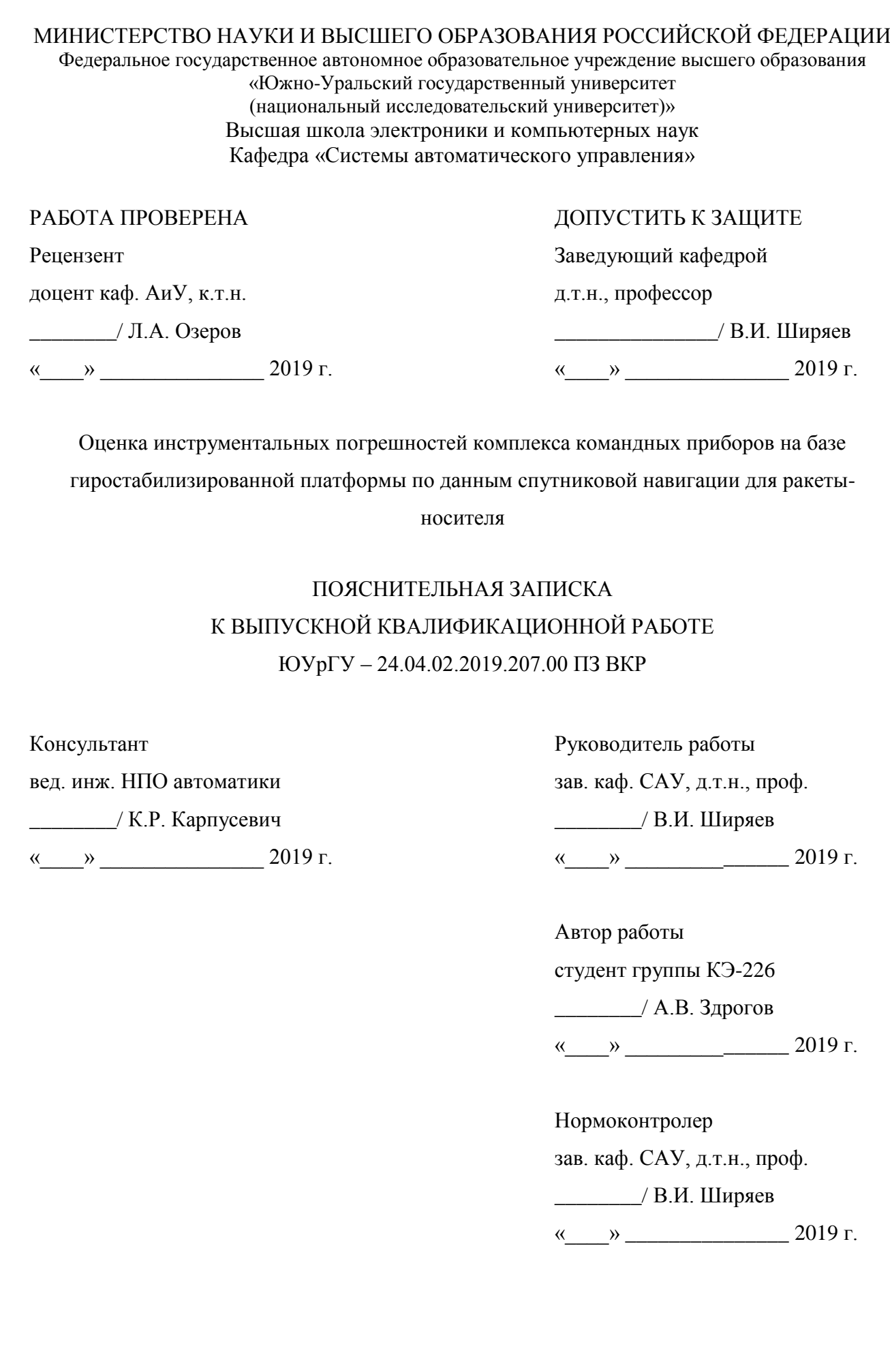

Челябинск 2019

#### АННОТАЦИЯ

Здрогов А.В. Оценка инструментальных погрешностей комплекса командных приборов на базе гиростабилизированной платформы по данным спутниковой навигации для ракеты-носителя. – Челябинск: ЮУрГУ, ВШ ЭКН; 2019, 87 с., 33 ил., библиогр. список – 23 наим., 21 листов слайдов презентации ф.А4, 4 прил.

В работе выполнена разработка модели коррекции движения ракеты с применением оптимального фильтра Калмана для оценки инструментальных ошибок блока командных приборов. Кроме того, в работе произведён обзор и анализ патентов аналогичных решений этой проблемы. Также сделан анализ погрешностей, действующих на систему, выведены функции влияния инструментальных погрешностей на кажущиеся параметры движения.

Создана модель системы на высокоуровневом языке MatLab, также выполнено моделирование фильтра Калмана и разработана модель коррекции движения ракеты.

Получены и проанализированы результаты коррекции движения с применением и без применения фильтра Калмана.

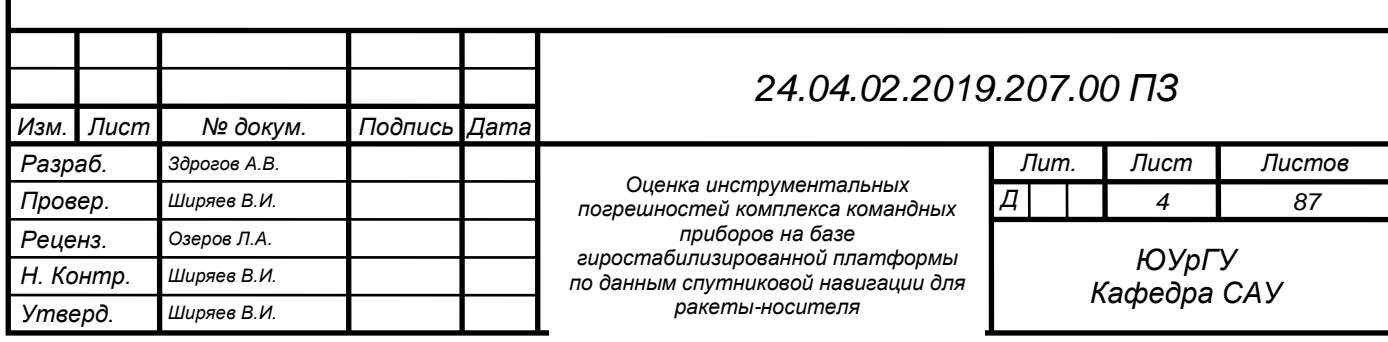

#### Список используемых сокращений

БЦВК – бортовой цифровой комплекс

ВТИ – внешние траекторные измерения

СТИ – системы телеметрических измерений

ГСП – гиростабилизированная платформа

ДНГ – динамически настраиваемый гироскоп

ИО – инструментальные ошибки

ККП – комплекс командных приборов

КРН – космическая ракета-носитель

ЛА – летательный аппарат

МА – маятниковый акселерометр

ОФК – оптимальный фильтр Калмана

ОЧ – ось чувствительности

СУ – система управления

СТК – система телеконтроля

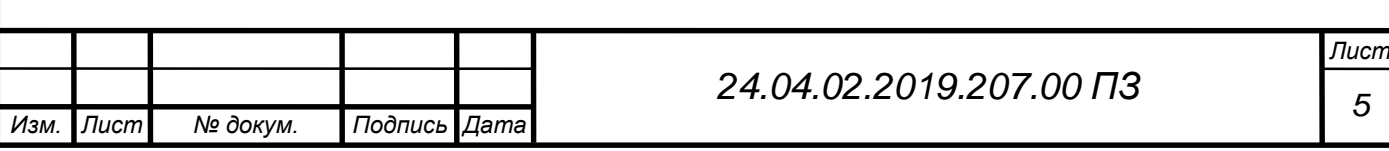

# ОГЛАВЛЕНИЕ

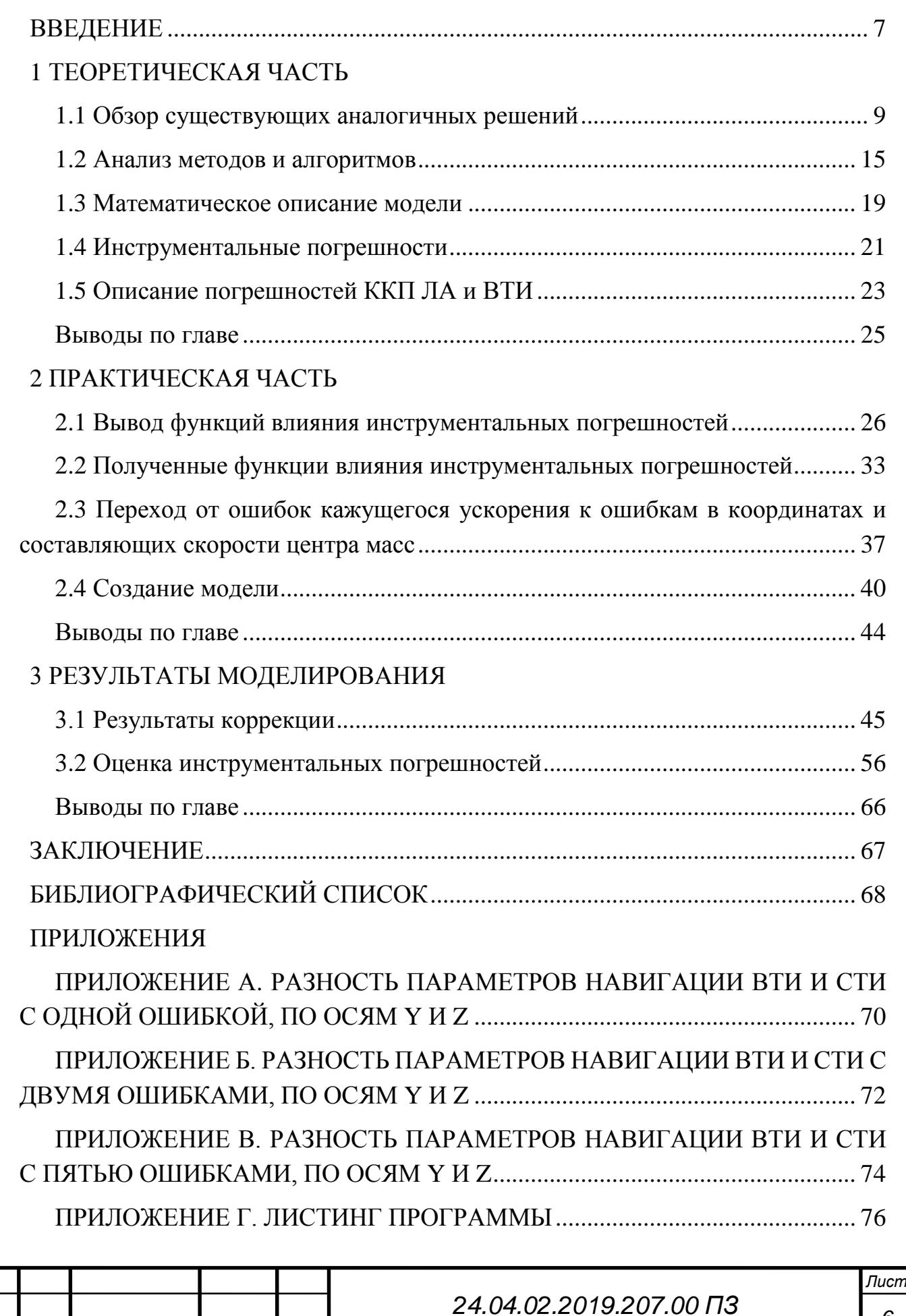

*Изм. Лист № докум. Подпись Дата*

*6*

### <span id="page-4-0"></span>ВВЕДЕНИЕ

В современном мире, важной проблемой является выведение полезного груза на орбиту Земли. Космические ракеты-носители (КРН) доставляют в космос спутники, приборы, продукты питания для космонавтов на МКС и многое другое. Для того чтобы вывести полезный груз на орбиту ракета-носитель должна сообщить ему определённую скорость, как по величине, так и по направлению при заданных координатах конца полёта. Это обеспечивается программой выведения, полёт по которой происходит при воздействии на ракету-носитель органов управления.

При проектировании систем управления (СУ) летательных аппаратов (ЛА) алгоритмы работы этих систем строятся на базе математических моделей приборов, входящих в состав этих систем. Под математической моделью приборов навигации имеется ввиду модель поведения и формирования измерительной информации в условиях реальных нагрузок (перегрузок, угловой скорости и углового ускорения, температуры, вибрации и т.д.). Для задач обработки и использования измерительной информации, к которым относятся задачи навигации, важную роль играет математическая модель погрешностей, включающая зависимость инструментальных и методических погрешностей от измеряемых параметров и времени. Следовательно, встаёт задача проверки состоятельности заложенных моделей и величин инструментальных ошибок (ИО). Эта задача решается по результатам натурных пусков при условии наличия информации двух типов: во-первых, это результаты работы алгоритмов СУ, полученные по системе телеконтроля (СТК), и содержащих в себе неучтённые ИО, во-вторых, внешние траекторные измерения (ВТИ) параметров движения центра масс объекта. Информация ВТИ наряду с данными траекторных параметров также содержит добавки от погрешности измерений, следовательно, при оценке величин ИО СУ сравнением данных СТК и ВТИ необходимо учитывать влияние погрешностей ВТИ.

Задачей работы является: разработка алгоритмов оценивания ИО СУ, включая погрешности комплекса командных приборов (ККП) СУ КРН, с применением метода оптимальной фильтрации Калмана (ОФК). Была взята математическая модель прибора КЕАФ 45-018, который представляет собой гиростабилизированную платформу (ГСП), с установленными на ней датчиками инерциальной информации. Такая ГСП используется на трёхступенчатых ракетахносителях среднего класса «СОЮЗ-2».

Тема работы является актуальной для корректировки навигационной информации ракет и вывода полезной нагрузки на орбиту Земли.

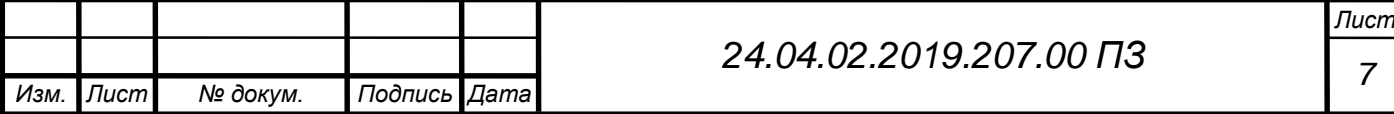

**Цель работы:** Оценка инструментальных ошибок комплекса командных приборов (на базе ГСП) по данным спутниковой навигации:

**Задачи:**

Обзор известных методов решения проблемы;

 Описание погрешностей комплекса командных приборов летательного аппарата и внешних траекторных измерений;

 Вывод функций влияния инструментальных погрешностей на кажущиеся параметры движения;

 Переход от ошибок кажущегося ускорения к ошибкам в координатах и составляющих скорости центра масс;

Создание модели;

Оценка инструментальных погрешностей комплекса командных приборов;

 Коррекция навигационной информации ракеты-носителя по спутниковой навигационной информации;

 Учёт оценок инструментальных погрешностей в коррекции навигационных данных.

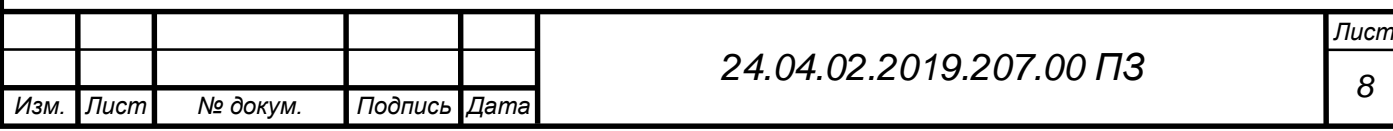

#### <span id="page-6-0"></span>1 ТЕОРЕТИЧЕСКАЯ ЧАСТЬ

#### <span id="page-6-1"></span>1.1 Обзор существующих аналогичных решений

Тема работы относится к области космической навигации движущихся объектов, которые используют инерциальную систему навигации для ориентации в пространстве, а для коррекции навигационной информации используют спутниковую навигацию, которая принимает сигналы с навигационных спутников систем «Глонасс» или «GPS», после обработки сигнала вносит коррекцию в движение объекта.

Избыточность измерительно информации – один из источников данных, служащий для обнаружения информационных нарушений. Существуют способы формирования избыточной информации и отнесение её к пространственной информации, либо к интервально-пространственной. В [2], [3], [4] изложен многолетний опыт центров космической отрасли, таких как Центр управления полётами Центральный научно-исследовательский институт (ЦНИИ) машиностроения, Институт прикладной математики Российской академии наук имени Академика М. В. Келдыша. Наибольшим потенциалом обладает способ, описанный в [5], в нём приём и хранение вычислений происходит не в определённом месте, как в [6], а в течение определённого промежутка времени. До недавнего времени этот способ не мог найти применение в ракетной технике, авиации и других объектах, движущихся на больших скоростях. Однако хорошо использовался в задачах управления орбитальных объектов долгого существования, например, для задач послеполётного восстановления траектории, так как траектории таких объектов определены.

Минусом данного способа является запаздывание сигнала, поступающего с аппаратуры спутниковой навигации, которая влечёт за собой проблему восстановления сигнала на интервале запаздывания для кажущихся параметров движения, которые имею свойство быстро изменяться. Кроме того, в условиях активных движений проявляется отсутствие в методической базе теоретического обеспечения поставленных вопросов [7].

В [8] - [11] изложены способы калибровки чувствительных элементов во время стендовых испытаний.

Недостатком изложенных методов является невозможность калибровки ЧЭ во время движения объекта. Не только гироскопических устройств, но и приборов, измеряющих линейные ускорения (акселерометры).

Известен способ [12] в котором применяя численное интегрирование основного уравнения инерциальной навигации с измеренными составляющими вектора кажущегося ускорения, определяется траектория движения движущегося объекта.

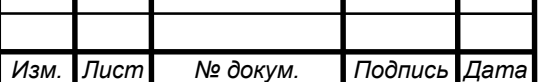

т

Составляющие вектора кажущегося ускорения измеряются некомпланарными акселерометрами (тройкой). Навигационный информация периодически корректируется по данным со спутниковой системы «Глонасс» или «GPS».

В способе применяется начально-стартовая координата, в которую перед началом приём сигнала траектории выставляется инерциальная навигационная система. Этот процесс выставки осуществляется по данным измеренным с ЧЭ. Но в следствие ошибок ЧЭ и датчиков линейных ускорений, часто не удаётся выставить ИНС достаточно точно, для решений задач управления.

Недостатком способа является невозможность определения погрешностей акселерометров во время движения объекта, откуда следует, что способ не имеет достаточную точность для решения задач навигации и управления. Ситуация может ухудшится, если по той или иной причине прекратится приём сигналов со спутниковой системы навигации.

Известен способ, описывающий автономное определение начальной ориентации системы координат бесплатформенной инерциальной системы (БИНС), представленной в виде бесплатформенного инерциального блока (БИБ), установленного на объекте относительно базово системы координат [13]. Для реализации этого способа происходит считывание сигналов акселерометров, по которым определяют приращение проекций вектора кажущейся скорости на оси чувствительности приборов. После чего происходит произведение вектора скорости и вектора ускорения для того чтобы измерить скорости БИБ с помощью датчиков угловой скорости. По известным данным угловой скорости вращения и ускорения Земли определяется угловое положение системы координат (СК) объекта относительно базовой СК, также определяют положен осей карданова подвеса, относительной базовой СК, проекции угловой скорости вращения Земли на ось корданова подвеса и географическую широту. После этого происходит калибровка ЧЭ БИБ и определение начальной ориентации относительно базовой повторяется.

Недостатком такого способа, также, как и предыдущего, является невозможность оценить погрешность акселерометра во время движения, также этот метод возможно использовать лишь в неподвижной точке Земли.

Существует способ наведения управляемого артиллерийского снаряда [14], оснащенного приемником GPS. Перед выстрелом снаряда исходные данные о цели, подлежащей поражению, вводят в соответствующий канал блока автоматического управления. В полете при пропадании сигнала снаряд продолжает наводиться по информации, зафиксированной на борту и корректируемой по сигналам от спутников навигационной системы GPS.

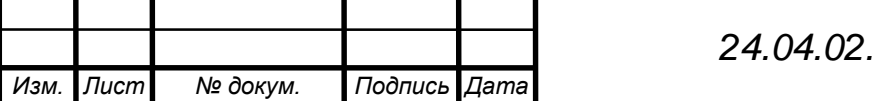

*<sup>10</sup> 24.04.02.2019.207.00 ПЗ*

Данный способ реализован в управляемом артиллерийском снаряде, содержащем блок рулевого управления и блок автоматического управления, в состав которого входят приемник GPS, блок инерционных датчиков и процессор.

Недостатком этого технического решения являются следующие факторы. В зависимости от данных целеуказания и программной дальности полёта ЛА изменяются параметры, вид его траектории. При полете на значительные дальности, что актуально на современном этапе развития техники, значительно меняется крутизна траектории, происходит разворот оси ЛА, что приводит к рассогласованию диаграммы направленности (ДН) бортовой приемной антенны аппаратуры спутниковой навигации с сигналами от группировки НКА. Вследствие этого коэффициент усиления приемной антенны может уменьшиться в несколько раз. Возникает прерывистость обработки сигналов бортовой аппаратуры спутниковой навигации вплоть до их пропадания, что усложняет функционирование системы управления ЛА с возможной потерей управления.

Известна система спутниковой навигации (ССН) крылатых ракет (КР), содержащая антенну с управляемой диаграммой направленности, обладающую более высоким уровнем точности [15].

Над ракетой расположена антенна (полусферическая), которая принимает сигналы со спутников навигации, в тоже время намеренно создаёт помехи. По средству программного обеспечения полусферическая антенна создаёт узкие пучки, направляя их в расчётное место нахождения созвездия спутников «GPS». В следствие этого антенна становится «слепа» во всех других направлениях, кроме заданного.

Основным недостатком выбранного ближайшего аналога является невозможность обеспечения работоспособности системы спутниковой навигации крылатых ракет при смене режима полета от маршевого (горизонтального) к пикированию и дальнейшему пикированию.

Эти факторы приводят к искажению формы диаграммы направленности и снижают эффективность подавления помех и приема спутниковых сигналов.

Кроме того, антенная система ССН ракеты должна одинаково хорошо принимать сигналы с максимально возможного числа спутников верхней полусферы. Однако при пикировании ракеты антенная система, расположенная в верхней части КР, способна принять спутниковые сигналы только с той части сферы, которая не доступна для принятия сигналов в штатном горизонтальном полете ракеты. В результате требуется время на настройку системы спутниковой навигации для принятия спутниковых сигналов.

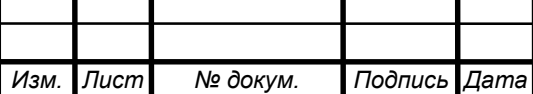

Известен способ управления ЛА, оснащенного системой спутниковой навигации [16], используемый в способе испытаний беспилотного ЛА Данный способ включает задание координат цели, запуск ЛА в фиксированную точку пространства, определение текущих координат ЛА в процессе полета с помощью радионавигационной системы спутниковой навигации, формирование сигнала управления и управление ЛА, изменение параметров и коррекцию траектории полета ЛА посредством отклонения рулей.

Данный способ реализован в устройстве обеспечения проведения испытаний беспилотного ЛА, выбранном в качестве прототипа и содержащем последовательно соединенные приемную антенну, приемник навигационной информации, бортовой вычислитель, систему управления и блок рулевых приводов, при этом перед пуском для задания координат цели ЛА соединен с пультом управления.

Способ имеет ряд недостатков. В зависимости от места запуска ракеты и координат цели, дальности полёта ЛА, изменяются параметры полёта и вид траектории. Кроме того, вовремя полёта происходит рассогласование диаграммы направленности. Возникает прерывистость обработки сигналов бортовой аппаратурой спутниковой навигацией.

Известен способ, который применяется в управлении беспилотными летательными аппаратами, при этом аппарат оборудован автоматической системой управления [17]. Кроме того, беспилотники оборудованы спутниковой навигационной системой, синхронизированными атомными часами, обладающие высокой точностью, бортовой вычислительным машиной. Цифровая радиосвязь между пунктом управления в котором сидит оператор беспилотного аппарата и беспилотником осуществляется с помощью радиостанции. Стоит заметить, что передача команд управления движения, навигационные данные и параметры движения производит с помощью радиоканалов. Отправка сообщений производится в заданный отрезок времени с рассчитанным упреждением, чтобы компенсировать запаздывание в получение и исполнение команд управления.

Недостатком способа является, то что он работает только в зоне прямой радиовидимости между беспилотным аппаратом и пунктом управления, то есть его невозможно использовать при увеличении дальности полёта или отсутствие радиовидимости, также для передачи управляющих команд требуется широкополосная система радиосвязи, которая обладает низкой помехозащищённостью и низко помехоустойчивость.

Хорошо известно, что большие расстояния между спутниками навигации и земными управляющими станциями являются причиной большой зашумленности

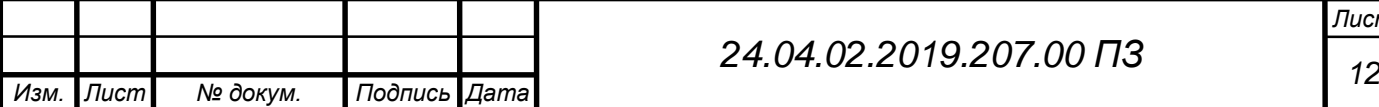

сигнала. Для решения этой проблемы есть несколько решений, например, приходится использовать антенны с большой принимающей площадью, чтобы снизить вероятность ошибки, также используют сложные помехоустойчивые коды. Особо сильное влияние на качество спутниковой связи оказывают эффекты ионосферы и тропосферы, сюда входят такие явления как: дисперсия, положение, вращение поляризации, изменение частоты, но все влияние всех этих эффектов ослабляется с увеличение частоты передачи. В системах связи на подвижных объектах проблема зашумленности сигнала стоит наиболее остро, так как подвижные объекты ограничены в установке больших антенн и очень мощных передатчиков.

Наибольшей задержкой сигнала обладают системы в состав которых входит спутниковый ретранслятор на геостационарной орбите в этом случае задержка распространения радиоволн составляет 250 (мс), задержка обусловлена конечностью скорости распространения радиоволн. Общая задержка равна примерно 400 (мс), так как в неё входят задержка полной обработки сигнала, коммутации, мультиплексирование. Особо негативный эффект задержка накладывает на системе работающие в реальном времени, так как это может привести к потере управление и в последствие – к аварии. Также стоит учитывать, что при приближении Земли к Солнцу увеличивается интерференция, которая искажает радиосигнал, принимаемый спутником от наземной станции. Проблема задержки сигнала затрагивает все системы связи с космическими объектами. Исходя из всего выше сказанного следует, что во всех системах управления, работающих со спутниковой коррекцией стоит учитывать возможность задержки сигнала и предусмотреть её компенсацию. Например, в таком случае можно определять положение движущегося объекта по рассчитанной траектории или в режиме реального времени.

Известен метод удалённого управления БПЛА и доступ к собранным ей данными наблюдения [18]. В системе управления БПЛА участвует наземный пункт управления. Сам БПЛА оснащён устройствами приёма и передачи навигационной информации, приёмник-передатчик радиосигналов и устройства управления. Метод заключается в том, что система управления БПЛА использует для получения сигналов радиопередатчик и отправляет данные наблюдения.

Недостатком такой системы является то, что для приёма-передачи радиосигналов в реальном времени радиоприёмнику требуется широкополосная система радиосвязи, которая обладает низкой помехозащищённостью и низкой устойчивостью к помехам.

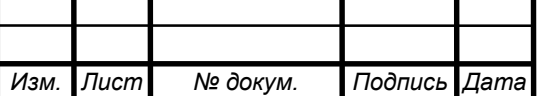

Известен метод управления БПЛА [19], её характеристикой является то безопасный полёт БПЛА в гражданском воздушном пространстве. Характерным признаком является оборудование для трёхмерной визуализации в наземной станции управления. Такое решение позволяет пилоту-оператору управлять полётам БПЛА с помощью трёхмерного изображения. БПЛА периодически анализирует свои навигационные параметры и наблюдает внешнюю обстановку и отправляет эти данные с помощью радио приёма-передатчика в наземную станцию управления, где на мониторе оператора визуализируется изображение с обстановкой вокруг БПЛА и его навигационные параметры: координаты местоположения, высота, азимут. Пилот-оператор, анализируя все эти данные и изображение может принимать решения и воздействовать на органы управления БПЛА в режиме реального времени. Также в методе предусмотрен режим работы без использования визуализации для управления в этом случае полёт выполняется под управлением бортовой автоматической системы управления. Кроме того, обеспечен канал связи с пилотами других летательных аппаратов.

Недостатком такой системы является то, что для передачи сигнала визуализации и других навигационных данных и приёма сигналов, которые воздействуют на органы управления БПЛА требуется широкополосное беспроводное соединение, которая обладает меньшей дальностью действия и низкую помехоустойчивость, и помехозащищённость по сравнению с узкополосным соединением при той же мощности передатчика. Кроме того, недостатком является необходимость использования нескольких каналов приёмапередачи для связи с другими летательными аппаратами, что снижает надёжность систему и безопасность полётов.

Наиболее близким по технической сущности является устройство КЕАФ 45- 020А [20] разработанное на НПО «Электромеханики» в г. Миасс. Устройство используется в семействе ракет-носителей «СОЮЗ-2». Это устройство и будет являться прототипом для работы.

Технической задачей, на решение которой направлена данная работа повышение точности определения параметров движения.

Результаты дипломной работы будут использованы для последующих разработок и улучшений, вышеупомянутой системы управления.

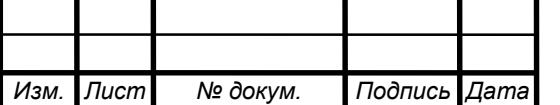

#### <span id="page-12-0"></span>1.2 Анализ методов и алгоритмов

#### 1) Инерциальная навигационная система

Инерциальная навигация – это способ навигации (определения параметров движенہия объектов – самолётов, рہакет, морہских объектов и т.д.), также сюда входит раздел управления движением подвижного объекта. Инерциальный метод основан на физической свойстве – инерции тела. Благодаря этому свойству системе навигации не нужно наличие каких-либо внешних ориентиров или посторонних сигналов.

Преимуществом этого метода навигации является его автономность, способность работы без внешних ориентирова, также такие системы обладают высокой помезозащищённость, что увеличивает надёжность системы, кроме того большим плюсом является способность полной автоматизации всех процессов навигации объекта.

Метод инерциальной навигации работает так: на объекте установлены приборы и устройства, которые могут измерить линейное ускорение и угловые скорости объекта, после чего отправляют сигнал на вычислительное устройство, которое в свою очередь вычисляет скорость объекта, его координаты и другие необходимые параметры движения. В качестве измерительных приборов обычно используются:

- Приборы, использующие гироскопический эффект, такие как гироскопические платформы, безплатформенные инерциальные системы и прочие;
- Акселерометры. Позволяют измерить линейные ускорения.

В качестве вычислительного устройства используют электронные вычислительные машины, которые с помощью интегрирования определяют местоположения объекта, его скорость движения и другие параметры.

Методы инерциальной навигации получили широкое применение во всех видах двищущихся объектов. От подводных лодок до космичские кораблей.

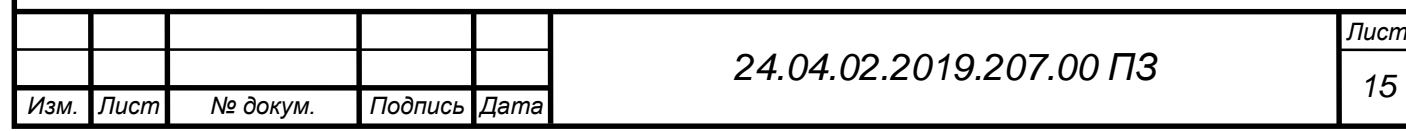

#### 2) Спутниковая навигационная система

В данном разделе приводятся данные о основных подсистемах спутниковой системы навигации и способах их взаимодействия

#### Общая структура спутниковых систем

Эффективность структуры и функционирования навигационных спутниковых систем заключается в достижение необходимой навигационной точности. В обеспечение хорошей точности навигации, стабильности сигнала и других параметров навигации используется несколько важных систем:

- Космическая система. В неё входит группа спутников (минимум 8), которые обеспечивают слежение за движущимся объектом;
- Наземная система управления и контроля, такие системы производят обработку данных, полученных от космической системы;
- Аппаратуры потребителей, которым необходимо знать своё положение в пространстве.

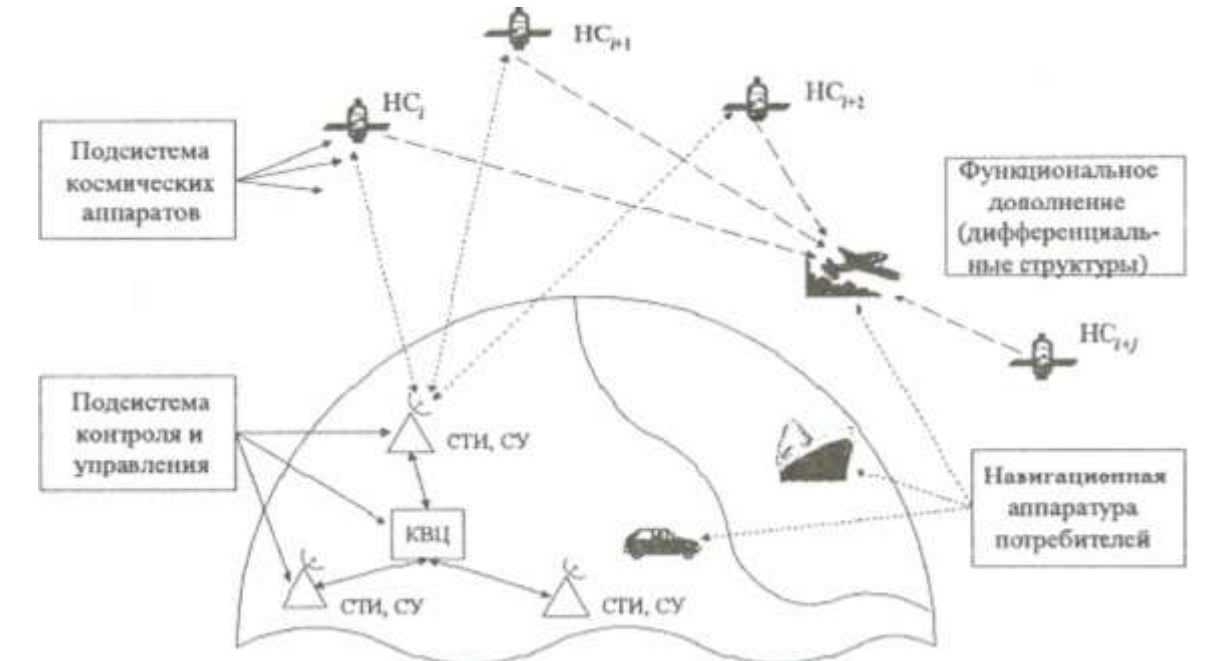

Рисунок 1.2.1 – Глобальная спутниковая навигационная система (GPS или Глонас) В настоящее время, огромному количеству движущихся объектов на Земле необходимо знать своё положение в пространстве будь то подводное судно или летящий в небе самолёт. Каждому объекту необходимо знать своё местоположение, пространственные координаты, скорость и другие навигационные параметры. Все эти параметры могут предоставить совокупность вышеупомянутых систем. Эти процессы осуществляются в аппаратуре потребителя, для этого используется позиционный способ ориентации, основанный на беззапросных измерениях, которые поступают с сигналов нескольких

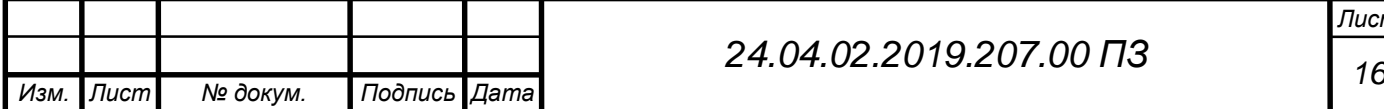

космических навигационных спутников. Беззапросный метод измерений предоставил возможность безграничной пропускной способности космической навигационной системы. Сейчас стало рациональным решением вводить в состав спутников навигационных систем дополнительные региональные системы. Эти системы ощутимо увеличивают точность, обнаруживают ошибки и нарушения работы всей спутниковой навигационной системы и своевременно предупреждает об ошибках.

Для того чтобы достигнуть высокой точности используется несколько спутников (минимум 8), которые расположены специальным способом относительно друг друга. Также важным аспектом высокой точности является то, что космическая система навигации обеспечивает постоянную видимость потребителя для нескольких спутников. Далее рассмотрим космический сегмент, в который входят спутники, более подробно.

#### 3) Космический сегмент

Это основополагающая часть всей навигационной спутниковой системы. Сюда входят несколько навигационных космических спутников. В состав каждого спутника входят: различной радиотехническое оборудование (передатчики телеметрических данных объекта, передатчики навигационных сигналов, также приёмники данных с наземного сегмента (он описан ниже), также входят различные антенны и блоки ориентации), блок командных приборов, солнечные батареи и т.д. Для реализации пассивного режима измерений в аппаратуре объекта все спутники должны излучать навигационный сигнал синхронно, для этого на каждом спутники находятся эталоны времени и частоты. В наземном сегменте готовится основная часть служебных сообщений спутника и передаётся с помощью радиосигнала на борт спутника, где в блоке командных приборов происходит небольшая обработка и дополнение этих сигналов. Эти сигналы содержат дальномерные компоненты и компоненты служебных сообщений. Дальномерные компоненты используют для определения в аппаратуре потребителей навигационных параметров (её производных, дальности и т.д.). Эти сигналы содержат две составляющие, которые отличаются обеспечиваемой точностью (стандартной и высокой). Для гражданских объектов применяется стандартная точность. Военные объекты используют высокую точность. Компоненты служебных сообщений нужны для передачи объектам координат местоположения спутников и скоростных параметров.

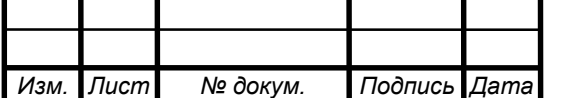

# *<sup>17</sup> 24.04.02.2019.207.00 ПЗ*

#### 4) Наземный сегмент контроля и управления

Это командно-измерительный комплекс, который состоит из вычислительных машин для вычисления координат, траекторных измерений и управления. Наземный сегмент нужен для наблюдения и регулирования траекторных движений спутников из космического сегмента, диагностики их исправности, управление режима работы. Когда спутник пролетаем в зоне видимости любого наземного сегмента происходит прогнозирование координатной и другой информации, синхронный и стабильный обмен информацией между наземным и космическим сегментом обеспечивается за счёт системного эталона времени и частоты. Тем самым обеспечивается высокая точность работы всей системы навигации.

#### 5) Навигационная аппаратура потребителей

Навигационная аппаратура объекта предназначена для обработки сигналов спутников для определения нужно информации для этого объекта такой как (координаты местоположения, скорость и др.). Пространственные координаты объекта определяются в его аппаратуре за несколько шагов:

- Определяются текущие координаты спутников;
- Рассчитывается долгота, широта и высота объекта;

Эти шаги идут друг за другом и один вычисляется из другого. Таким образом можно осуществить управление движением объекта по определённому маршруту для этого сравниваются текущие координаты объекта с координатами определённых навигационных точек маршрута и это позволяет сформировать сигналы для управления движущимся объектом. Для вычислений пространственной ориентации объекта используются измерения основные на разности сигналов, для приёма этих сигналов применяются антенны.

6) Взаимодействие сегментов навигационной спутниковой системы

В современной спутниковой системе для её правильной работы необходимо постоянно (непрерывно) знать координаты каждого спутника в определённом созвездии спутников, которые в свою очередь двигаются с большой, изменяющейся скоростью, такой метод даёт свои определённые трудности. Но человечество научилось их решать. Координаты спутников могут быть определены на земле и на самом спутнике. В основном используется определение координат спутника на земле, так как существуют методы для решений этой проблемы в наземных условиях с большим багажом исследований. Современная спутниковая навигационная система представляет собой радиомаячный способ навигации. Основной проблемой современной спутниковой навигационной системы является

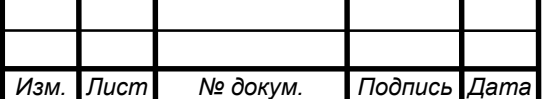

*<sup>18</sup> 24.04.02.2019.207.00 ПЗ*

то, что управление спутниками осуществляется на ограниченной территории в ограниченное время, так как спутник летит и рано или поздно скрывается за горизонтом и не виден, пока не облетит Землю. Для решений этой задачи есть два этапа решения. На первом этапе, пока спутник находится в зоне видимости происходит вычисление его координат, параметры орбит спутника, скорость и др., после этого эти данные экстраполируют, прогнозируя движение спутника на следующие моменты времени, когда он уйдёт из зоны видимости. После этого эти данные с помощью радиосигнала передаются на спутник, а спутник в свою очередь передаёт навигационное сообщение соответствующим объектам, которым нужна его навигация. Второй этап включает в себя вычисления и прогноз в аппаратуре движущегося объекта, здесь прогнозируется координаты спутников в интервалах между контрольными точками. Эти прогнозы основываются на рассчитанных и известных законах движения космических тел (спутников). Таким образом, даже когда спутник находится вне зоны видимости объекты могут получать данные о своём местоположение скорости и т.п.

#### <span id="page-16-0"></span>1.3 Математическое описание модели

Погрешности и возмущающие воздействия гироскопических устройств и системы управления, построенные на их основе, имеют случайную природу, что позволяет считать гироскопические устройства и системы управления стохастическими системами. Задача синтеза оптимальных фильтров применительно к линейным стохастическим многомерным системам была поставлена и решена Р. Калмном. Используя это решение, ниже будет получен алгоритм для получения оценок ИО методом оптимальной фильтрации Калмана (ОФК).

По информации ВТИ известны траекторные данные, измеренные с какой-то погрешностью:

$$
\overline{r}_{\scriptscriptstyle{B}} = \overline{r_{\Phi}}(t) + \overline{\Delta r_{\scriptscriptstyle{HB}}}(t), \n\overline{V}_{\scriptscriptstyle{B}} = \overline{V_{\Phi}}(t) + \overline{\Delta V_{\scriptscriptstyle{HB}}}(t).
$$
\n(1.3.1)

Также имеются расчётные траекторные данные, по информации СТК:

$$
\overline{r}_{\overline{p}} = \overline{r}_{\overline{\Phi}}(t) + \overline{\Delta r}(t),
$$
  
\n
$$
\overline{V}_{\overline{p}} = \overline{V}_{\overline{\Phi}}(t) + \overline{\Delta V}(t).
$$
\n(1.3.2)

где  $\overline{r_{\Phi}}(t)$  и  $\overline{V_{\Phi}}(t)$  – фактические траекторные характеристики;  $\overline{\Delta\mathbf{\tau}_{\text{\tiny{TB}}}}(t)$  и  $\overline{\Delta V_{\text{\tiny{HB}}}}(t)$  – погрешности ВТИ;  $\overline{\Delta r}(t)$  и  $\overline{\Delta V}(t)$  – погрешности СТИ, обусловленные инструментальными погрешностями ККП ЛА и СВНУ.

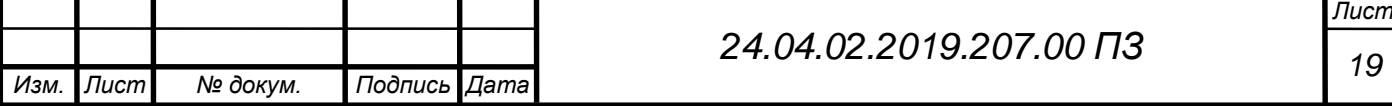

Разность данных ВТИ и СТИ составляет из (1.3.1 и 1.3.2)

$$
\Delta \overline{r_{\text{pB}}}(t) = \overline{\Delta r}(t) - \overline{\Delta r_{\text{LB}}}(t),
$$
  
\n
$$
\Delta \overline{V_{\text{pB}}}(t) = \overline{\Delta V}(t) - \overline{\Delta V_{\text{LB}}}(t).
$$
\n(1.3.3)

Вектора  $\overline{\Delta r}(t)$  и  $\overline{\Delta V}(t)$  выражаются через инструментальные погрешности с помощью функций влияния, то есть:

$$
\overline{\Delta r_{\rm pB}}(t) = \sum_{j} \overline{r_{p_i}}(t) \cdot \Delta p_i - \overline{\Delta r_{\rm LB}}(t) ;
$$
\n
$$
\overline{\Delta V_{\rm pB}}(t) = \sum_{i} \overline{V_{p_i}}(t) \cdot \Delta p_i - \overline{\Delta V_{\rm IB}}(t),
$$
\n(1.3.4)

 $\Delta p_i$ , описаны в таблице 1.5.1.

Введём следующие обозначения:

$$
\bar{Z} = \left(\frac{\overline{\Delta r_{\text{ps}}}}{\Delta V_{\text{ps}}}\right), H = \left(\frac{\overline{r_{p_1}}}{V_{p_1}} \quad \cdots \quad \frac{\overline{r_{p_n}}}{V_{p_n}}\right), \bar{X}_0 = \left(\frac{\Delta p_1}{\Delta p_n}\right), \bar{\varepsilon} = \left(\frac{-\overline{\Delta r_{\text{ns}}}}{-\Delta V_{\text{ns}}}\right), \quad (1.3.5)
$$

тогда

$$
\bar{Z}_k = H_k \bar{X}_0 + \bar{\varepsilon}_k, k = 0, 1, \dots, N,
$$
\n(1.3.6)

здесь  $k$  – момент времени  $t_k$ ,  $H$  - матрица функций влияния, выражения которых получены в предыдущих разделах,  $\overline{Z}$  – вектор измерений,  $\overline{X}_0$  – вектор погрешностей,  $\bar{\varepsilon}_k$  – вектор измерений ВТИ.

Будем искать оптимальную оценку  $\widehat{X}_k$  по совокупности сигналов измерений  $Z_1 \dots Z_k$  в форме:

$$
\hat{X}_k = \hat{X}_{k-1} + K_k \left[ \bar{Z}_k - H_k \hat{X}_{k-1} \right], k = 0, 1, \dots, N,
$$
\n(1.3.7)

где  $K_k$  – матрица оптимальных коэффициентов усиления фильтра на k-м шаге работы. Эта матрица считается по формуле Калмана для дискретных оптимальных фильтров:

$$
K_k = P_{k-1} H_k^T (H_k P_{k-1} H_k^T + R_k)^{-1}, k = 0, 1, \dots, N,
$$
 (1.3.8)

где  $P_{k-1}$  – ковариационная матрица ошибок оценки, вычисленная на предыдущем шаге,  $R_k = M(\varepsilon, \varepsilon^T)$  – корреляционная матрица измерительного шума ВТИ, ошибка в координатах и скоростях при их измерении.

После вычисления матрицы оптимальных коэффициентов усиления фильтра, есть возможность уточнить ковариационную матрицу ошибок оценки:

$$
P_k = [E - K_k H_k] P_{k-1}, k = 0, 1, \dots, N, \tag{1.3.9}
$$

Выражения (1.3.7, 1.3.8, 1.3.9) описывают дискретный оптимальный фильтр Калмана. Далее, для удобства анализа результатов работы фильтра, произведём нормирование вектора оцениваемых параметров и функций влияния каждого из составляющих вектора. При этом:

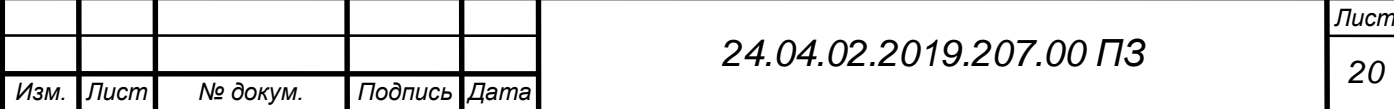

$$
\Delta p_i^{\prime\prime} = \frac{\Delta p_i}{\sigma_i}; i = \overline{1, n};
$$
  

$$
\bar{r}_{p_i}^{\prime\prime} = \bar{r}_{p_i} \sigma_i; \ \bar{V}_{p_i}^{\prime\prime} = \bar{V}_{p_i} \sigma_i;
$$
 (1.3.10)

Тогда вектор  $\bar{X}_0$  станет случайном вектором с математическим ожиданием равным 0 и единичным вектором СКО.

Начальные условия работы фильтра при нормированных значениях вектора состояния:

$$
\hat{X}_0^{\prime\prime} = \overline{0};\ P_0 = E;\ R_0 = \begin{pmatrix} \sigma_{\Delta r_{\rm TB}}^2 & 0 \\ 0 & \sigma_{\Delta V_{\rm TB}}^2 \end{pmatrix}.
$$

<span id="page-18-0"></span>1.4 Инструментальные погрешности

Темой работы является оценка инструментальных ошибок блока командных приборов. В этом разделе подробно рассмотрено, что из себя представляет инструментальная погрешность и на сколько сильно она может ухудшать точность системы управления.

Инструментальная погрешность – это составляющая погрешности, которая напрямую зависит от класса точности используемых приборов. Эта погрешность возникает в следствие допущенных в процессе изготовления функциональных частей средств измерения ошибок или в случае повреждения прибора [23]. Существует несколько способов выявления такого рода погрешностей:

- Теоретический способ на основании расчёта конструкции прибора;
- Опытным путём. Этот способ основывается на испытании прибора в различных условиях. Результаты испытаний сравнивают со стандартными образцами и назначают класс точности прибора;
- Способ кооперирования результатов измерения приборов с аналогичными измерениями других приборов.

Инструментальные погрешности (ИП) причиной которых является конструкция прибора можно легко обнаружить из рассмотрения кинематической или оптической схемы. В качестве простого примера можно привести противовесные весы, такие весы обязательно содержат в себе ИП, связанную с разной длинной подвесов чаш. Частыми источниками ИП в оптических приборах являются явление параллакса и аберрации оптических систем. В приборах, делающих измерения на переменном токе точно будут инструментальные погрешности из-за сдвига фаз. Частыми источниками ИП в оптических приборах являются явление параллакса и аберрации оптических систем. Обычным источником ИП в большинстве приборах является трение, свободный ход, мёртвый ход, проскальзывания и люфты. Для

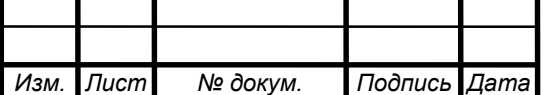

каждого типа прибора разработаны способы устранения или учёта ИП. В некоторых случаях ИП можно учесть и устранить с помощью методики измерений [23].

Технологии изготовления измерительного прибора также часто являются причиной возникновения ИП. Чаще всего это касается серийных приборов, которые выпускаются большими партиями. Ошибки при сборке прибора (отличия в установке шкал, установка подвижных частей прибора с различным натягом, разные значения допусков и посадок, даже если они в пределах установленной нормы) напрямую связаны с дальнейшим появлением ИП этого приборов. Особенно строгие требования нужны для сбора оптических приборов, так как современные оптические приборы имеют сотни сборочных единиц, которые обладают низкими допусками и посадками при сборке.

Частой причиной ИП является старение и износ измерительного прибора. Они обладают некоторыми характерными особенностями, например, износ проявляется в погрешностях постепенно. Чем дольше работает прибор, тем больше изменяются зазоры в сопрягаемых деталях, изменяется упругость пружин и появляется коррозия и т.д. Изменяются масса грузов, уменьшаются размеры образцовых мер, также изменяются физико-химические свойства деталей приборов. Все эти явления влияют на показания приборов и на появление погрешности. Старение приборов – это изменение материалов, из которых сделан прибор. Эти материалы имеют свойство изменять свою структур со временем. Изменения не только механические, но и электрические, химические, магнитные, оптические. Стареет оптика, сплавы. Особенно это касается измерительных приборов, использующих химические вещества для измерений, тут стоит учитывать срока годности реактива.

Для устранения ИП приборов от старения или износа в ряде случаев достаточно почистить прибор, но иногда требуется ремонт или калибровка шкалы. Например, при появлении ИП у весов, работоспособность им возвращается с помощью регулировка и смазки узлов. При более долго старении может помочь замена или полировка деталей.

Неправильная установка и неверная исходная регулировка измерительного прибора является одной из причин появления ИП. Для этого на заводе, где собирается прибор, на приборе рисуются уровни, на которые нужно установить прибор перед началом эксплуатации. Такие требования предъявляются к приборам любого класса точности, не только самому высокому. Например, перед применением весов их нужно отгоринзиротировать, иначе они будут показывать не верный вес. В приборе для измерения магнитного поля важным фактом может оказаться ориентация прибора относительно силовых линий магнитного поля

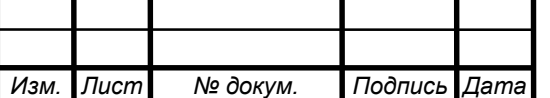

Земли. Озонометры должны четко направлены в сторону Солнца. Маятниковые приборы должны быть установлены по отвесу, чтобы из-за инструментальных ошибок их показания не отличались от истинных [24].

Все описанные выше погрешности сказываются на точности определения навигационных параметров БЦВК. Ошибка определения навигационных параметров является функцией от инструментальных погрешностей. Для обеспечения требуемой точности применяют линейное приближение этой функции и этого достаточно. Таким образом, для каждого параметра движения:

$$
\Delta k_j = \sum_{i=1}^{35} H_{ji} \cdot x_i,
$$
\n(1.4.1)

где  $H_{ii}$  – функция влияния i-ой погрешности  $x_i$  на j-ый параметр движения.

В следующих подразделах выполнен вывод функций влияния погрешностей на координаты и скорости объекта. Сперва получены функции влияния на ошибку в кажущемся ускорение, затем путём интегрирования получены функции виляния на ошибку в кажущейся скорости. После произведён переход к функциям влияния на ошибку в абсолютной скорости и координатах.

#### <span id="page-20-0"></span>1.5 Описание погрешностей ККП ЛА и ВТИ

Основные инструментальные ошибки СУ можно разделить на три группы:

- Погрешности маятниковых акселерометров (МА);
- Погрешности динамически настраиваемых гироскопов;
- Погрешности начальных условий;
- Прочие погрешности.

Маятниковые акселерометры относятся к классу интегрирующих акселерометров, в качестве полезного сигнала мы получаем приращение кажущейся скорости за время между двумя опросами.

$$
\Delta W_a = \frac{1}{C_H} \int_t^{+\Delta t} \dot{W}_a dt, \qquad (1.5.1)
$$

где  $C_H$  – масштабный коэффициент. Следовательно, МА имеет ошибку масштабного коэффициента:  $\rho = \frac{c_H}{c_H}$  $\frac{C_H}{C_H + \Delta}$  и ошибку «нуля» - наличие выходного сигнала при отсутствии полезных возмущающих воздействий, величина отклонения нулевого сигнала равна τ. Кроме того, нужно учитывать отклонение осей чувствительности акселерометра от их идеального положения вследствие неточной установки  $\Gamma$ СП –  $\delta$ .

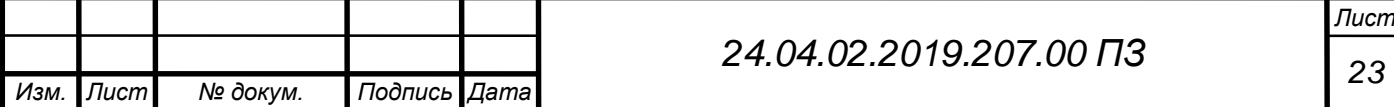

Для угловой стабилизации платформы относительно инерциального пространства необходимы чувствительные элементы. Для стабилизации нашей платформы используются динамически настраиваемые гироскопы. Ошибка ориентации платформы выражается с помощью трёх последовательных поворотов вокруг каждой из осей. Величины углов поворотов содержат постоянную составляющую и составляющую, которая линейно зависит от времени, то есть угловые скорости, которые изменяют величину погрешности ориентации ГСП с течением времени. Эти угловые скорости называют угловыми скоростями ухода ГСП и просто уходами ГСП.

Погрешности начальных условий делятся на: погрешность определения координат точки старта и погрешность определения составляющих скорости центра масс объекта.

Все учитываемые погрешности в алгоритме оценивания сведены в таблице 1.5.1:

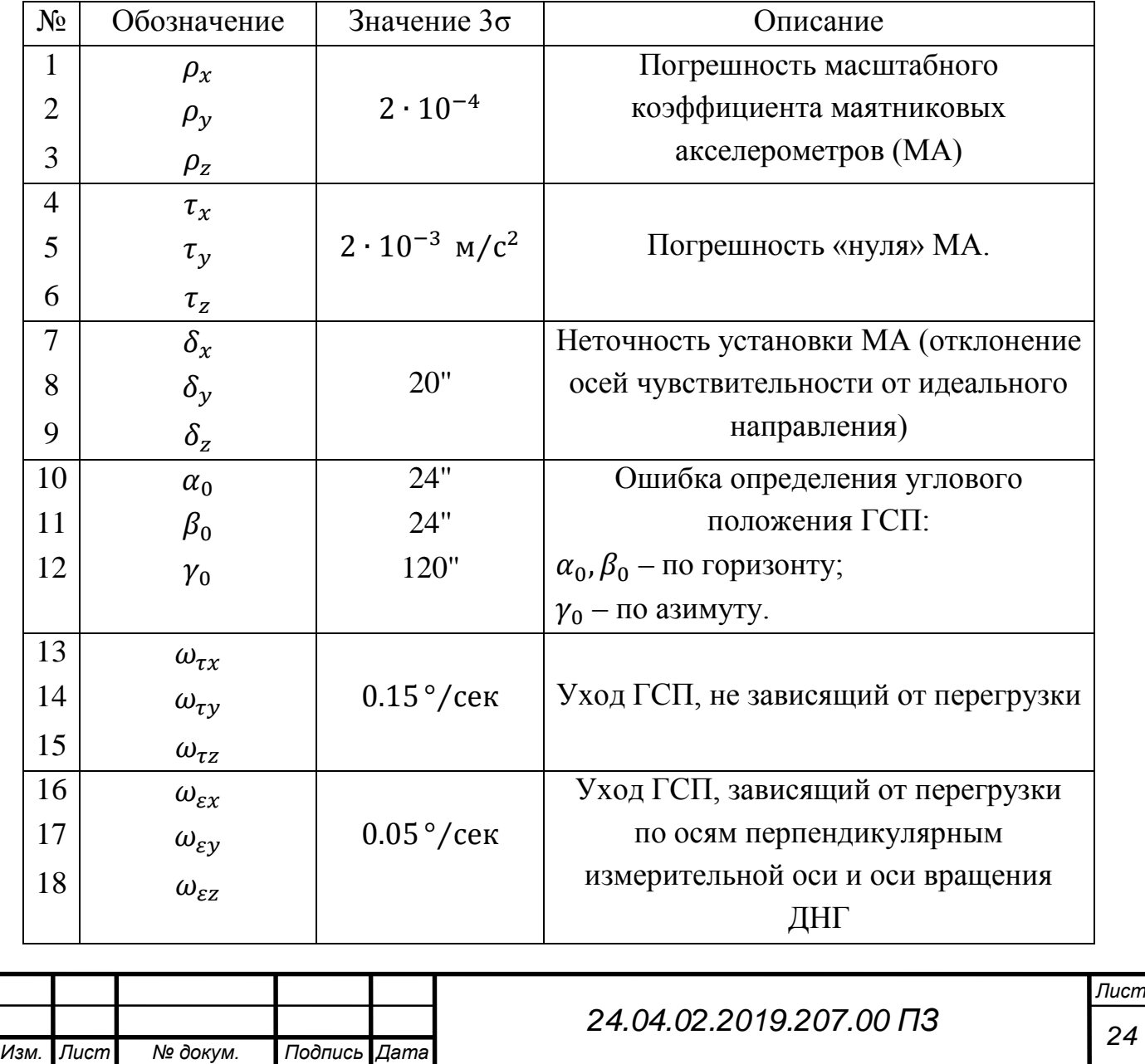

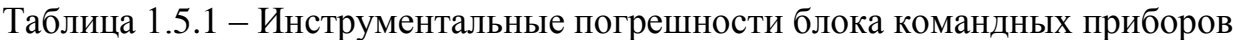

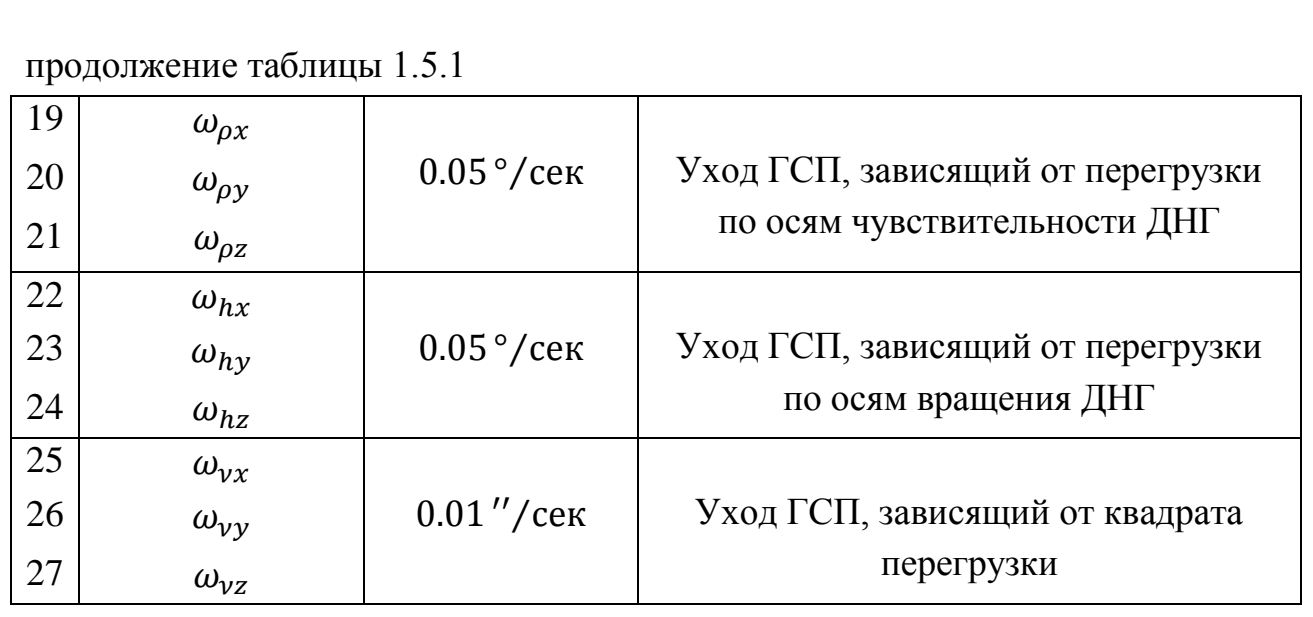

#### <span id="page-22-0"></span>Выводы по главе

В главе произведён обзор существующих аналогичных решений, анализ показал, что проблема коррекции навигационной информации актуальна, существует множество решений, но все они не лишены недостатков. В качестве методов коррекции были рассмотрена спутниковая навигация – этот метод является хорошим решением для коррекции навигационной информации, но не имеет ряд недостатков, таких как помехи и зашумлённость сигнала. В качестве фильтра для оценки ошибок рассмотрен оптимальный фильтр Калмана, который показывает отличные результаты, но он не идеален и не может отфильтровать все шумы, но тем не менее использование фильтра Калмана даёт отличный результат по увеличению точности.

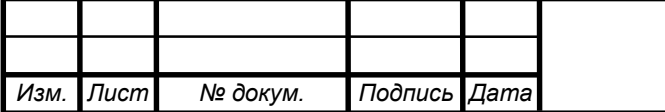

#### <span id="page-23-0"></span>2 ПРАКТИЧЕСКАЯ ЧАСТЬ

<span id="page-23-1"></span>2.1 Вывод функций влияния инструментальных погрешностей

1) Погрешности маятниковых акселерометров

Выходной аналоговый сигнал МА можно представить в виде следующего выражения:

$$
\Delta Q = \frac{1}{C_H \cdot (1 + \rho_{\Pi})} \int_{t - T}^{t} (W_A + \tau) dt, \qquad (2.1.1)
$$

 $C_H$  – масштабный коэффициент МА;

 $\rho$  – относительная погрешность масштабного коэффициента;

 $\tau$  – нулевой сигнал МА;

 $\dot{W}_{\!A}$  – проекция кажущегося ускорения на ось чувствительности МА;

T – длительность измерения приращения кажущейся скорости;

t – текущее время.

В алгоритме БЦВК учитываются систематические значения  $\rho$  и  $\tau$  следующим образом:

$$
W_{\text{Bbix}} = C_H \cdot (1 + \rho_{\text{II}}) \Delta Q - \tau_{\text{II}} \cdot \Delta t_{\text{OII}}, \tag{2.1.2}
$$

 $\rho_{\Pi}$  и  $\tau_{\Pi}$  – паспортные значения соответствующих величин.

В случае реализовавшихся (фактических) значений этих ошибок показание МА будет таким:

$$
\Delta W_{\Phi} = C_H (1 + \rho_{\Phi}) \Delta Q - \tau_{\Phi} \cdot \Delta t_{\text{OII}}.
$$
 (2.1.3)

Умножив и разделив 1-е слагаемое формулы  $(2.1.2)$  на  $(1 + \rho_{\Phi})$  и используя (2.1.3), получим:

$$
\Delta W_{\text{BUX}} = C_H (1 + \rho_{\Phi}) \frac{(1 + \rho_{\Pi})}{(1 + \rho_{\Phi})} \Delta Q - \tau_{\Pi} \cdot \Delta t_{\text{OII}} =
$$
\n
$$
= (\Delta W_{\Phi} + \tau_{\Phi} \cdot \Delta t_{\text{OII}}) \frac{1 + \rho_{\Pi}}{1 + \rho_{\Phi}} - \tau_{\Pi} \cdot \Delta t_{\text{OII}}.
$$
\n(2.1.4)

Принимая, что  $\Delta \rho_{\Pi}$  есть отличие паспортного значения от фактического ( $\Delta \rho_{\Pi}$  =  $= \rho_{\Pi} - \rho_{\Phi}$ , аналогично для ( $\Delta \tau_{\Pi} = \tau_{\Pi} - \tau_{\Phi}$ ), рассмотрим выражение  $1+\rho_{\Pi}$  $1+\rho_{\Phi}$ , учитывая малость входящих в него величин:

$$
\frac{1+\rho_{\Pi}}{1+\rho_{\Phi}} = \frac{1+\rho_{\Phi}+\rho_{\Pi}-\rho_{\Phi}}{1+\rho_{\Phi}} = 1 + \frac{\Delta\rho_{\Pi}}{1+\rho_{\Phi}} = 1 + (1-\rho_{\Phi}) \cdot \Delta\rho_{\Pi} =
$$

$$
= 1 + \Delta\rho_{\Pi} - \rho_{\Phi} \cdot \Delta\rho_{\Pi} \approx 1 + \Delta\rho_{\Pi}.
$$

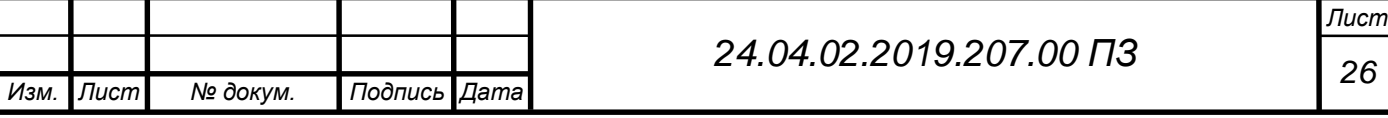

Далее используем этот вывод в (2.1.4), в результате:

$$
\Delta W_{\text{bhx}} = (\Delta W_{\Phi} + (\tau_{\Pi} - \Delta \tau_{\Pi}) \cdot \Delta t_{\text{O}\Pi})(1 + \Delta \rho_{\Pi}) - \tau_{\Pi} \cdot \Delta t_{\text{O}\Pi} =
$$
  
=  $\Delta W_{\Phi}(1 + \Delta \rho_{\Pi}) + \tau_{\Pi} \cdot \Delta t_{\text{O}\Pi}(1 + \Delta \rho_{\Pi}) - \Delta \tau_{\Pi} \Delta t_{\text{O}\Pi}(1 + \Delta \rho_{\Pi}) -$  (2.1.5)

 $-\tau_{\Pi} \cdot \Delta t_{\text{O}\Pi} = \Delta W_{\Phi} + \Delta W_{\Phi} \Delta \rho_{\Pi} + \tau_{\Pi} \cdot \Delta t_{\text{O}\Pi} - \Delta \tau_{\Pi} \Delta t_{\text{O}\Pi} - \Delta \tau_{\Pi} \Delta t_{\text{O}\Pi} \Delta \rho_{\Pi}.$ 

Оставляя в (2.1.5) малые 1-го порядка и переходя от приращений к непрерывным функциям времени:

$$
\Delta \dot{W}_{\text{Bhix}} = \dot{W}_{\Phi} + \dot{W}_{\Phi} \cdot \Delta \rho_{\Pi} - \Delta \tau_{\Pi}. \tag{2.1.6}
$$

Тогда результирующая ошибка от погрешностей МА:

$$
\Delta W \triangleq \dot{W}_{\text{bhx}} - \dot{W}_{\Phi} = \dot{W}_{\Phi} \Delta \rho_{\Pi} - \Delta \tau_{\Pi},
$$

и переходя к матричной форме записи, окончательно получим:

$$
\Delta \dot{W}_{\text{MA}} = M_{\rho} \cdot \overline{\Delta \rho} + M_{\tau} \cdot \overline{\Delta \tau},
$$
  
\n
$$
M_{\rho} = \begin{pmatrix} \dot{W}_{X} & 0 & 0 \\ 0 & \dot{W}_{Y} & 0 \\ 0 & 0 & \dot{W}_{Z} \end{pmatrix}; M_{\tau} = -E; \overline{\Delta \rho} = \begin{pmatrix} \Delta \rho_{X} \\ \Delta \rho_{y} \\ \Delta \rho_{z} \end{pmatrix}; \overline{\Delta \tau} = \begin{pmatrix} \Delta \tau_{X} \\ \Delta \tau_{y} \\ \Delta \tau_{z} \end{pmatrix}, (2.1.7)
$$

М<sub> $\rho$ </sub> и М<sub> $\tau$ </sub> – матрицы функций виляния элементов векторов  $\overline{\Delta \rho}$  и  $\overline{\Delta \tau}$ .

2) Неточность установки маятникового акселерометра

Оси чувствительности МА относительно  $0x_{\Pi}y_{\Pi}z_{\Pi}$  характеризуется углами  $\delta_1$ ,  $\delta_2$ ,  $\delta_3$  (puc. 2.1.1).

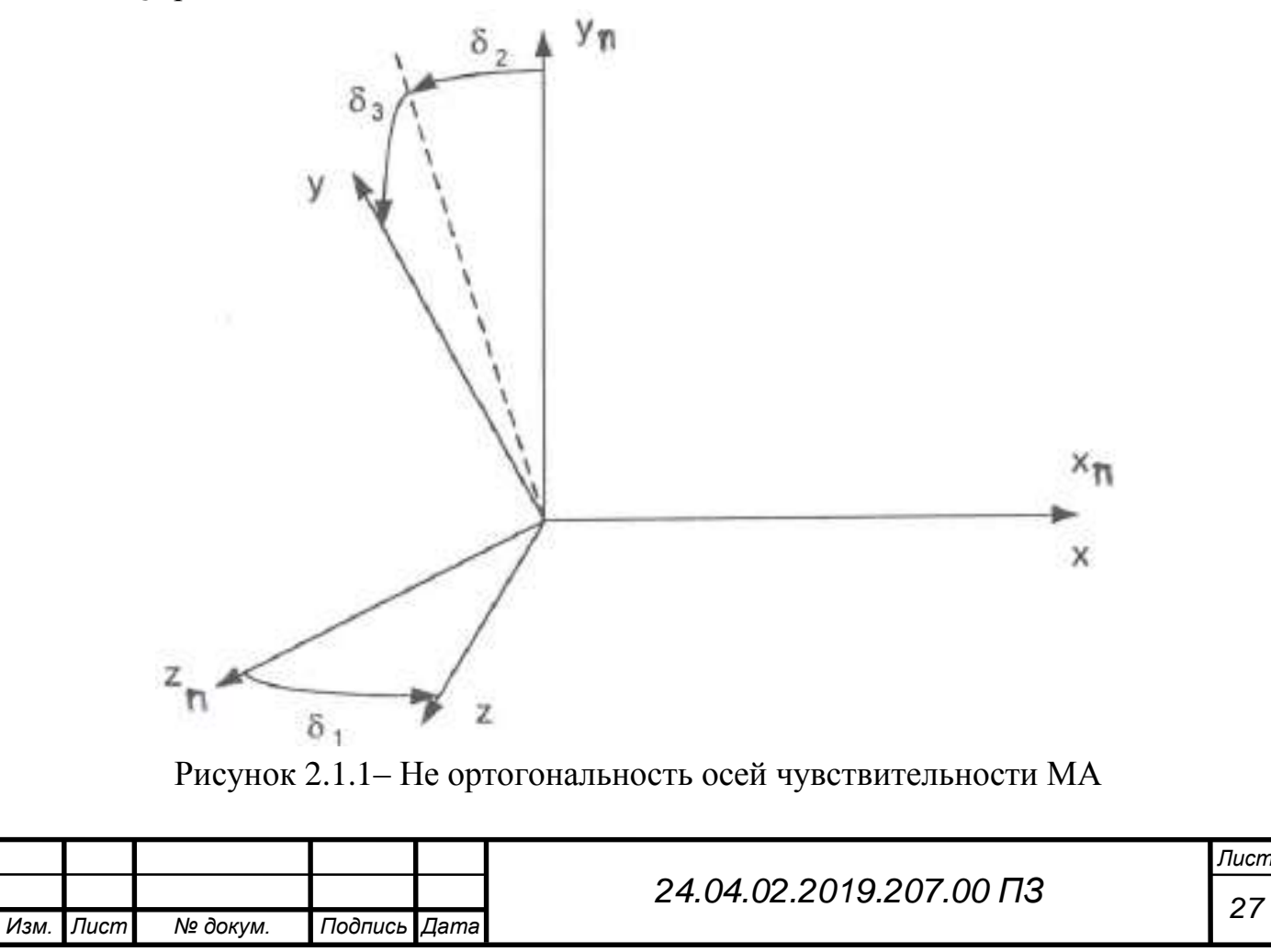

При этом:

$$
\begin{cases}\n\dot{W}_x = \dot{W}_{x_{\Pi}}; \\
\dot{W}_y = -\sin(\delta_2)\cos(\delta_3)\,\dot{W}_{x_{\Pi}} + \cos(\delta_2)\cos(\delta_3)\,\dot{W}_{y_{\Pi}} + \sin(\delta_3)\,\dot{W}_{z_{\Pi}}.\n\end{cases} (2.1.8)
$$
\n
$$
\dot{W}_z = \sin(\delta_1)\,\dot{W}_{x_{\Pi}} + \cos(\delta_1)\,\dot{W}_{z_{\Pi}};
$$

При малых величинах  $\delta_1$ ,  $\delta_2$ ,  $\delta_3$ :

$$
\dot{\overline{W}}_{\Pi} = M \dot{\overline{W}}_{a},
$$
\n
$$
\dot{\overline{W}}_{\Pi} = \begin{pmatrix} \dot{W}_{x_{\Pi}} \\ \dot{W}_{y_{\Pi}} \\ \dot{W}_{z_{\Pi}} \end{pmatrix}; \ \dot{\overline{W}}_{a} = \begin{pmatrix} \dot{W}_{x} \\ \dot{W}_{y} \\ \dot{W}_{z} \end{pmatrix}; \ M = \begin{pmatrix} 1 & 0 & 0 \\ \delta_{2} & 1 & -\delta_{3} \\ -\delta_{3} & 0 & 1 \end{pmatrix}.
$$
\n(2.1.9)

Определим отклонение параметров расчётного движения (определяемых в бортовой ЦВМ в соответствии с паспортными параметрами) от фактических значений:

$$
\Delta \dot{\overline{W}}_{\Pi} \triangleq \dot{\overline{W}}_{\Pi}^{\text{p}} - \dot{\overline{W}}_{\Pi}, \Delta \dot{\overline{W}}_{a} \triangleq \dot{\overline{W}}_{a}^{\text{p}} - \dot{\overline{W}}_{a}, \Delta \delta_{1} \triangleq \delta_{i\Pi} - \delta_{i}, i = 1, 2, 3.
$$

Для этих вариаций из (1.3.11) следует:

$$
\Delta \dot{\overline{W}}_{\Pi} = M \Delta \dot{\overline{W}}_{a} + \Delta M \dot{\overline{W}}_{a}, \Delta M = \begin{pmatrix} 1 & 0 & 0 \\ \Delta \delta_{2} & 1 & -\Delta \delta_{3} \\ -\Delta \delta_{3} & 0 & 1 \end{pmatrix}.
$$
 (2.1.10)

Оставляя в (2.1.10) малые 1-го порядка, получим:

$$
\Delta \dot{\overline{W}}_{\Pi} = M \Delta \dot{\overline{W}}_{a} + \Delta M \dot{\overline{W}}_{a} = [E - \varepsilon(\delta_{i})] \Delta \dot{\overline{W}}_{a} + \Delta M \begin{pmatrix} \dot{W}_{x} \\ \dot{W}_{y} \\ \dot{W}_{z} \end{pmatrix} \approx \Delta \dot{\overline{W}}_{a} + \begin{pmatrix} 0 & 0 & 0 \\ 0 & \dot{W}_{x} & -\dot{W}_{z} \\ -\dot{W}_{x} & 0 & 0 \end{pmatrix} \begin{pmatrix} \Delta \delta_{1} \\ \Delta \delta_{2} \\ \Delta \delta_{3} \end{pmatrix}.
$$
 (2.1.11)

В итоге, получаем:

$$
\Delta \dot{\overline{W}}_{\Pi} = M_{\delta} \overline{\Delta \delta} + \Delta \dot{\overline{W}}_{a},
$$
\n
$$
M_{\delta} = \begin{pmatrix} 0 & 0 & 0 \\ 0 & \dot{W}_{x} & -\dot{W}_{z} \\ -\dot{W}_{x} & 0 & 0 \end{pmatrix}; \overline{\Delta \delta} = \begin{pmatrix} \Delta \delta_{1} \\ \Delta \delta_{2} \\ \Delta \delta_{3} \end{pmatrix},
$$
\n(2.1.12)

где  $M_{\delta}$  – матрицы функций виляния элементов вектора  $\overline{\Delta\delta}$ .

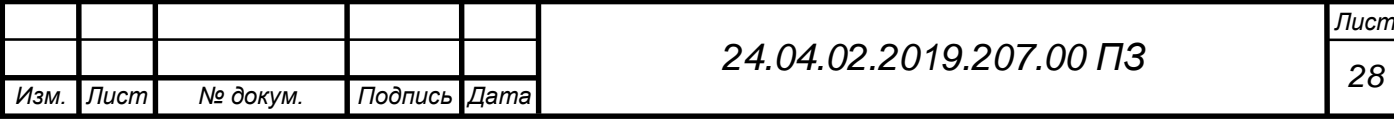

3) Погрешности определения начальной угловой ориентации ГСП Точность удержания ГСП стартовой системы координат, можно охарактеризовать 3-мя последовательными поворотам (рис. 2.1.2).

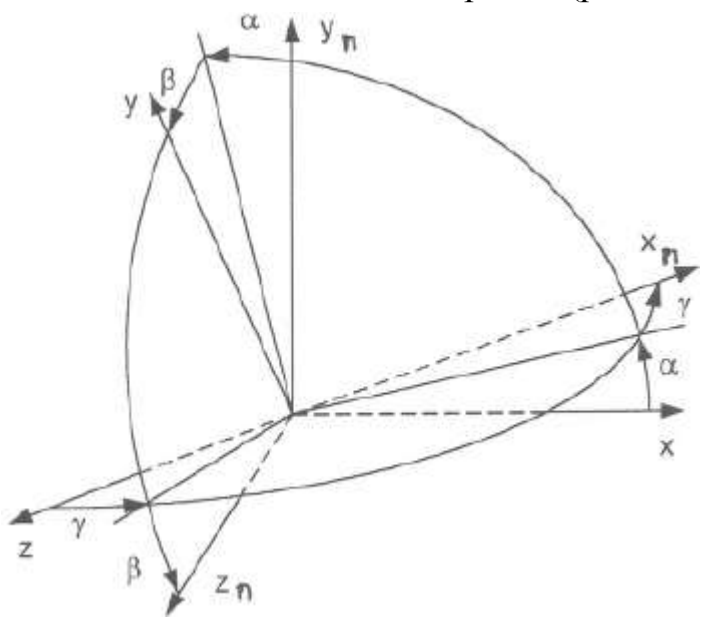

Рисунок 2.1.2 – Уход системы координат ГСП от стартовой системы координат

Матрица перехода от платформенной системы координат  $0x_{\Pi}y_{\Pi}z_{\Pi}$  к старотовой Oxyz при малых углах α, β, γ :

$$
(\alpha) = \begin{pmatrix} 1 & -\alpha & 0 \\ \alpha & 1 & 0 \\ 0 & 0 & 1 \end{pmatrix}, (\beta) = \begin{pmatrix} 1 & 0 & 0 \\ 0 & 1 & -\beta \\ 0 & \beta & 1 \end{pmatrix}, (\gamma) = \begin{pmatrix} 1 & 0 & \gamma \\ 0 & 1 & 0 \\ -\gamma & 0 & 1 \end{pmatrix},
$$

$$
B = (\alpha)(\beta)(\gamma) = \begin{pmatrix} 1 & -\alpha & \gamma \\ \alpha & 1 & -\beta \\ -\gamma & \beta & 1 \end{pmatrix}.
$$
(2.1.13)

Углы отклонения ГСП от стартовой системы координат складываются их начальных значений этих углов и накопленных со временем от скоростей ухода ГСП:

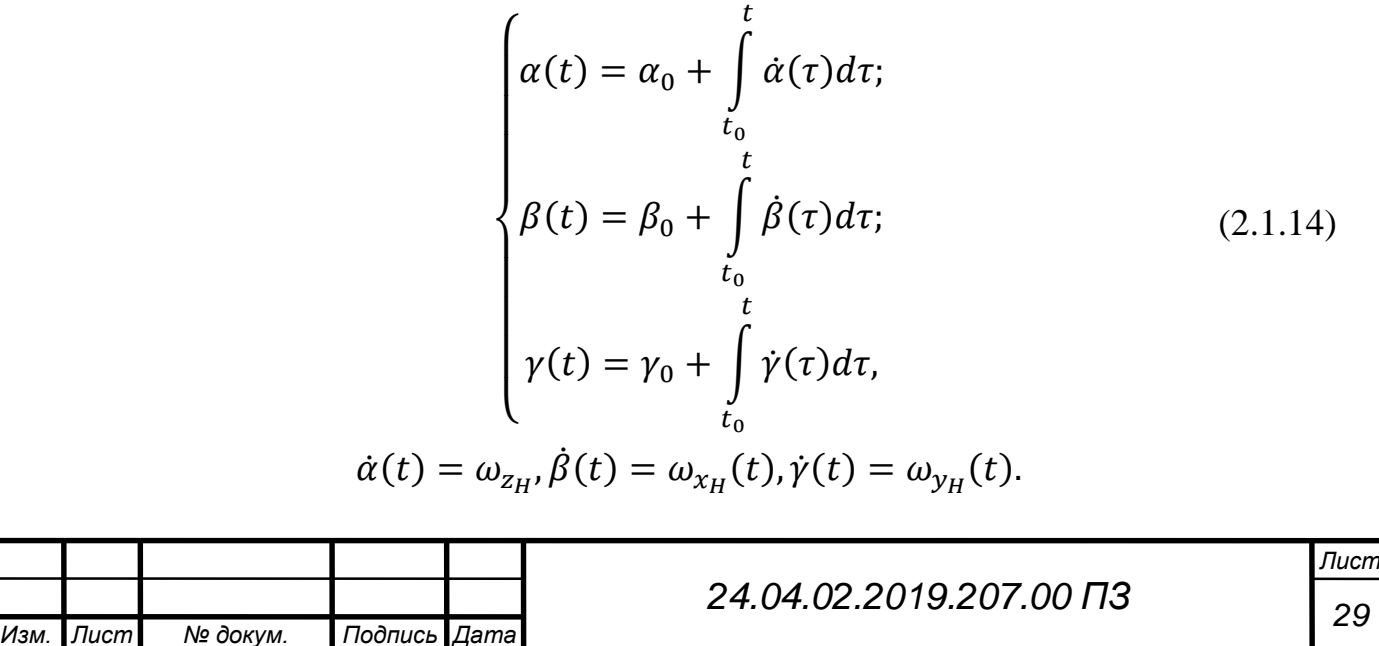

Значение  $\alpha_0$ ,  $\beta_0$ ,  $\gamma_0$  и паспортны значения параметров уходов ГСП учитываются в алгоритмах бортовой ЦВМ, следовательно, причиной отклонения ГСП будет погрешность паспортных параметров уходов и погрешности определения начальной угловой ориентации:

$$
\begin{cases}\n\Delta \alpha(t) = \Delta \alpha_0 + \int_{t_0}^t \Delta \dot{\alpha}(\tau) d\tau; \\
\Delta \beta(t) = \Delta \beta_0 + \int_{t_0}^t \Delta \dot{\beta}(\tau) d\tau; \\
\Delta \gamma(t) = \Delta \gamma_0 + \int_{t_0}^t \Delta \dot{\gamma}(\tau) d\tau.\n\end{cases} \tag{2.1.15}
$$

Результирующая ошибка в измерении кажущегося ускорения от вышеназванных вариаций, найдётся следующим образом:

$$
\Delta \dot{\overline{W}} = B \Delta \dot{\overline{W}}_{\Pi} + \Delta B \dot{\overline{W}}_{\Pi},
$$

где

$$
B\Delta \dot{\overline{W}}_{\Pi} = [E + \varepsilon(\theta_i)] \Delta \dot{\overline{W}}_{\Pi} \approx \Delta \dot{\overline{W}}_{\Pi}, \Delta B = \begin{pmatrix} 0 & -\Delta \alpha & \Delta \gamma \\ \Delta \alpha & 0 & -\Delta \beta \\ -\Delta \gamma & \Delta \beta & 0 \end{pmatrix}.
$$
 (2.1.16)

Далее следует из (2.1.16):

$$
\Delta B = \Delta B_0 + \Delta B_{\omega_k},
$$

где

$$
\Delta B_0 = \begin{pmatrix}\n0 & -\Delta \alpha & \Delta \gamma \\
\Delta \alpha & 0 & -\Delta \beta \\
-\Delta \gamma & \Delta \beta & 0\n\end{pmatrix},
$$
\n
$$
\Delta B_{\omega_k} = \begin{pmatrix}\n0 & -\int_{t_0}^{t} \dot{\alpha}(\tau) d\tau & \int_{t_0}^{t} \dot{\gamma}(\tau) d\tau \\
\int_{t_0}^{t} \dot{\alpha}(\tau) d\tau & 0 & -\int_{t_0}^{t} \dot{\beta}(\tau) d\tau \\
\int_{t_0}^{t} \dot{\gamma}(\tau) d\tau & \int_{t_0}^{t} \dot{\beta}(\tau) d\tau & 0\n\end{pmatrix},
$$
\n(2.1.17)

 $\Delta{B}_{0}W_{\Pi}$  – ошибка в кажущемся ускорении от погрешностей определения начальной ֧<u>֚</u> угловой ориентации ГСП,

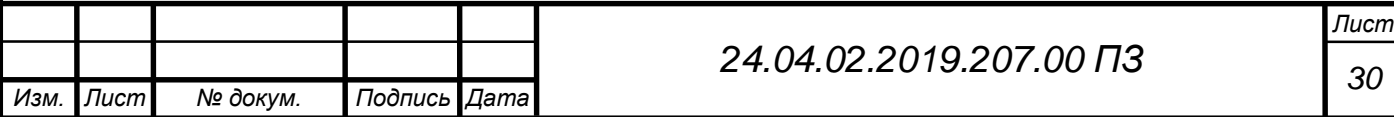

$$
\Delta B_0 \dot{\overline{W}}_{\Pi} = \Delta B_0 \begin{pmatrix} \dot{W}_x \\ \dot{W}_y \\ \dot{W}_z \end{pmatrix} = \begin{pmatrix} 0 & \dot{W}_z & -\dot{W}_y \\ -\dot{W}_z & 0 & \dot{W}_x \\ \dot{W}_y & -\dot{W}_x & 0 \end{pmatrix} \begin{pmatrix} \Delta \beta_0 \\ \Delta \gamma_0 \\ \Delta \alpha_0 \end{pmatrix} = M_\theta \overline{\Delta \theta}, \quad (2.1.19)
$$

где  $M_\theta$  – матрица функций влияний элементов вектора  $\overline{\Delta\theta}$ .

4) Уход ГСП, не зависящий от перегрузки

 $\Delta\omega_{\tau} =$  $\Delta\omega_{\tau x}$  $\Delta \omega_{\tau y}$  $\Delta\omega_{\tau z}$ ) – вектор ошибок паспортных значений уходов ГСП, не

зависящих от перегрузки. Ошибка в кажущемся ускорении от этих величин входит составной частью в выражение  $\Delta B_{\omega_k} W_{\Pi}$  (аналогично для других параметров ֧֦֧֚֬֝ скоростей ухода ГСП) и описывается следующим образом:

$$
\Delta B_{\omega_{\tau}} = \begin{pmatrix}\n0 & -\int \Delta \omega_{\tau z} & \int \Delta \omega_{\tau y} \\
\int \Delta \omega_{\tau z} & 0 & -\int \Delta \omega_{\tau x} \\
-\int \Delta \omega_{\tau y} & \int \Delta \omega_{\tau x} & 0\n\end{pmatrix}, \qquad (2.1.20)
$$
\n
$$
\Delta B_{\omega_{\tau}} \overrightarrow{W}_{\Pi} = \Delta B_{\omega_{\tau}} \begin{pmatrix}\n\dot{W}_{x} \\
\dot{W}_{y} \\
\dot{W}_{z}\n\end{pmatrix} = (t - t_{0}) \begin{pmatrix}\n0 & \dot{W}_{z} & -\dot{W}_{y} \\
-\dot{W}_{z} & 0 & \dot{W}_{x} \\
\dot{W}_{y} & -\dot{W}_{x} & 0\n\end{pmatrix} \overrightarrow{\Delta \omega_{\tau}} = M_{\omega_{\tau}} \overrightarrow{\Delta \omega_{\tau}},
$$

где  $M_{\omega_\tau}$  — матрица функций влияний элементов вектора  $\Delta\omega_\tau.$ 

5) Уход ГСП, зависящий от перегрузки по осям прецессии ДНГ

 $\Delta\omega_{\varepsilon} =$  $\Delta \omega_{\varepsilon x}$  $\Delta \omega_{\varepsilon y}$  $\Delta \omega_{\varepsilon z}$ ) – вектор ошибок паспортных значений уходов ГСП, не

зависящих от перегрузки. Ошибка в кажущемся ускорении от этих величин описывается следующим образом:

$$
\Delta B_{\omega_{\varepsilon}} = \frac{1}{g} \left( \int \Delta \omega_{\tau z} \dot{W}_x \right) \left( \Delta \omega_{\tau y} \dot{W}_y \right) - \int \Delta \omega_{\tau y} \dot{W}_z \left( \Delta \omega_{\tau y} \dot{W}_z \right) \left( \Delta \omega_{\tau y} \dot{W}_z \right) \tag{2.1.21}
$$

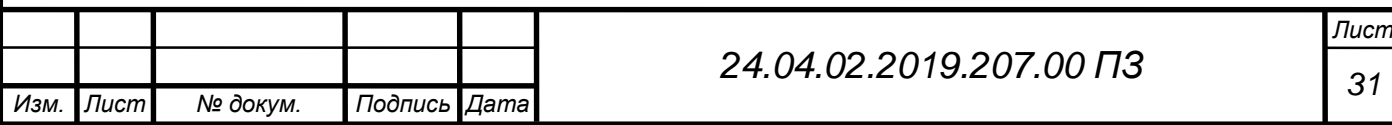

$$
\Delta B_{\omega_{\varepsilon}} \dot{\overline{W}}_{\Pi} = \Delta B_{\omega_{\varepsilon}} \begin{pmatrix} \dot{W}_x \\ \dot{W}_y \\ \dot{W}_z \end{pmatrix} = \frac{1}{g} \begin{pmatrix} 0 & \dot{W}_z W_z & - \dot{W}_y W_x \\ - \dot{W}_z W_z & 0 & \dot{W}_x W_x \\ \dot{W}_y W_z & - \dot{W}_x W_z & 0 \end{pmatrix} \overline{\Delta \omega_{\varepsilon}} = M_{\omega_{\varepsilon}} \overline{\Delta \omega_{\varepsilon}},
$$

где  $M_{\omega_\varepsilon}$  – матрица функций влияний элементов вектора  $\Delta\omega_\varepsilon.$ 

### 6) Уход ГСП, зависящий от перегрузки по измерительным осям

∆ = ( ∆ ∆ ∆ ) – вектор ошибок паспортных значений уходов ГСП, не

зависящих от перегрузки. Ошибка в кажущемся ускорении от этих величин описывается следующим образом:

$$
\Delta B_{\omega_{\rho}} = \frac{1}{g} \left( \int \Delta \omega_{\rho z} \dot{W}_x - \int \Delta \omega_{\rho y} \dot{W}_y \right) \cdot (2.1.22)
$$

$$
- \int \Delta \omega_{\rho y} \dot{W}_y - \int \Delta \omega_{\rho x} \dot{W}_x - 0 \right) \cdot (2.1.22)
$$

$$
\Delta B_{\omega_{\varepsilon}} \dot{\overline{W}}_{\Pi} = \Delta B_{\omega_{\varepsilon}} \left( \frac{\dot{W}_x}{\dot{W}_y} \right) = \frac{1}{g} \left( \begin{array}{ccc} 0 & \dot{W}_z W_y & -\dot{W}_y W_z \\ -\dot{W}_z W_x & 0 & \dot{W}_x W_z \\ \dot{W}_z & \dot{W}_y W_x & -\dot{W}_x W_y & 0 \end{array} \right) \overline{\Delta \omega_{\rho}} = M_{\omega_{\rho}} \overline{\Delta \omega_{\rho}},
$$

где  $M_{\omega_\rho}$  – матрица функций влияний элементов вектора  $\Delta\omega_\rho.$ 

7) Уход ГСП, зависящий от перегрузки по осям вращения ДНГ

$$
\overline{\Delta \omega_h} = \begin{pmatrix} \Delta \omega_{hx} \\ \Delta \omega_{hz} \\ \Delta \omega_{hz} \end{pmatrix}
$$
 - Bekrop ошибок паспортных значений уходов ГСП, не

зависящих от перегрузки. Ошибка в кажущемся ускорении от этих величин описывается следующим образом:

$$
\Delta B_{\omega_h} = \frac{1}{g} \left( \int \Delta \omega_{hz} \, \dot{W}_y \right) \left( \Delta \omega_{hx} \dot{W}_y \right) \left( \Delta \omega_{hx} \dot{W}_y \right), \quad (2.1.23)
$$

$$
- \int \Delta \omega_{hx} \dot{W}_y \left( \Delta \omega_{hx} \dot{W}_y \right) \left( \Delta \omega_{hx} \dot{W}_y \right).
$$

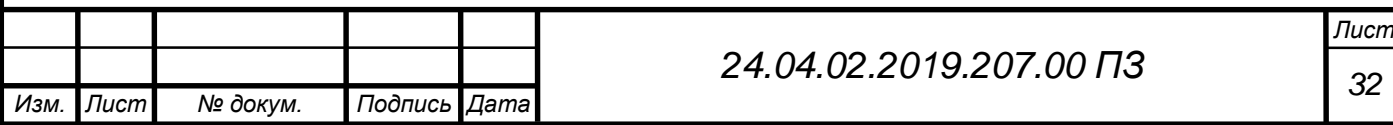

$$
\Delta B_{\omega_h} \dot{\overline{W}}_{\Pi} = \Delta B_{\omega_h} \begin{pmatrix} \dot{W}_x \\ \dot{W}_y \\ \dot{W}_z \end{pmatrix} = \frac{1}{g} \begin{pmatrix} 0 & \dot{W}_z W_x & -\dot{W}_y W_y \\ -\dot{W}_z W_y & 0 & \dot{W}_x W_y \\ \dot{W}_y W_y & -\dot{W}_x W_x & 0 \end{pmatrix} \overline{\Delta \omega_h} = M_{\omega_h} \overline{\Delta \omega_h},
$$

где  $M_{\omega_h}$  – матрица функций влияний элементов вектора  $\Delta\omega_h.$ 

### 8) Уход ГСП, зависящий от квадрата перегрузки

 $\Delta\omega_{\rm v} =$  $\Delta\omega_{\nu x}$  $\Delta$ ω<sub>ν y</sub>  $\Delta\omega_{\mathrm{vz}}$ ) – вектор ошибок паспортных значений уходов ГСП, не

зависящих от перегрузки. Ошибка в кажущемся ускорении от этих величин описывается следующим образом:

$$
\Delta B_{\omega_{v}} = \frac{1}{g} \left( \int \Delta \omega_{vz} \dot{W}_{x} \dot{W}_{z} - \int \Delta \omega_{vy} \dot{W}_{x} \dot{W}_{y} \right) \tag{2.1.24}
$$
\n
$$
\Delta B_{\omega_{v}} = \frac{1}{g} \left( \int \Delta \omega_{vz} \dot{W}_{x} \dot{W}_{z} - \int \Delta \omega_{vx} \dot{W}_{x} \dot{W}_{y} - \int \Delta \omega_{vx} \dot{W}_{x} \dot{W}_{y} \right) \tag{2.1.24}
$$
\n
$$
\Delta B_{\omega_{v}} \dot{\overline{W}}_{\Pi} = \Delta B_{\omega_{v}} \left( \begin{array}{c} \dot{W}_{x} \\ \dot{W}_{y} \end{array} \right) = = \frac{1}{g} \left( \begin{array}{cc} 0 & \dot{W}_{z} \int \dot{W}_{x} \dot{W}_{y} & -\dot{W}_{y} \int \dot{W}_{x} \dot{W}_{z} \\ -\dot{W}_{z} \int \dot{W}_{x} \dot{W}_{y} & 0 & \dot{W}_{x} \int \dot{W}_{x} \dot{W}_{z} \\ \dot{W}_{y} \int \dot{W}_{x} \dot{W}_{y} & -\dot{W}_{x} \int \dot{W}_{x} \dot{W}_{y} & 0 \end{array} \right)
$$
\n
$$
= M_{\omega_{v}} \overline{\Delta \omega_{v}},
$$

где  $M_{\omega_\mathcal{V}}$  – матрица функций влияний элементов вектора  $\Delta\omega_\mathcal{V}.$ 

### <span id="page-30-0"></span>2.2 Полученные функции влияния инструментальных погрешностей

Ниже приведены выведенные функции влияния:

1) Погрешности маятникового акселерометра (МА)

$$
\Delta W_{x_{\text{ma}}} = \int \dot{W}_x \cdot \Delta \rho_x - \int \Delta \tau_x ;
$$

$$
\Delta W_{y_{\text{ma}}} = \int \dot{W}_y \cdot \Delta \rho_y - \int \Delta \tau_y ;
$$

$$
\Delta W_{z_{\text{ma}}} = \int \dot{W}_z \cdot \Delta \rho_z - \int \Delta \tau_z.
$$

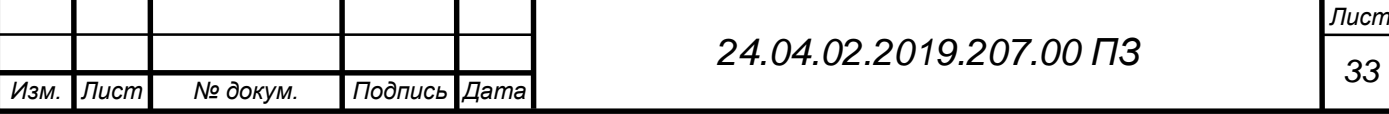

# 2) Неточность установки МА

$$
a = 4.8 \cdot 10^{-6} \text{ (pa)}
$$
\n
$$
\delta_1 = \begin{vmatrix}\n\Delta W_x = \int W_x d\tau \cdot a; \\
\Delta W_y = 0; \\
\Delta W_z = 0.\n\end{vmatrix}
$$
\n
$$
\delta_2 = \begin{vmatrix}\n\Delta W_x = 0; \\
\Delta W_y = \int W_x d\tau \cdot a; \\
\Delta W_z = 0. \\
\Delta W_x = 0; \\
\Delta W_y = \int W_x d\tau \cdot a; \\
\Delta W_z = 0.\n\end{vmatrix}
$$

3) Погрешность определения начальной угловой ориентации ГСП

$$
a = 4.8 \cdot 10^{-6} \text{ (paq)}
$$
\n
$$
\alpha_0 = \begin{vmatrix}\n\Delta W_x = -\int W_y d\tau \cdot a; \\
\Delta W_y = \int W_x d\tau \cdot a; \\
\Delta W_z = 0. \\
\Delta W_x = 0; \\
\Delta W_y = -\int W_z d\tau \cdot a; \\
\Delta W_z = \int W_y d\tau \cdot a.\n\end{vmatrix}
$$
\n
$$
\beta_0 = \begin{vmatrix}\n\Delta W_y = -\int W_z d\tau \cdot a; \\
\Delta W_x = \int W_z d\tau \cdot a; \\
\Delta W_y = 0; \\
\Delta W_z = -\int W_x d\tau \cdot a.\n\end{vmatrix}
$$

4) Уход ГСП, не зависящий от перегрузки

$$
a = 4.8 \cdot 10^{-6} \text{ (pa)}
$$

$$
\Delta W_x = 0;
$$

$$
\omega_{\tau_x} = \begin{vmatrix} \Delta W_y = -\int \dot{W}_z d\tau \cdot a; \\ \Delta W_z = \int \dot{W}_y d\tau \cdot a. \end{vmatrix}
$$

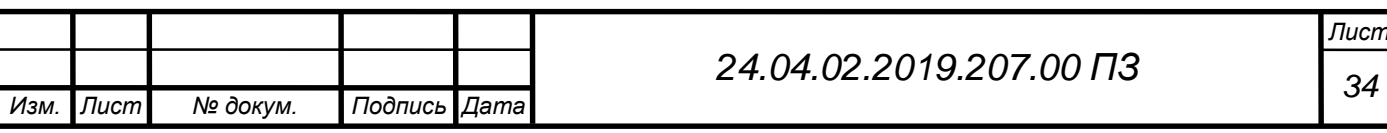

$$
\omega_{\tau_y} = \begin{vmatrix}\n\Delta W_x = \int \dot{W}_z d\tau \cdot a; \\
\Delta W_y = 0; \\
\Delta W_z = -\int \dot{W}_x d\tau \cdot a.\n\end{vmatrix}
$$

$$
\omega_{\tau_z} = \begin{vmatrix}\n\Delta W_x = -\int \dot{W}_y d\tau \cdot a; \\
\Delta W_y = \int \dot{W}_x d\tau \cdot a; \\
\Delta W_z = 0.\n\end{vmatrix}
$$

5) Уход ГСП, зависимых от перегрузки по осям прецессии ДНГ

$$
a = 4.8 \cdot 10^{-6} \text{ (paq)}
$$
  
\n
$$
\omega_{\varepsilon_x} = \begin{vmatrix}\n\Delta W_x = 0; \\
\Delta W_y = -\int \frac{W_z W_z}{g} d\tau \cdot a; \\
\Delta W_z = \int \frac{W_z W_y}{g} d\tau \cdot a.\n\end{vmatrix}
$$
  
\n
$$
\omega_{\varepsilon_y} = \begin{vmatrix}\n\Delta W_x = \int \frac{W_z W_z}{g} d\tau \cdot a; \\
\Delta W_y = 0; \\
\Delta W_z = -\int \frac{W_z W_x}{g} d\tau \cdot a.\n\end{vmatrix}
$$
  
\n
$$
\omega_{\varepsilon_z} = \begin{vmatrix}\n\Delta W_x = \int \frac{W_x W_y}{g} d\tau \cdot a; \\
\Delta W_y = \int \frac{W_x W_x}{g} d\tau \cdot a; \\
\Delta W_z = 0.\n\end{vmatrix}
$$

6) Уходы ГСП, зависящих от перегрузки по измерительным осям

$$
a = 4.8 \cdot 10^{-6} \text{ (paq)}
$$

$$
\omega_{\rho_x} = \begin{vmatrix} \Delta W_x = 0; \\ \Delta W_y = -\int \frac{W_x W_z}{g} d\tau \cdot a; \\ \Delta W_z = \int \frac{W_x W_y}{g} d\tau \cdot a. \end{vmatrix}
$$

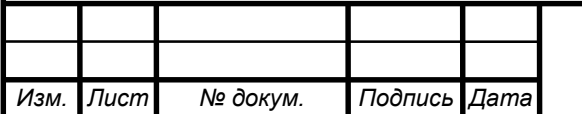

# *<sup>35</sup> 24.04.02.2019.207.00 ПЗ*

$$
\omega_{\rho_y} = \begin{vmatrix}\n\Delta W_x = \int \frac{W_y \dot{W}_z}{g} d\tau \cdot a; \\
\Delta W_y = 0; \\
\Delta W_z = -\int \frac{W_y \dot{W}_x}{g} d\tau \cdot a; \\
\Delta W_x = -\int \frac{W_z \dot{W}_y}{g} d\tau \cdot a; \\
\Delta W_y = \int \frac{W_z \dot{W}_x}{g} d\tau \cdot a; \\
\Delta W_z = 0.\n\end{vmatrix}
$$

7) Уходы ГСП, зависящих от перегрузки по осям вращения ДНГ

$$
a = 4.8 \cdot 10^{-6} \text{ (paq)}
$$
\n
$$
\omega_{h_x} = \begin{vmatrix}\n\Delta W_x = 0; \\
\Delta W_y = -\int \frac{W_y W_z}{g} d\tau \cdot a; \\
\Delta W_z = \int \frac{W_y W_y}{g} d\tau \cdot a.\n\end{vmatrix}
$$
\n
$$
\omega_{h_y} = \begin{vmatrix}\n\Delta W_x = \int \frac{W_x W_z}{g} d\tau \cdot a; \\
\Delta W_y = 0; \\
\Delta W_z = -\int \frac{W_x W_x}{g} d\tau \cdot a; \\
\Delta W_x = -\int \frac{W_y W_y}{g} d\tau \cdot a; \\
\Delta W_y = \int \frac{W_y W_x}{g} d\tau \cdot a; \\
\Delta W_z = 0.\n\end{vmatrix}
$$

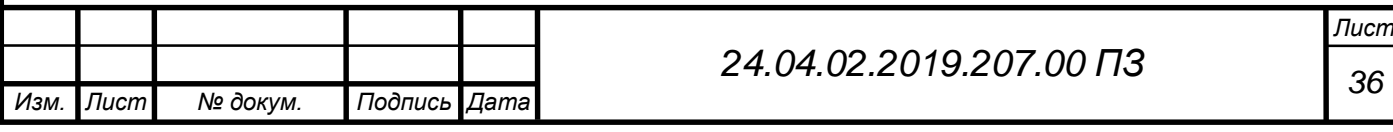

8) Уходы ГСП, зависящие от квадрата перегрузки

$$
a = 4.8 \cdot 10^{-6} \text{ (paq)},
$$
\n
$$
g = 9.8065 \text{ (M/2)}.
$$
\n
$$
K = \int W_x W_y \, dx; \ L = \int W_y W_z \, dx \cdot \frac{a}{g^2};
$$
\n
$$
\Delta W_x = 0;
$$
\n
$$
\Delta W_y = -\int W_z \cdot K \, dx \cdot \frac{a}{g^2};
$$
\n
$$
\Delta W_z = \int W_y \cdot K \, dx \cdot \frac{a}{g^2}.
$$
\n
$$
\omega_{vy} = \begin{vmatrix}\n\Delta W_x = \int W_z \cdot K \, dx \cdot \frac{a}{g^2}; \\
\Delta W_y = 0; \\
\Delta W_z = -\int W_x \cdot K \, dx \cdot \frac{a}{g^2}; \\
\Delta W_y = \int W_y \cdot L \, dx \cdot \frac{a}{g^2}; \\
\Delta W_y = \int W_x \cdot L \, dx \cdot \frac{a}{g^2}; \\
\Delta W_z = 0.
$$

<span id="page-34-0"></span>2.3 Переход от ошибок кажущегося ускорения к ошибкам в координатах и составляющих скорости центра масс

Для инерциальной системы координат (ИСК) с началом в расчётной точке старта  $O_{cm}xyz$  уравнения движения имеют вид:

$$
\begin{cases}\n\dot{\bar{r}} = \bar{V}; \\
\dot{\bar{V}} = \dot{\bar{W}} + \bar{g}; \\
\frac{\dot{\bar{\Delta V}}}{\Delta V} = \Delta \dot{\bar{W}} + G_r(t) \cdot \Delta \bar{r};\n\end{cases} (2.3.1)
$$

В то время как для обеих ИСК ошибки расчёта координат и скоростей объекта определяются как в (2.3.1).

$$
\begin{cases}\n\dot{\bar{r}}_{\mathbf{q}} = \bar{V}_{\mathbf{q}}; \\
\dot{\bar{V}}_{\mathbf{q}} = \dot{\bar{W}} + \bar{g}; \\
\mathbf{r}_{\mathbf{A}}\mathbf{e}\,\bar{r}_{\mathbf{q}} = \bar{r}_{\mathbf{C}m} + \bar{g},\bar{V}_{\mathbf{q}} = \bar{V}.\n\end{cases} \tag{2.3.2}
$$

Далее рассмотрим множитель  $G_r(t)$  входящий в  $\Delta \dot{\bar{V}}$ . В ИСК  $O_3\chi y z$  для модели центрального поля притяжения Земли:

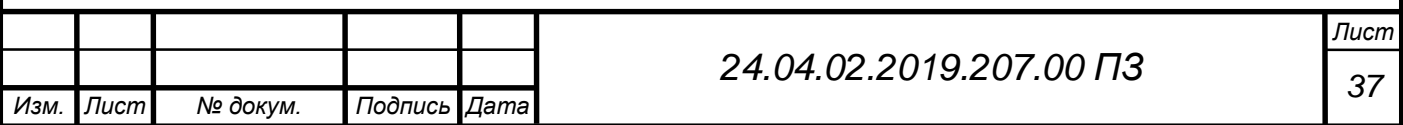

$$
G_r(t) = \lambda \left(\frac{R_3}{r}\right)^3 \begin{pmatrix} \frac{3x^2}{r^2} - 1 & \frac{3xy}{r^2} & \frac{3xz}{r^2} \\ \frac{3xy}{r^2} & \frac{3y^2}{r^2} - 1 & \frac{3yz}{r^2} \\ \frac{3xz}{r^2} & \frac{3yz}{r^2} & \frac{3z^2}{r^2} - 1 \end{pmatrix}, \lambda = 1.54 \cdot 10^{-6} \frac{1}{r^2}.
$$

Принимая следующие допущения: для  $x < 631$ км:  $\frac{x}{x}$  $\frac{x}{r}$  < 0.1,  $\frac{x^2}{r^2}$  $\frac{x}{r^2}$  < 0.01, аналогичено для z и для  $y = R_3 + h \rightarrow \frac{y}{r}$  $\frac{y}{r} \approx 1$ , из всего этого следует, что:

$$
G_r = \lambda \begin{pmatrix} -1 & 0 & 0 \\ 0 & 2 & 0 \\ 2 & 2 & -1 \end{pmatrix} = G_0 = const.
$$
 (2.3.3)

(2.3.4)

Из (2.3.2 и 2.3.3):

$$
\dot{\bar{X}}=A\bar{X}+\bar{F}(t),
$$

где

$$
\bar{X} = \left(\frac{\overline{\Delta r}}{\overline{\Delta V}}\right), A = \begin{pmatrix} 0 & E \\ G_0 & 0 \end{pmatrix}, \overline{F}(t) = \begin{pmatrix} 0 \\ \Delta \dot{\overline{W}}(t) \end{pmatrix}.
$$

Решение этого уравнения будем искать в виде:

$$
X = \Phi(t, t_0)X_0 + \int_{t_0}^t \Phi(t, \tau) \overline{F}(\tau) d\tau,
$$
\n(2.3.5)

где  $\Phi(t,t_0)$  – переходная матрица состояния, которая может быть разложена по степеням A:

$$
\Phi(t, t_0) = e^{A(t - t_0)} = E + A(t - t_0) + 0.5(t - t_0)^2 A^2 + \frac{1}{6} (t - t_0)^3 A^3 + \cdots,
$$

оставляя в разложении степени  $G_0$  не выше первой получим:

$$
\Phi(t, t_0) = \begin{pmatrix} E + 0.5(t - t_0)^2 G_0 & E(t - t_0) + \frac{1}{6}(t - t_0)^3 G_0 \\ G_0(t - t_0) & E + 0.5(t - t_0)^2 G_0 \end{pmatrix}.
$$

Теперь используя полученные выражения, сформируем выражения для ошибок – элементов вектора  $\overline{X}$ :

$$
\overline{\Delta r}(t) = [E + 0.5(t - t_0)^2 G_0] \overline{\Delta r_0} + [E(t - t_0) + \frac{1}{6}(t - t_0)^3 G_0] \overline{\Delta V_0}
$$
  
+ 
$$
\int_{0}^{t} [E(t - \tau) + \frac{1}{6}(t - t_0)^3 G_0] \Delta \overline{\dot{W}}(\tau) d\tau.
$$
  

$$
\overline{\Delta V}(t) = [G_0(t - t_0) \overline{\Delta r_0} + [E + 0.5(t - t_0)^2 G_0] \overline{\Delta V_0}
$$
(2.3.6)  
+ 
$$
\int_{0}^{t} [E + 0.5(t - t_0)^2 G_0] \Delta \overline{\dot{W}}(\tau) d\tau.
$$

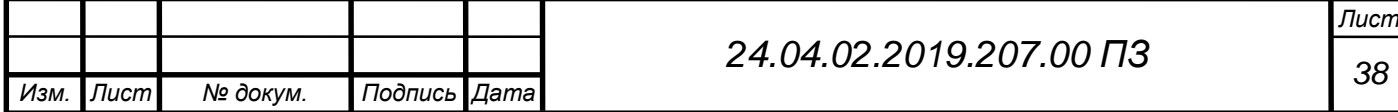
Введём обозначения:

$$
\begin{cases}\nr_{r_0}(t) = E + 0.5(t - t_0)^2 G_0; \\
r_{V_0}(t) = E(t - t_0) + \frac{1}{6}(t - t_0)^3 G_0; \\
r_W(t, \tau) = E(t - \tau) + \frac{1}{6}(t - \tau)^3 G_0; \\
\begin{cases}\nV_{r_0}(t) = (t - t_0) G_0; \\
V_{V_0}(t) = E + 0.5(t - t_0)^2 G_0; \\
V_W(t, \tau) = E + 0.5(t - \tau)^3 G_0,\n\end{cases} \tag{2.3.7}
$$

здесь  $r_{V_0}$ ,  $r_{V_0}$  и  $V_{r_0}$ ,  $V_{V_0}$ , являются функциями влияния ошибок начальных условий  $\overline{r_0}$  и  $\overline{V_0}$  на общую ошибку.

Рассмотрим составляющие ошибок от погрешностей кажущейся скорости, которые в свою очередь складываются из составляющих, описанных в предыдущих разделах, то есть

$$
\overline{\Delta r}(t) = \int_{t_0}^{t} r_{\dot{W}}(t, \tau) \Delta \dot{\overline{W}}(\tau) d\tau,
$$
\n
$$
\overline{\Delta V}(t) = \int_{t_0}^{t} V_{\dot{W}}(t, \tau) \Delta \dot{\overline{W}}(\tau) d\tau,
$$
\n(2.3.8)

где  $\Delta \dot{W} = M_{\rho} \overline{\Delta \rho} + M_{\tau} \overline{\Delta \tau} + M_{\delta} \overline{\Delta \delta} + \cdots$ 

Аналогично можно написать,

$$
\overline{\Delta V_W}(t) = V_\rho(t)\overline{\Delta \rho} + V_\tau(t)\overline{\Delta \tau} + V_\delta(t)\overline{\Delta \delta} + \cdots,
$$
  

$$
\overline{\Delta r_W}(t) = r_\rho(t)\overline{\Delta \rho} + r_\tau(t)\overline{\Delta \tau} + r_\delta(t)\overline{\Delta \delta} + \cdots,
$$
 (2.3.9)

Рассмотрим

$$
V_{\rho}(t) = \int_{t_0}^{t} V_{W}(t, \tau) M_{\rho}(\tau) d\tau = \int_{t_0}^{t} [E + 0.5(t - \tau)^{2} G_{0}] M_{\rho}(\tau) d\tau
$$
  

$$
= \int_{t_0}^{t} M_{\rho}(\tau) d\tau + \int_{t_0}^{t} 0.5 G_{0}(t - \tau)^{2} M_{\rho}(\tau) d\tau.
$$
 (2.3.10)

Применим к (2.3.10) следующее выражение:

$$
\left(\iiint_n f(t)(dt)^n = \frac{1}{(n-1)!} \int_{t_0}^t (t-\tau)^{n-1} f(\tau) d\tau\right), \text{ is pesynarate nonyumu:}
$$
\n
$$
V_\rho(t) = \int_{t_0}^t M_\rho(\tau) d\tau + G_0 \iiint_{\rho} M_\rho(\tau) d\tau^3. \tag{2.3.11}
$$

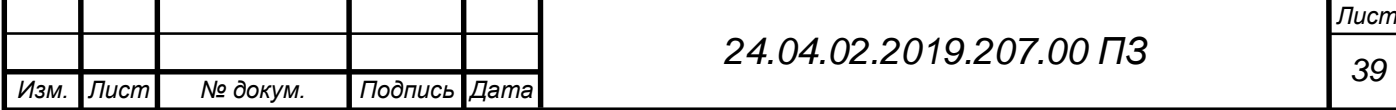

Соответственно для  $r_{\rho}(t)$ :

$$
r_{\rho}(t) = \int_{t_0}^{t} r_{\dot{W}}(t, \tau) M_{\rho}(\tau) d\tau = \int_{t_0}^{t} \left[ E(t - \tau) + \frac{1}{6} (t - \tau)^3 G_0 \right] M_{\rho}(\tau) d\tau
$$

$$
= \iint_{t_0}^{t} M_{\rho}(\tau) d\tau + G_0 \iiint_{4} M_{\rho}(\tau) d\tau. \tag{2.3.12}
$$

Аналогично (2.3.10 и 2.3.12) вычисляются остальные матрицы функций влияния из суммы (2.3.9).

#### 2.4 Создание модели

Погрешности воздействия гироскопических устройств имеют случайную природу [3] – это позволяет считать гироскопические устройства и ИНС стохастическими системами. Задача синтеза оптимальных фильтров для линейных стохастических систем была поставлена и решена Р. Калманом. Используя это решение, получим алгоритм для оценок инструментальных ошибок методом оптимальной фильтрации Калмана.

В качестве внешних траекторных измерений (ВТИ) примем параметры, рассчитанные по эталонной информации, а в качестве данных системы телеметрических измерений (СТИ) примем параметры, полученные путём внедрения ошибки в эталонную информацию. Путём вычитания из эталонных параметров параметры с ошибкой получим разность ВТИ и СТИ по координатам и по скоростям. Вариации скоростей оказывают влияние на орбиту выведения на порядки больше, чем вариации координат, следовательно, важно в первую очередь скорректировать скорость ракеты-носителя, но исследование влияния скорости на орбиту выведения в рамках дипломной работы не рассматривалось.

Пусть процессы в системе управления описываются линейными разностными уравнениями вида:

$$
x_{k+1} = Ax_k + F\omega_k, \qquad k = 0, 1, ..., N - 1,
$$
  

$$
z_{k+1} = Hx_k, \qquad k = 0, 1, ..., N - 1,
$$
 (2.4.1)

где  $x_k \in R^n$ ,  $\omega_k$ ,  $x_k \in R^m$  – векторы состояния системы, возмущения, измерения ошибок измерений на k-м шаге соответственно; А – матрица, определяющая динамические свойства объекта управления; F – матрица управляющих воздействий.

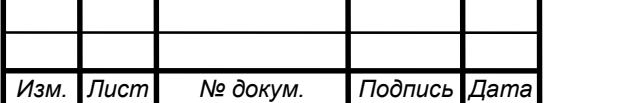

# *<sup>40</sup> 24.04.02.2019.207.00 ПЗ*

*Лист*

Для инерциальной системы координат (ИСК) с началом в расчётной точке старта  $O_{cm}xyz$  уравнения движения имеют вид:

$$
\begin{cases}\n\dot{\bar{r}} = \bar{V}; \\
\dot{\bar{V}} = \dot{\bar{W}} + \bar{g}; \\
\frac{\dot{\bar{\Delta V}}}{\Delta V} = \Delta \dot{\bar{W}} + G_r(t) \cdot \Delta \bar{r};\n\end{cases} (2.4.2)
$$

В то время как для обеих ИСК ошибки расчёта координат и скоростей объекта определяются как в (2.3.1).

$$
\begin{cases}\n\dot{\bar{r}}_{\mathbf{q}} = \bar{V}_{\mathbf{q}}; \\
\dot{\bar{V}}_{\mathbf{q}} = \dot{\bar{W}} + \bar{g},\n\end{cases} \tag{2.4.3}
$$

где  $\bar{r}_{\mathrm{q}} = \bar{r}_{\mathcal{C}m} + \bar{g}$ ,  $\bar{V}_{\mathrm{q}} = \bar{V}$ .

Далее рассмотрим множитель  $\mathit{G}_{r}(t)$  входящий в  $\Delta \dot{\bar{V}}$ . В ИСК  $\mathit{O}_{3}xyz$  для модели центрального поля притяжения Земли:

$$
G_r(t) = \lambda \left(\frac{R_3}{r}\right)^3 \begin{pmatrix} \frac{3x^2}{r^2} - 1 & \frac{3xy}{r^2} & \frac{3xz}{r^2} \\ \frac{3xy}{r^2} & \frac{3y^2}{r^2} - 1 & \frac{3yz}{r^2} \\ \frac{3xz}{r^2} & \frac{3yz}{r^2} & \frac{3z^2}{r^2} - 1 \end{pmatrix}, \lambda = 1.54 \cdot 10^{-6} \frac{1}{\ell^2}.
$$

Принимая следующие допущения: для  $x < 631$ км:  $\frac{x}{x}$  $\frac{x}{r}$  < 0.1,  $\frac{x^2}{r^2}$  $\frac{x}{r^2}$  < 0.01, аналогичено для z и для  $y = R_3 + h \rightarrow \frac{y}{r}$  $\frac{y}{r} \approx 1$ , из всего этого следует, что:

$$
G_r = \lambda \begin{pmatrix} -1 & 0 & 0 \\ 0 & 2 & 0 \\ 2 & 2 & -1 \end{pmatrix} = G_0 = const.
$$
 (2.4.4)

Из (2.4.3 и 2.4.4):

$$
x_{k+1} = Ax_k + F\omega_k, \qquad k = 0, 1, \dots, N-1,
$$
  
\n
$$
\text{rne } \overline{X} = \left(\frac{\overline{\Delta r}}{\overline{\Delta V}}\right), A = \left(\frac{0}{G_0} \frac{E}{0}\right), F(t) = \left(\frac{0}{\Delta \overline{W}(t)}\right).
$$
\n(2.4.5)

Приведём матрицы в численном виде на последнем шаге работы:

$$
A = \begin{pmatrix} 0 & 0 & 0 & 1 & 0 & 0 \\ 0 & 0 & 0 & 0 & 1 & 0 \\ 0 & 0 & 0 & 0 & 0 & 1 \\ -1 & 0 & 0 & 0 & 0 & 0 \\ 0 & 2 & 0 & 0 & 0 & 0 \\ 2 & 2 & -1 & 0 & 0 & 0 \end{pmatrix}.
$$

Для наглядности приведены матрица F и H в численном виде на момент последнего шага оценки.

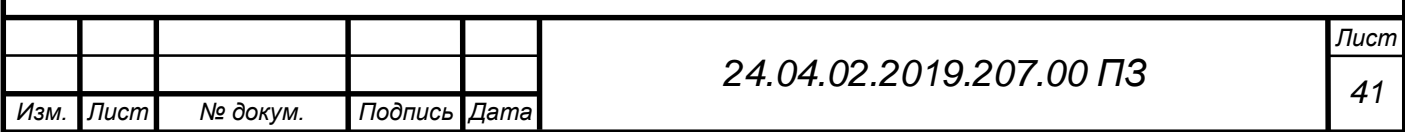

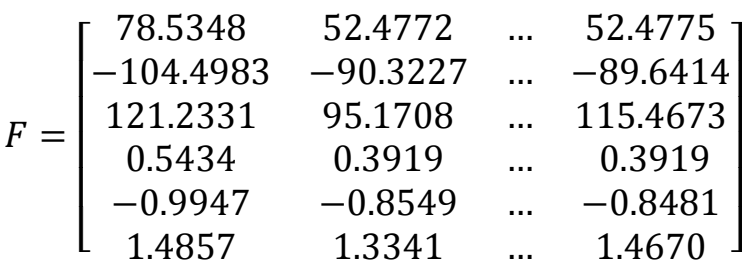

,

размерность F (6 x 30), на каждом шаге работы.

Матрица H имеет вид:

$$
H = \begin{bmatrix} -26.0574 & 0.0002 & \dots & -0.0000 \\ 14.8572 & 0.6816 & \dots & 0.0002 \\ 0.0000 & 26.0624 & \dots & 5.7659 \\ -0.1514 & 0.0000 & \dots & -0.0000 \\ 0.1466 & 0.0068 & \dots & 0.0000 \\ -0.0000 & 0.1516 & \dots & 0.0187 \end{bmatrix}
$$

размерность H (6 x 30), на каждом шаге работы.

a) Исходные данные

В качестве исходных данных взяты навигационные параметры телеметрии с запуска ракеты-носителя Союз-2. Эти данные приняты в качестве навигационных параметров ВТИ, они являются идеальными данными в этой модели

$$
\bar{\varepsilon} = \left(\frac{\overline{\Delta r_{\text{LB}}}}{\Delta V_{\text{LB}}}\right),\,
$$

в данной модели для наглядности и работы алгоритма  $\bar{\varepsilon}$  не вносится в модель, а вектор параметров ВТИ можно записать в виде:

$$
q^{BTM} = \{x^B, y^B, z^B, Vx^B, Vy^B, Vz^B\}^T,
$$

где х<sup>в</sup>, у<sup>в</sup>, z<sup>в</sup> – это параметры координат; Vx<sup>в</sup>, Vy<sup>в</sup>, Vz<sup>в</sup> параметры скоростей.

В разделе 2.2 получены функции влияния погрешностей кажущихся ускорений. Для перехода от ошибок кажущегося ускорения к ошибкам в координатах и составляющих скорости центра масс в разделе 2.3 получены уравнения для скоростей (2.3.11) и координат (2.3.12), откуда получаем функции влияния на действительные параметры движения

$$
H_k = \begin{pmatrix} \overline{r_{p_1}} & \cdots & \overline{r_{p_n}} \\ \overline{V_{p_1}} & \cdots & \overline{V_{p_n}} \end{pmatrix}.
$$

Путём внедрения функций влияния в навигационные параметры ВТИ на действительные параметры, получаем навигационные данные с ошибкой, которые примем как СТИ

$$
q^{CTM} = \{x, y, z, Vx, Vy, Vz\}^{T},
$$

где x, y, z – это параметры координат; Vx, Vy, Vz параметры скоростей.

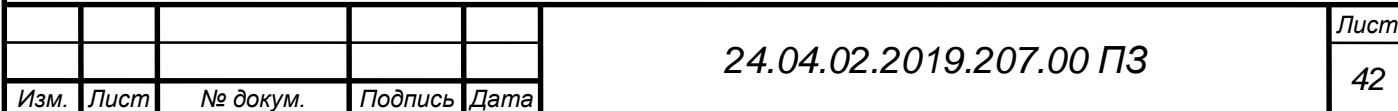

b) Коррекция без оценки погрешностей

Коррекция навигационных параметров СТИ реализована следующим образом, в полётной программе заложено время коррекции ( $\approx$  295 секунда после старта). В момент коррекции навигационные параметры СТИ подменяются навигационными параметрами ВТИ, тем самым неточные параметры движения заменяются на более точные, уменьшая погрешность движения, если это описать в виде формул, то на 295 секунде происходит следующее

$$
q^{CTH} = q^{BTH}.
$$

c) Коррекция с оценкой погрешностей

В разделе 1.3 рассмотрена математическая модель оптимального фильтра Калмана, там же было получено уравнение вектора измерений (1.3.6). Путём нахождения разницы между навигационными данными ВТИ и СТИ получим вектор измерений  $\bar{Z}$ 

$$
\bar{Z}=q^{\text{CTH}}-q^{\text{BTH}}.
$$

По уравнению (1.3.7) находим оптимальную оценку  $\widehat{X}_k$  по совокупности сигналов измерений  $Z_1 ... Z_k$ :

$$
\hat{X}_k = \hat{X}_{k-1} + K_k \left[ \bar{Z}_k - H_k \hat{X}_{k-1} \right], \quad k = 0, 1, \dots, N,
$$

где  $H_k$  – это значения навигационных данных ВТИ в момент времени k, умноженных на единичную погрешность, матрицы  ${\widehat X}_k$  и  ${\bar Z}_k$  имеют размерность (6 x 308),  $K_k$  (6 x 30) – матрица оптимальных коэффициентов усиления фильтра на k-м шаге работы. Эта матрица считается по формуле Калмана для дискретных оптимальных фильтров (1.3.8):

$$
K_k = P_{k-1} H_k^T (H_k P_{k-1} H_k^T + R_k)^{-1}, k = 0, 1, ..., N,
$$

где  $R_k = E \times 10^{-4}$  - корреляционная матрица измерительного шума, где E – это единичная матрицы;  $P_{k-1}$  – ковариационная матрица ошибок оценки, вычисленная на предыдущем шаге. В качестве исходных данных  $P_0 = E$ .

После вычисления матрицы оптимальных коэффициентов усиления фильтра, есть возможность уточнить ковариационную матрицу ошибок оценки (1.3.9):

$$
P_k = [E - K_k H_k] P_{k-1}, k = 0, 1, \dots, N,
$$

размерность P (30 x 30) на каждом шаге работы.

Выражения (1.3.7, 1.3.8, 1.3.9) описывают дискретный оптимальный фильтр Калмана. Далее, для удобства анализа результатов работы фильтра, произведём нормирование вектора оцениваемых параметров и функций влияния каждого из

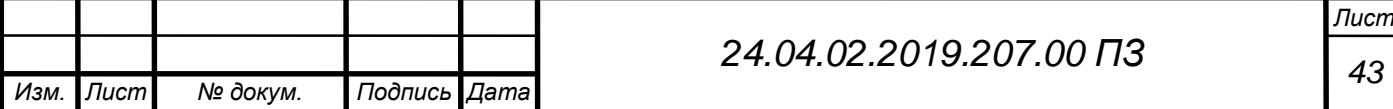

составляющих вектора. При этом, также выполним равенства (1.3.10), тогда вектор  $\bar{X}$  станет случайным вектором с математическим ожиданием равным 0 и единичным вектором СКО.

Начальное условие оптимальной погрешности при нормированных значениях вектора состояния  $\widehat X_0$  равен нулевому вектору.

Помимо коррекции параметров движения, также уточняются паспортные параметры инерциальных элементов (гироскопов, акселерометров, а также уточняется начальная ориентация ГСП), паспортные параметры приведены в таблице 1.5.1.

#### Выводы по главе

В главе приведён вывод функций влияния тридцати инструментальных ошибок и переход от ошибок кажущегося ускорения к ошибкам в координатах и составляющих скорости центра масс, также представлено создание модели. Все уравнения, приведённые и выведенные в этой главе, в дальнейшем использовались для создания программы моделирования коррекции и оценки ошибок в MatLab (Приложение Г).

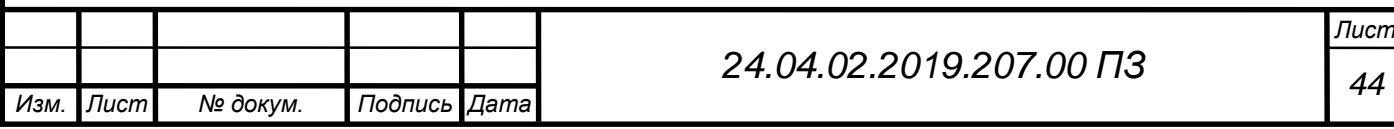

### 3 РЕЗУЛЬТАТЫ МОДЕЛИРОВАНИЯ

3.1 Результаты коррекции

В разделе 2.4 b) и c) показано, как создавалась модель коррекции с учётом ошибок и без учёта ошибок. С помощью это модели получены и представлены в этом разделе графики разности ВТИ и СТИ. Проанализируем полученные графики.

В этом разделе проанализируем полученные результаты. Сравнивая графики разности ВТИ и СТИ, пронаблюдаем как работает коррекция и как различные ошибки влияют на движение.

На оси координат построены по три графика:

- Без коррекции и без учёта оценок (инерциальный режим);
- С коррекцией навигационной задачи, без учёта ошибок. Во время коррекции происходит замена данных о скорости и месте положения на идеальные данные (со спутника)
- С коррекцией навигационной задачи и учётом оценок инструментальных ошибок комплекса командных приборов. Во время коррекции также происходит оценка ошибок и сложение их с паспортными ошибками приборов.

Ниже приведены графики разницы скоростей и координат ВТИ и СТИ по оси X этого будет достаточно, чтобы провести анализ коррекции. Графики по осям Y и Z приведены в приложениях А, Б, В.

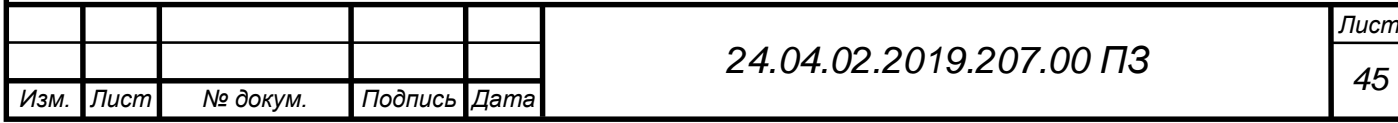

1) Работа системы с группой ошибок, связанных с определение начальной ориентации ГСП

Введём в систему группу погрешностей:

Погрешность определения начальной угловой ориентации ГСП

и получим графики разности скоростей ВТИ и СТИ (рис. 3.1).

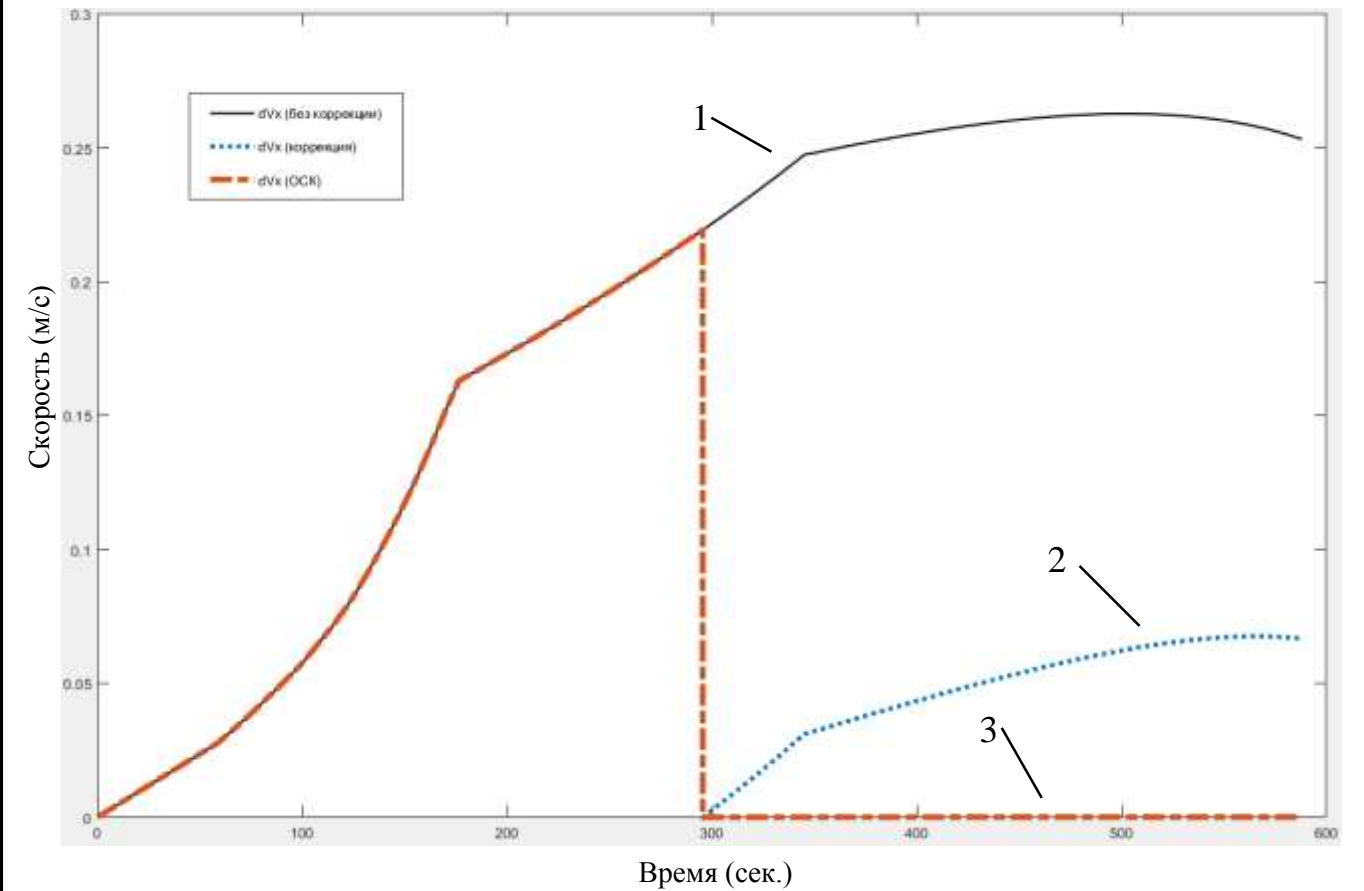

Рисунок 3.1 – Разность скоростей ВТИ и СТИ по оси X

1 – инерциальный режим (без коррекции и учёта ошибок);

2 – с коррекцией навигационной задачи, без учёта ошибок;

3 – с коррекцией навигационной задачи и учётом оценок инструментальных ошибок комплекса командных приборов;

На графике 3.1 показаны графики скорости по оси X в разных режимах. По полётной программе примерно на 295 секунде происходит первая коррекция.

График 2 показывает, что с помощью коррекции координат и скоростей удалось снизить влияние ошибок в 5 раз.

График 3 показывает, что с помощью коррекции координат и скоростей и учёта оценённой ошибки при расчете кажущейся скорости позволил точность инерциальной системы довести до точности спутниковой системы навигации.

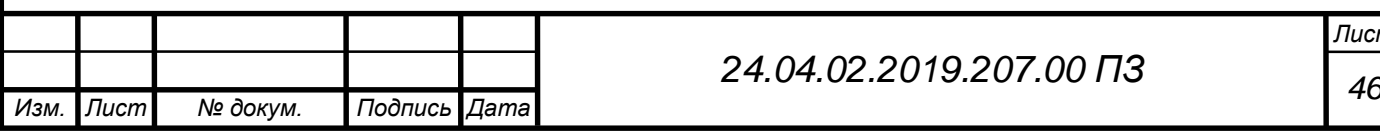

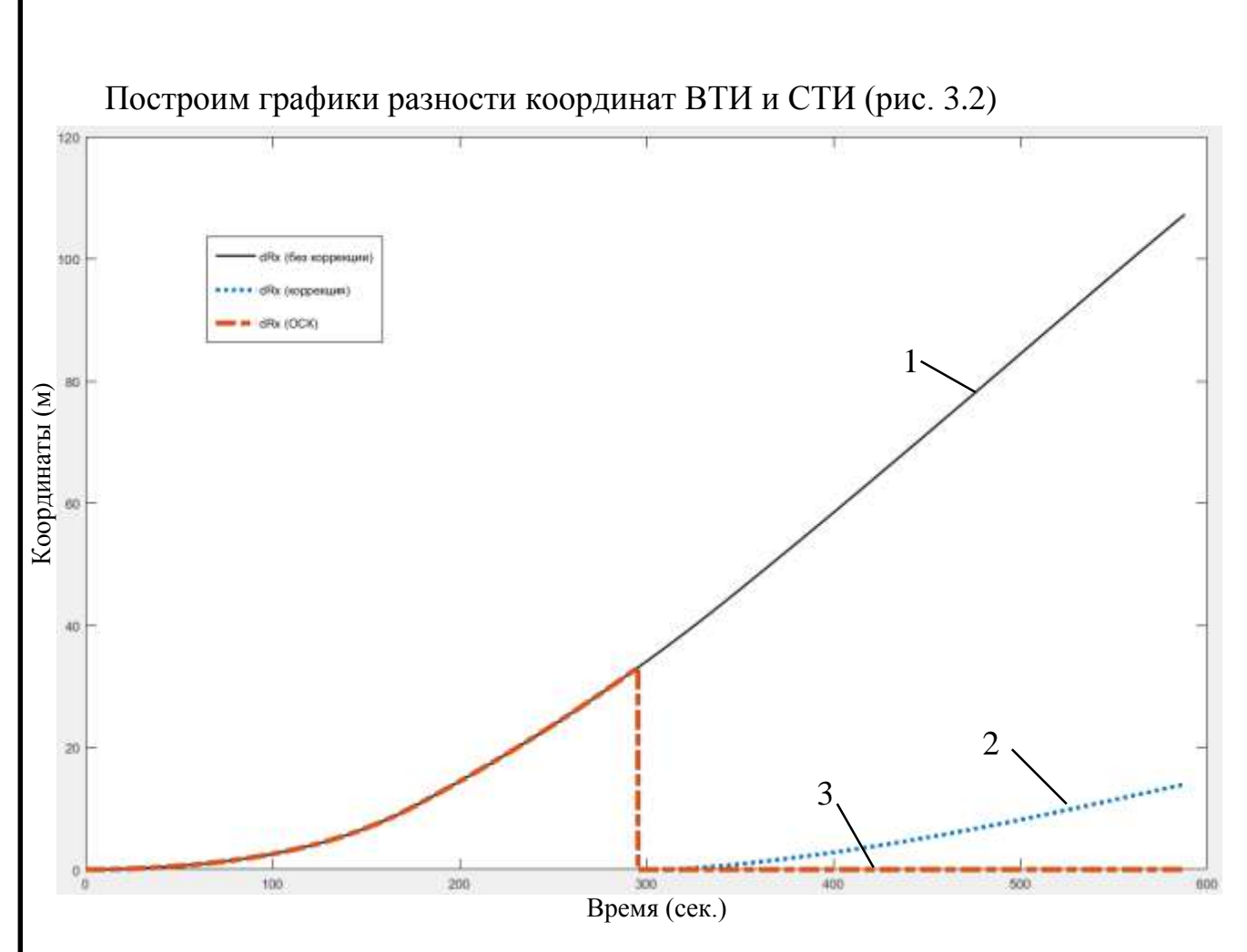

Рисунок 3.2 – Разность координат ВТИ и СТИ по оси X

1 – инерциальный режим (без коррекции и учёта ошибок).

2 – с коррекцией навигационной задачи, без учёта ошибок;

3 – с коррекцией навигационной задачи и учётом оценок инструментальных ошибок комплекса командных приборов;

Точно также, как и при разности скоростей можно увидеть, что с помощью коррекции и фильтрации ошибок системе удалось стать такой же точной, как и спутниковая система.

Аналогичные графики для осей Y и Z приведены в приложение А.

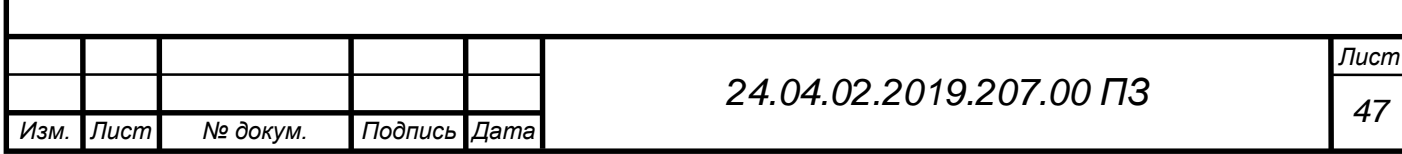

2) Работа системы с расширенным набором ошибок Введём в систему две группы погрешностей:

- Погрешность определения начальной угловой ориентации ГСП;
- Погрешность неточной установки МА,

получим графики разности скоростей ВТИ и СТИ (рис. 3.3).

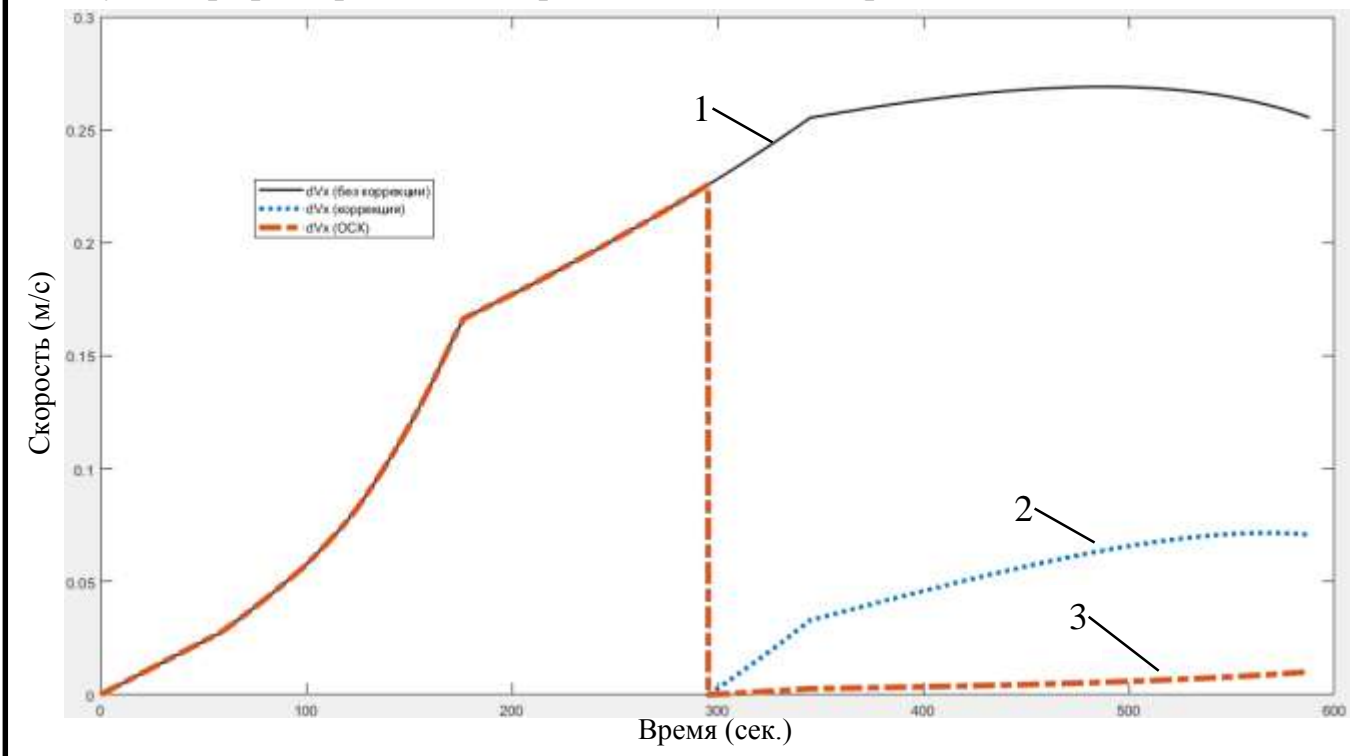

Рисунок 3.3 - Разность скорости ВТИ и СТИ по оси X

1 – инерциальный режим (без коррекции и учёта ошибок).

2 – с коррекцией навигационной задачи, без учёта ошибок;

3 – с коррекцией навигационной задачи и учётом оценок инструментальных ошибок комплекса командных приборов;

Если сравнить график 3 на рисунке 3.1 и график 3 на рисунке 3.3 можно заметить, что при введении погрешности неточной установки МА коррекция с оценкой ошибок стала работать хуже, это объясняется тем, что чем больше размерность вектора ошибок, тем хуже они оцениваются, то есть наблюдаемость некоторых ошибок падает, это значит, что система не может определить выходной сигнал по начальным компонентам вектора состояния (2.4.1). Ошибка не наблюдается, следовательно, плохо она оценивается, это может быть связано как с математической моделью, так и с работой самого фильтра. Тем не менее погрешность снижается на 96%.

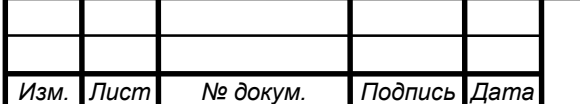

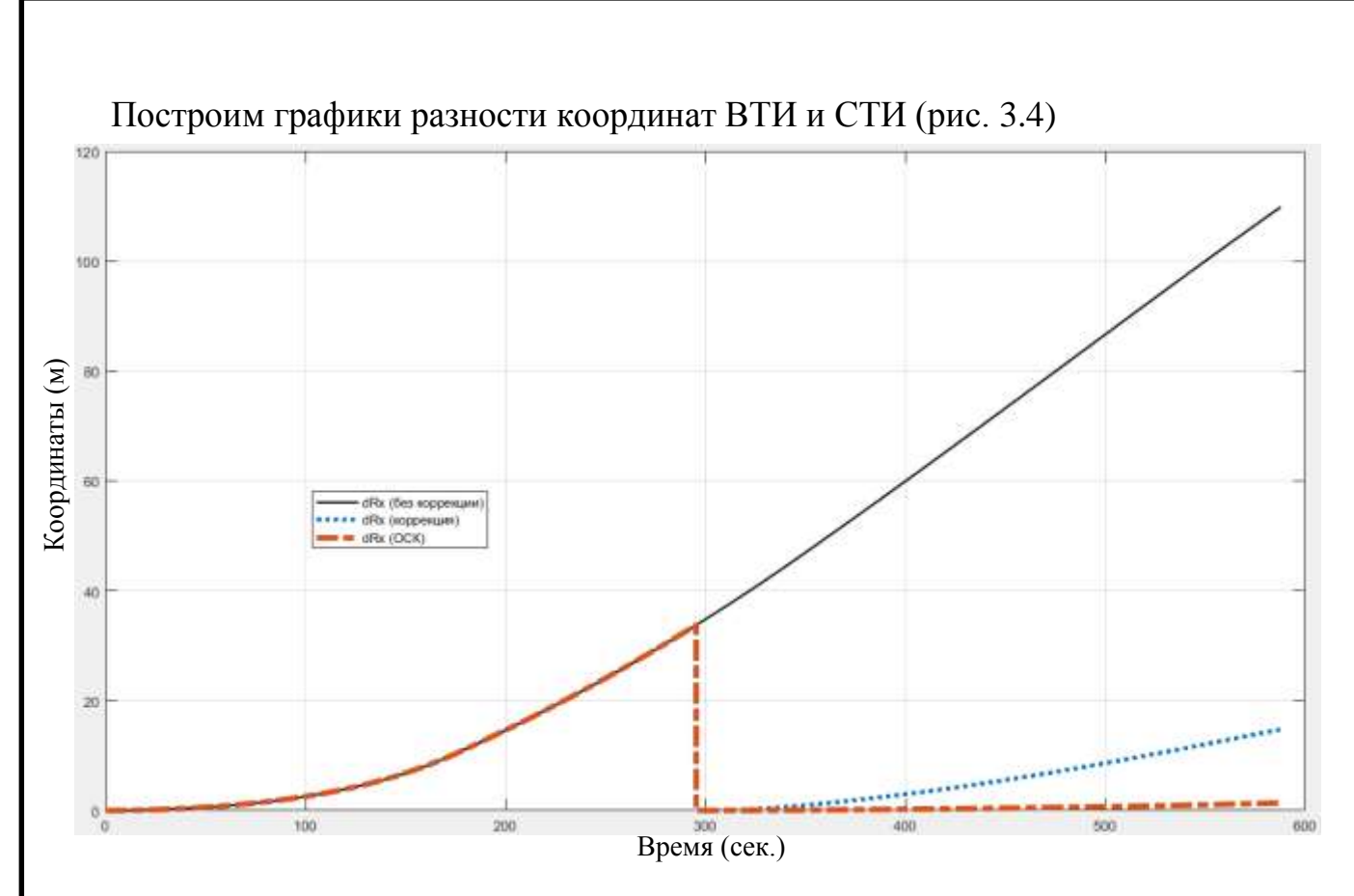

Рисунок 3.4 - Разность координат ВТИ и СТИ по оси X

Если сравнить график 3 на рисунке 3.2 и график 3 на рисунке 3.4 можно заметить, что при введении погрешности неточной установки МА коррекция с оценкой ошибок стала работать хуже, это объясняется тем, что чем больше размерность вектора ошибок, тем хуже они оцениваются, то есть наблюдаемость некоторых ошибок падает, это значит, что система не может определить выходной сигнал по начальным компонентам вектора состояния (2.4.1). Ошибка не наблюдается, следовательно, плохо оценивается, это может быть связано как с математической моделью, так и с работой самого фильтра. Тем не менее погрешность снижается на 99%.

Аналогичные графики для осей Y и Z приведены в приложение Б.

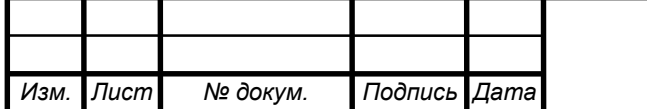

3) Работа системы с пятью группами ошибок Введём в систему пять групп погрешностей:

- Погрешности маятникового акселерометра (МА);
- Погрешность определения начальной угловой ориентации ГСП;
- Уход ГСП, зависимых от перегрузки по осям прецессии ДНГ;
- Уходы ГСП, зависящих от перегрузки по осям вращения ДНГ;
- Уходы ГСП, зависящие от квадрата перегрузки,

получим графики разности скоростей ВТИ и СТИ (рис. 3.5)

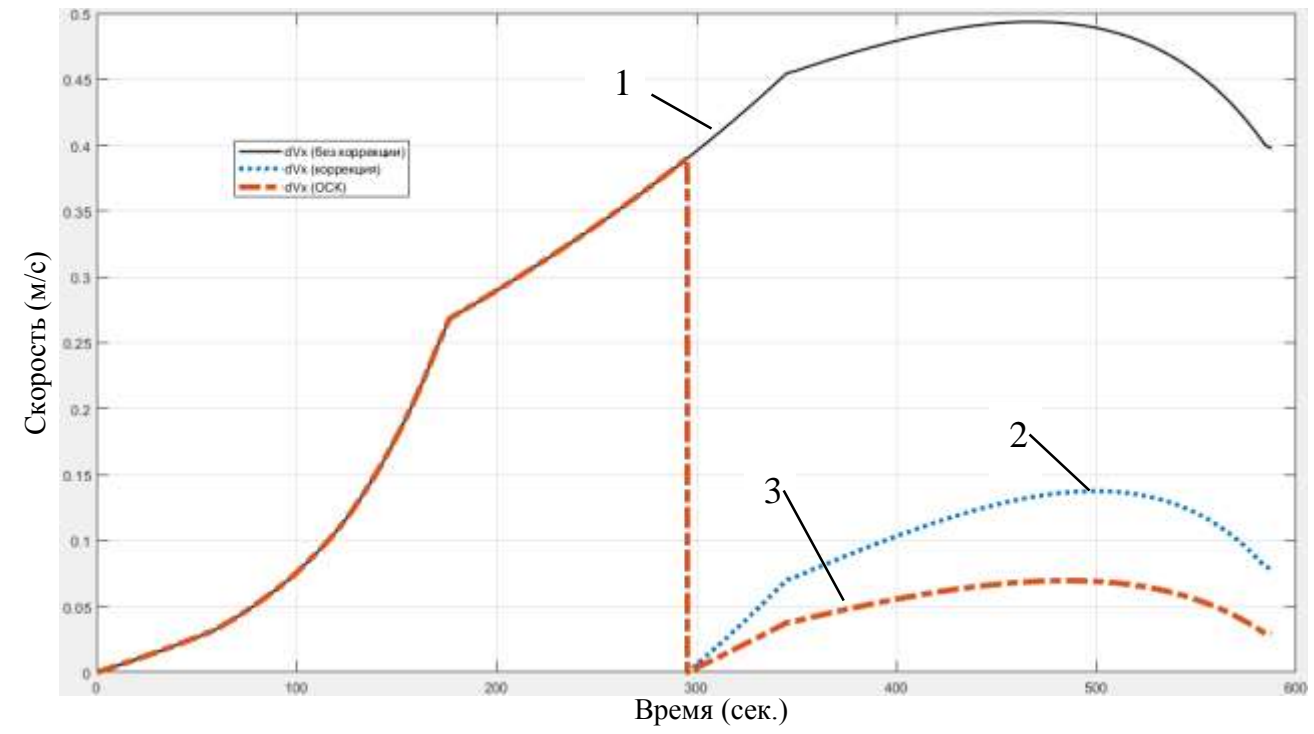

Рисунок 3.5 – Разность скоростей ВТИ и СТИ по оси X

1 – инерциальный режим (без коррекции и учёта ошибок);

2 – с коррекцией навигационной задачи, без учёта ошибок;

3 – с коррекцией навигационной задачи и учётом оценок инструментальных ошибок комплекса командных приборов.

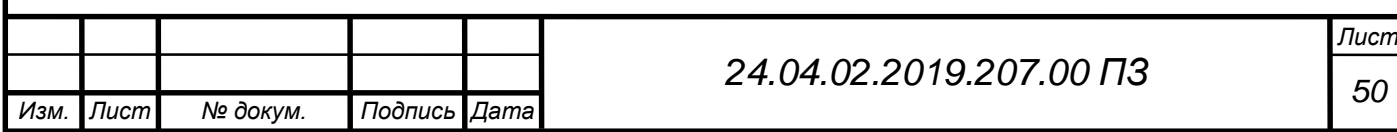

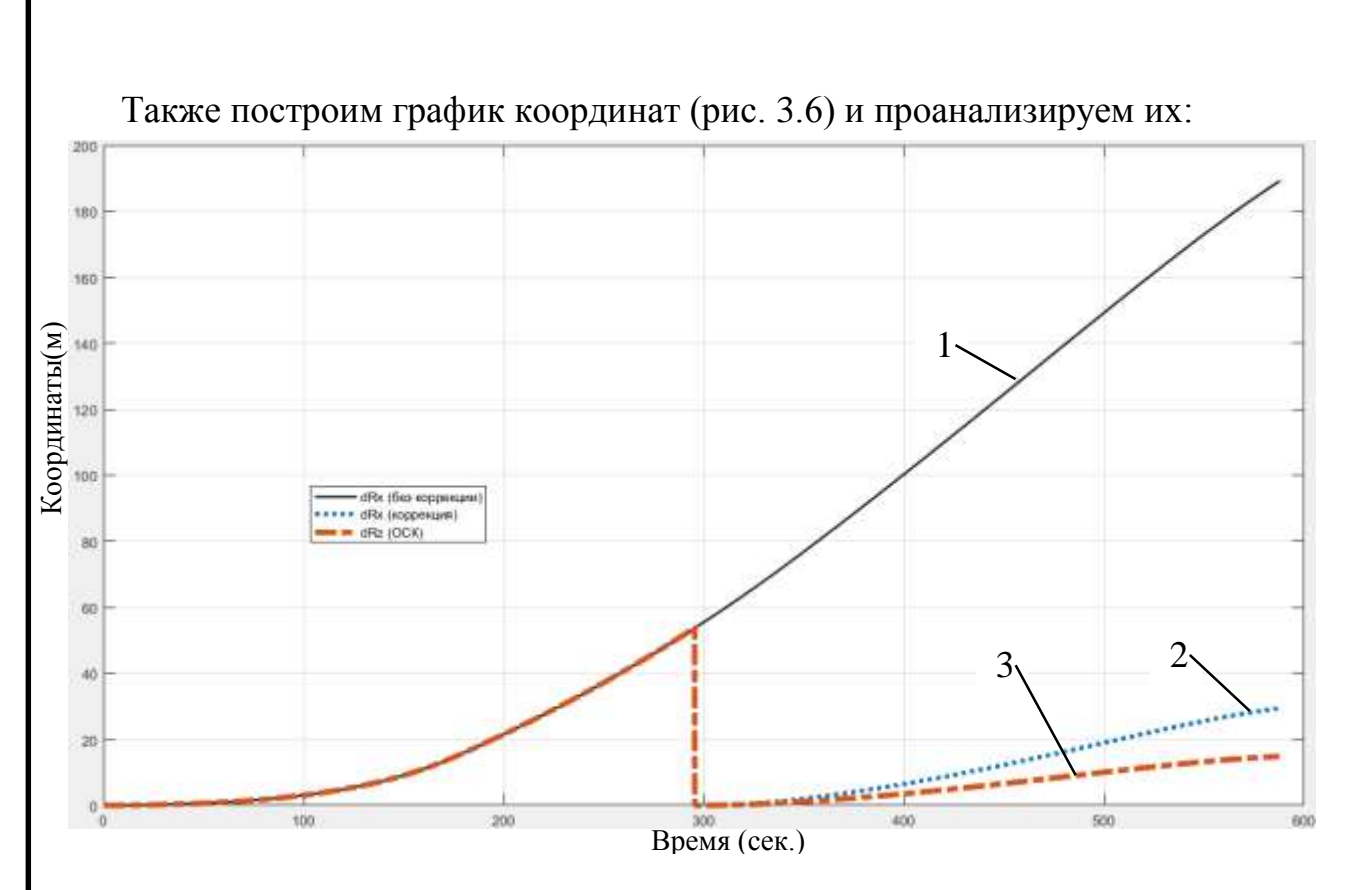

Рисунок 3.6 - Разность координат ВТИ и СТИ по оси X

По графикам 3.5 и 3.6 можно увидеть, что с увеличением вектора ошибок коррекция с оценкой ошибок стала работать хуже, это объясняется тем, что чем больше размерность вектора ошибок, тем хуже они оцениваются, то есть наблюдаемость некоторых ошибок падает, это значит, что система не может определить выходной сигнал по начальным компонентам вектора состояния (2.4.1). Ошибка не наблюдается, следовательно, плохо оценивается, это может быть связано как с математической моделью, так и с работой самого фильтра. Тем не менее погрешность снижается на 90%.

Аналогичные графики для осей Y и Z приведены в приложение В.

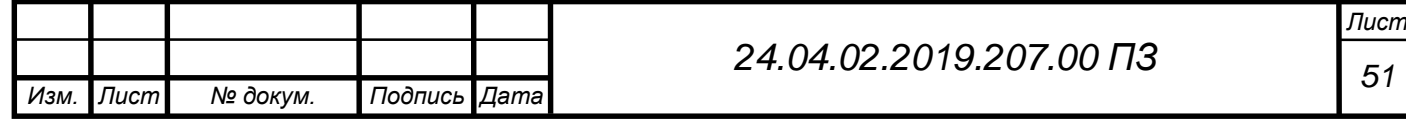

4) Введём все исследуемые ошибки в модель Введём в систему все исследуемые погрешности, такие как:

- Погрешности маятникового акселерометра (МА)
- Погрешность неточной установки МА;
- Погрешность определения начальной угловой ориентации ГСП;
- Уход ГСП, не зависящий от перегрузки
- Уход ГСП, зависимых от перегрузки по осям прецессии ДНГ;
- Уходы ГСП, зависящих от перегрузки по измерительным осям;
- Уходы ГСП, зависящих от перегрузки по осям вращения ДНГ;
- Уходы ГСП, зависящие от квадрата перегрузки,

получим графики разности скоростей ВТИ и СТИ (рис. 3.7)

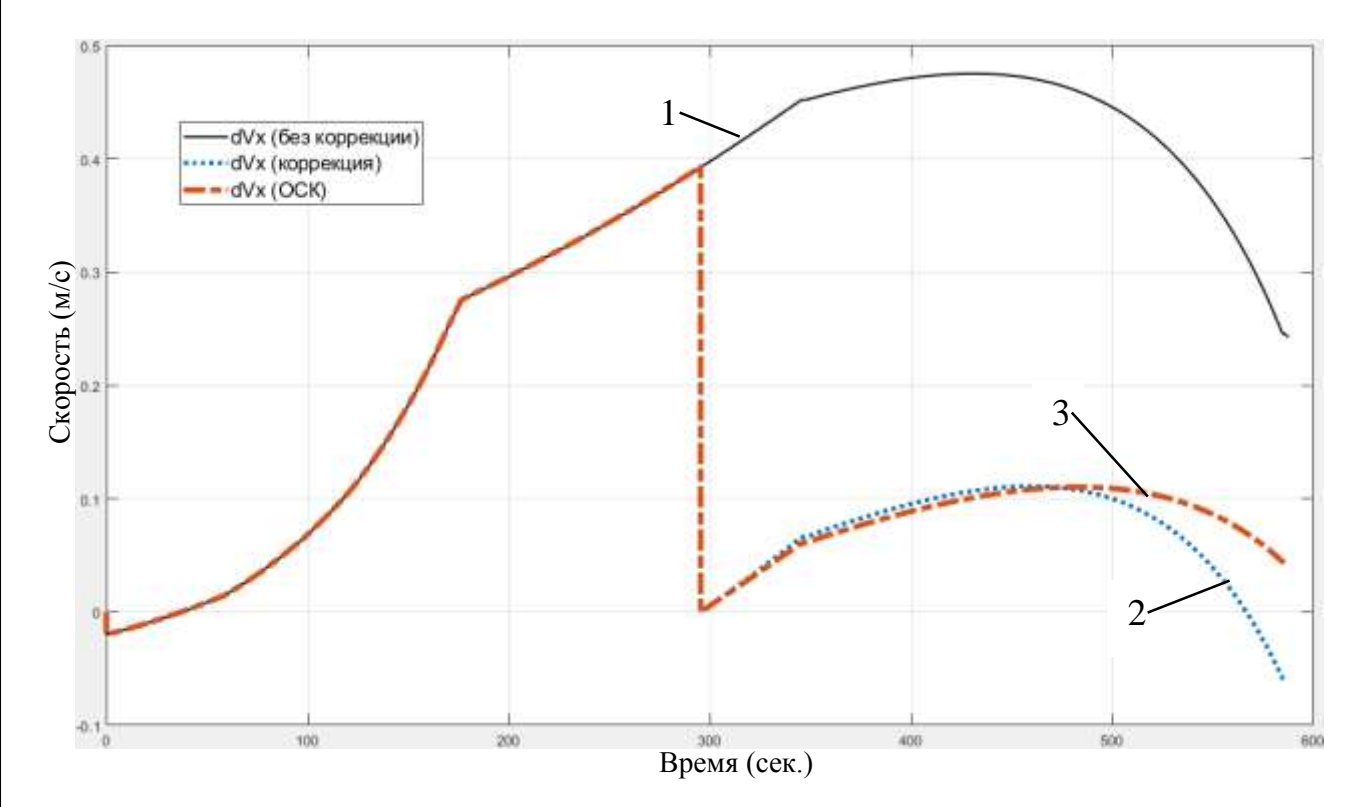

Рисунок 3.7 - Разность скоростей ВТИ и СТИ по оси X

1 – инерциальный режим (без коррекции и учёта ошибок);

2 – с коррекцией навигационной задачи, без учёта ошибок;

3 – с коррекцией навигационной задачи и учётом оценок инструментальных ошибок комплекса командных приборов.

Из рисунка 3.7 видно, что график 3 уступает по точности графику 2, откуда можно сделать вывод, что для достижения нужной точности можно использовать одну только спутниковую коррекцию, без применения фильтра Калмана.

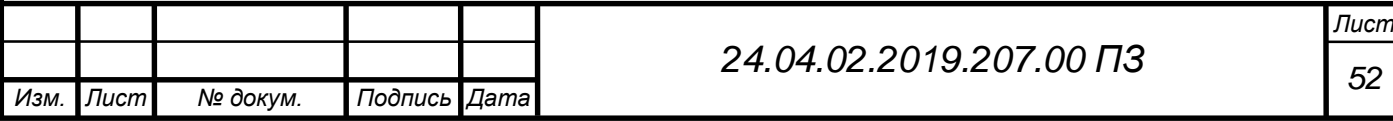

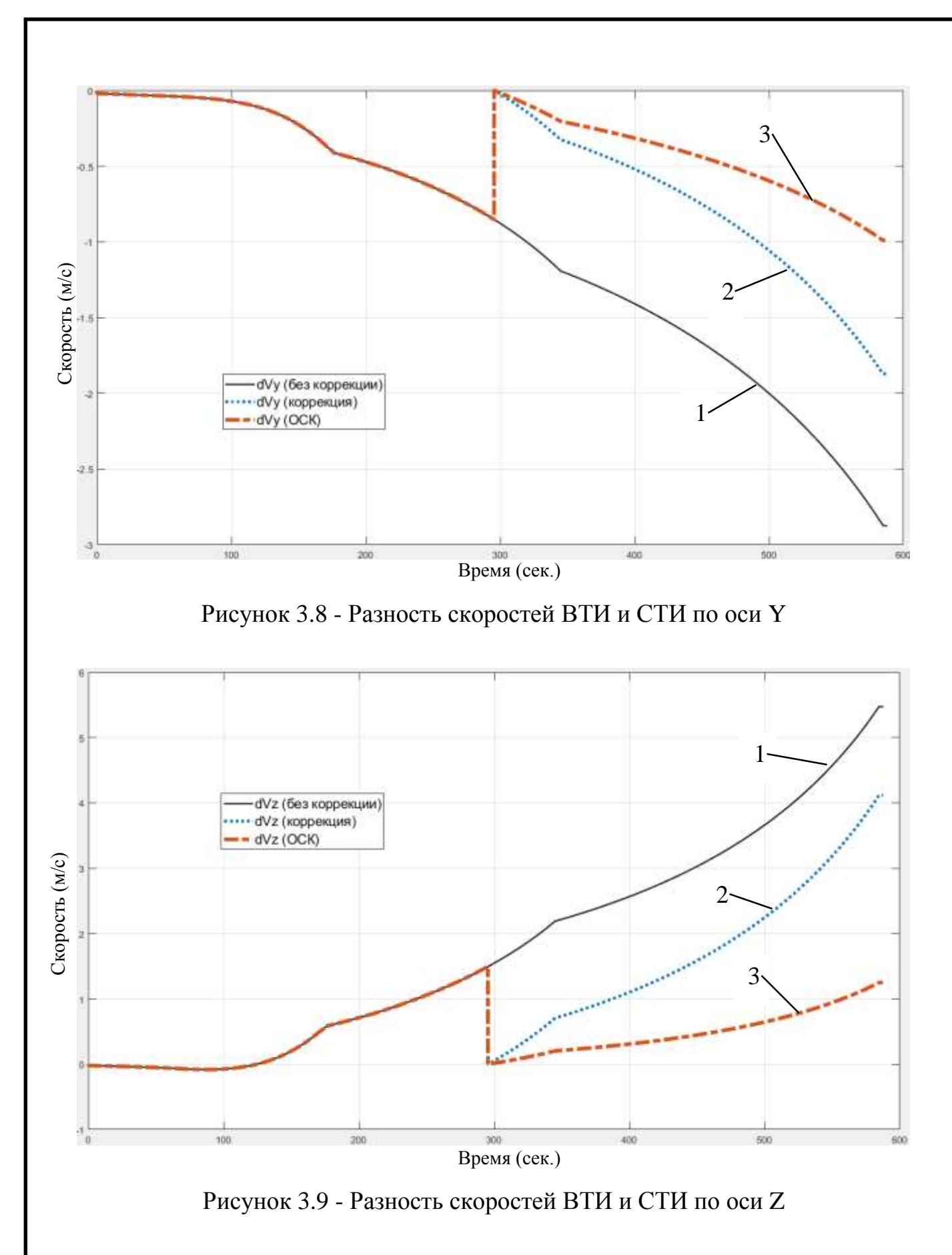

На графиках 3.8 и 3.9 можно заметить, что коррекция с учётом оценки ошибок и без учёта оценки примерно одинаковы, так как сам факт того что разность ВТИ и СТИ не равна нулю даёт ошибку в орбиту выведения ракеты-носителя.

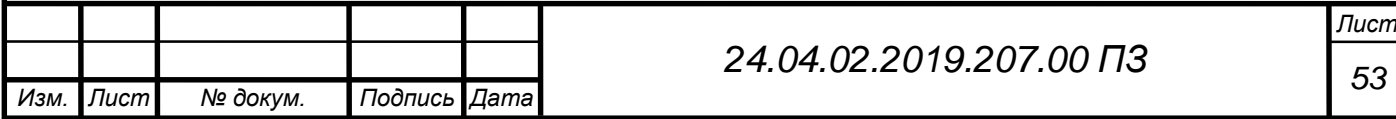

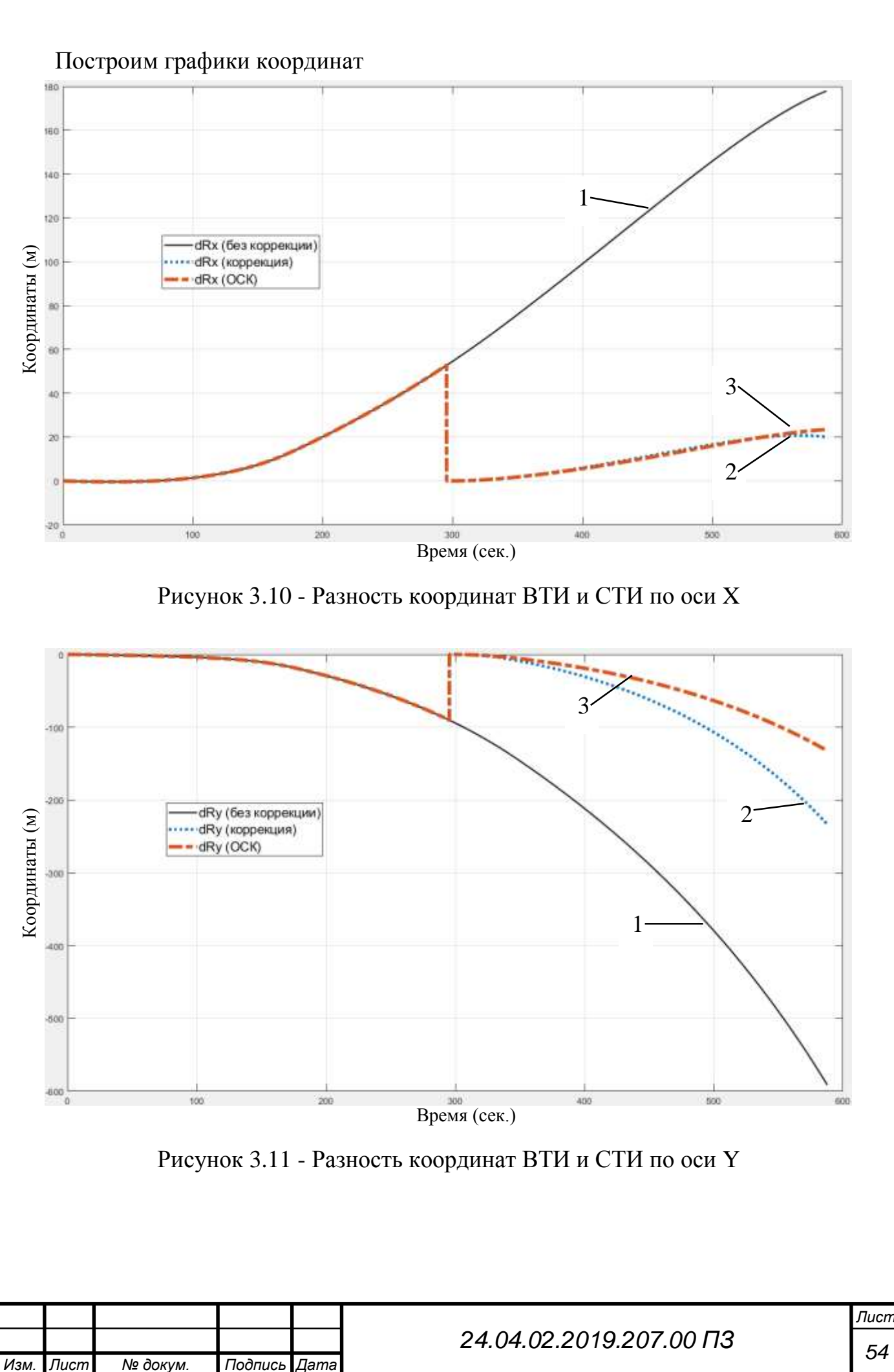

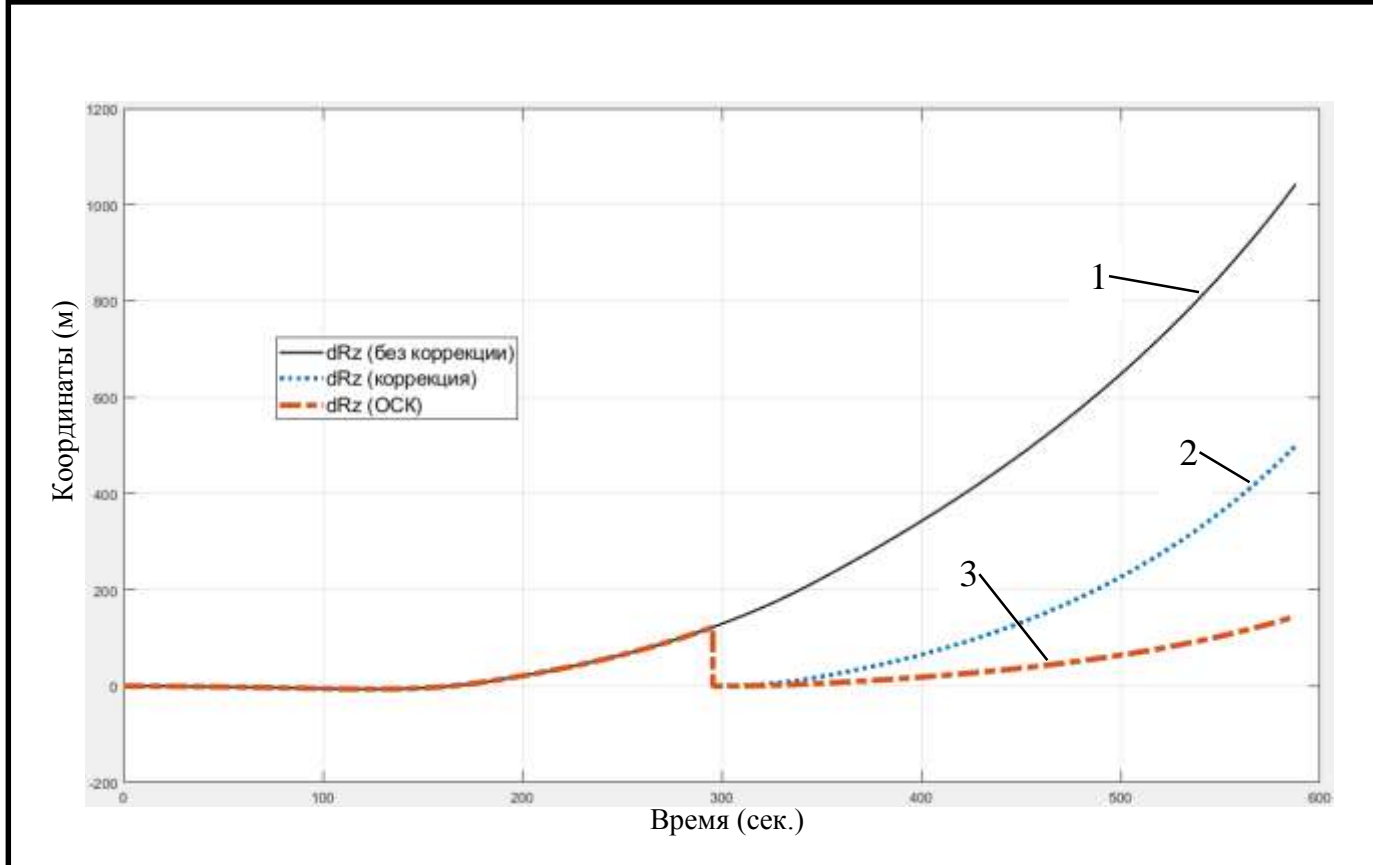

Рисунок 3.12 - Разность координат ВТИ и СТИ по оси Z

В графиках координат 3.10, 3.11, 3.12 наблюдается аналогичная ситуация, что и в графиках скоростей. Графики 2 и 3 примерно одинаковы и показывают наличие ошибки в ведение на орбиту ракеты-носителя, но на осях Y и Z результат заметно лучше.

Вывод: в разделе проведён анализ работы системы спутниковой коррекции с учётом оценки ошибок и без учёта оценки. Можно увидеть, что с увеличением размерности вектора ошибок коррекция с оценкой ошибок стала работать хуже, это объясняется тем, что чем больше размерность вектора ошибок, тем хуже они оцениваются, то есть наблюдаемость некоторых ошибок падает, это значит, что модель не может определить выходной сигнал по начальным компонентам вектора состояния (2.4.1). Ошибка не наблюдается, следовательно, она плохо оценивается, это может быть связано, как с математической моделью, так и с работой самого фильтра.

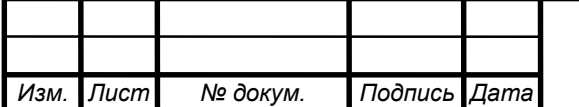

#### 3.2 Оценка инструментальных погрешностей

В разделе 2.4 с) построена модель коррекции с учётом ошибок в этой модели по уравнению (1.3.7) получены оптимальные оценки  $\widehat{X}_k.$  В этом приведены и проанализированы графики оптимальных оценок погрешностей.

Ниже приведены графики оценки ошибок.

Для того чтобы алгоритму фильтрации было проще оценивать погрешности было сделано нормирование функций влияния, так как все ошибки имеют разный порядок, тем самым уменьшается эффективность фильтра. К тому же это нужно для удобства восприятия и анализа, по нормированным значениям легче сделать вывод оценилась ошибка или нет.

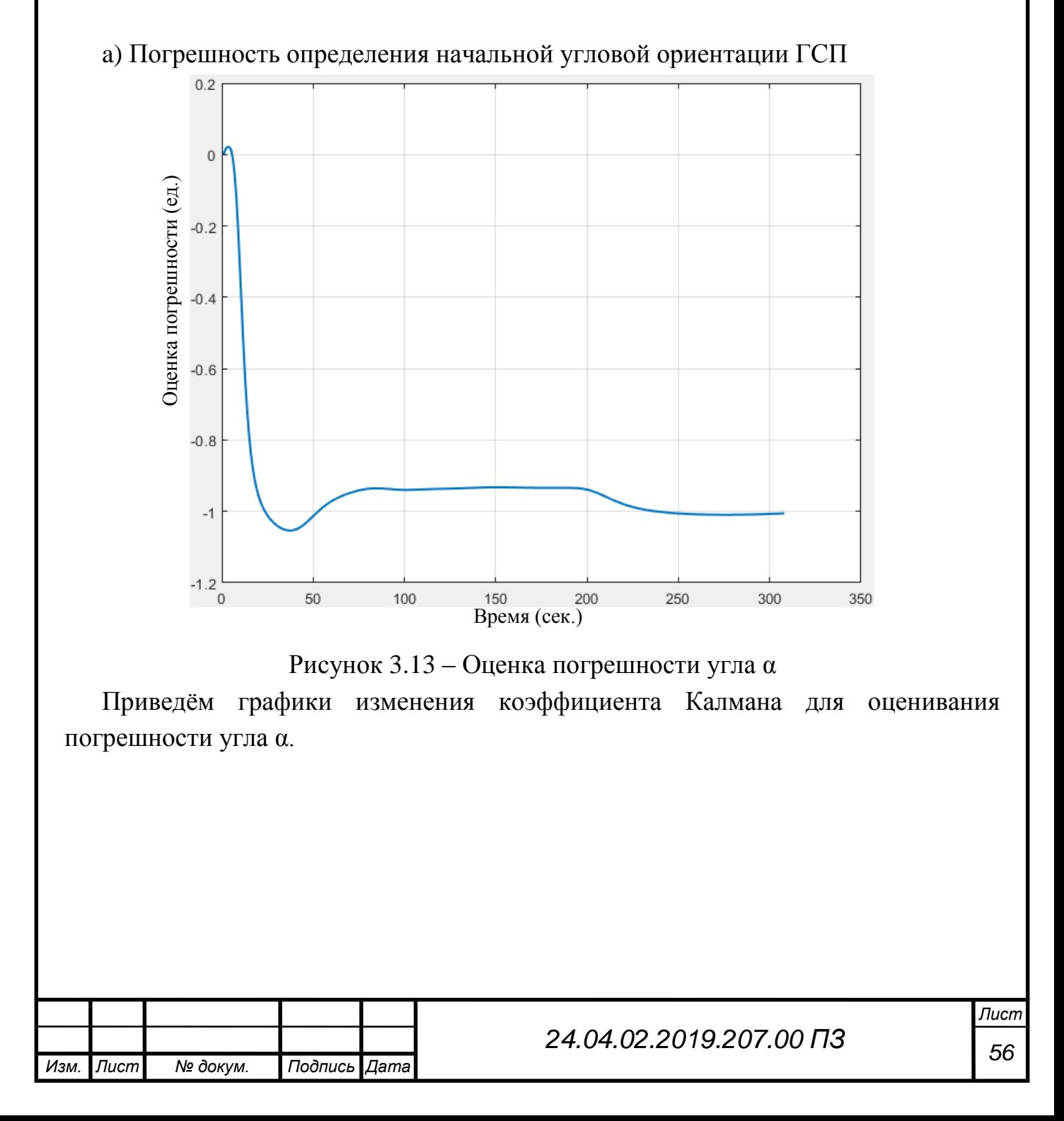

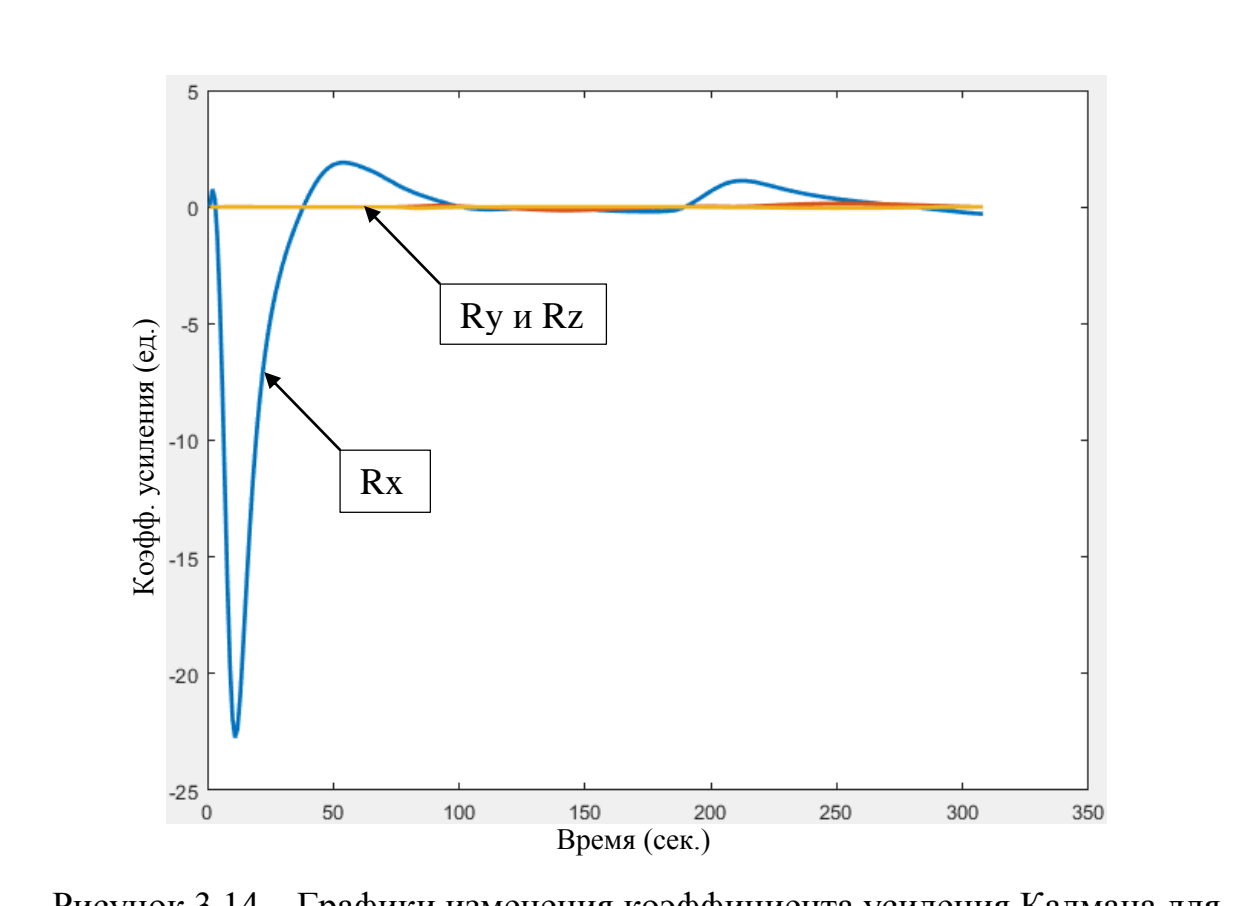

Рисунок 3.14 – Графики изменения коэффициента усиления Калмана для координат

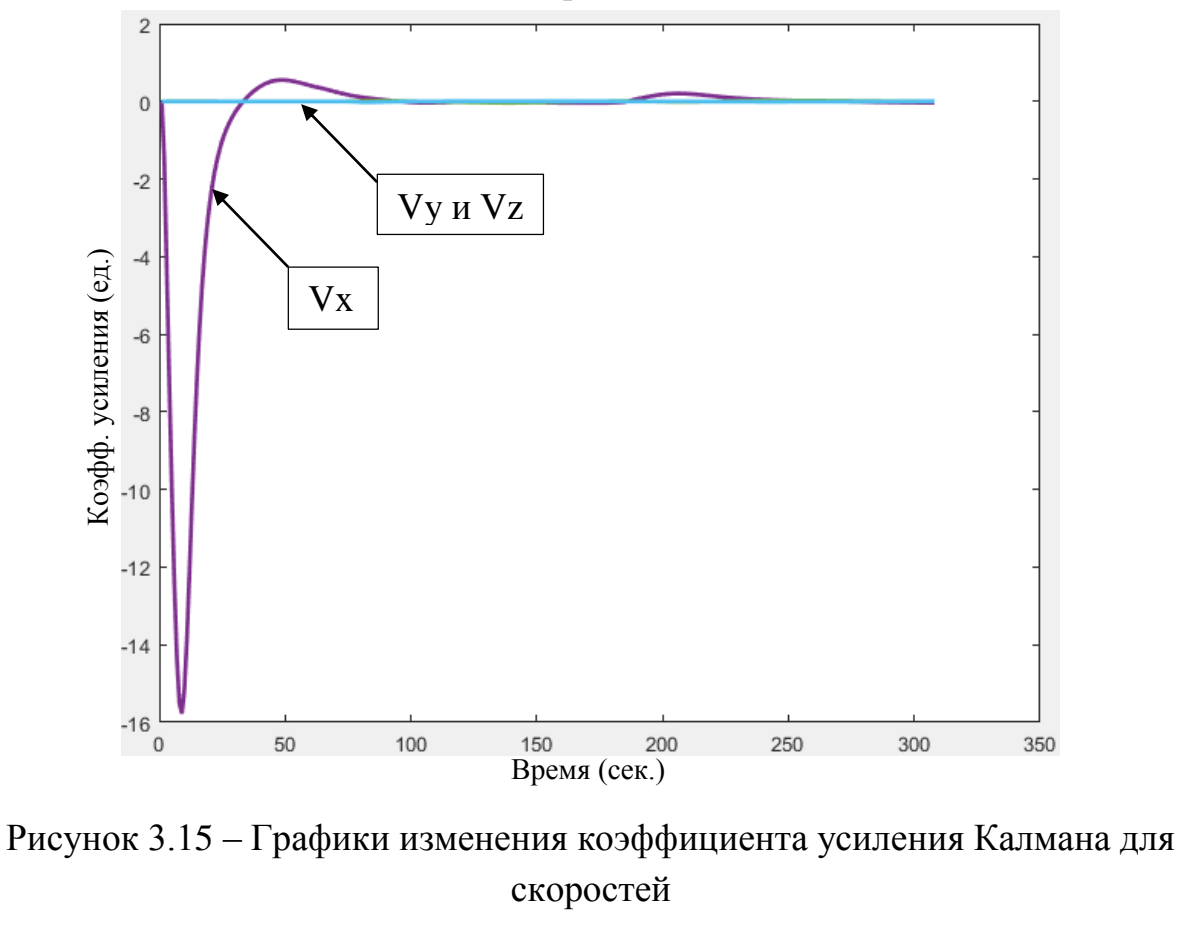

По графикам видно, что погрешность определения начальной угловой ориентации ГСП по углу α полностью оценивается фильтром Калмана.

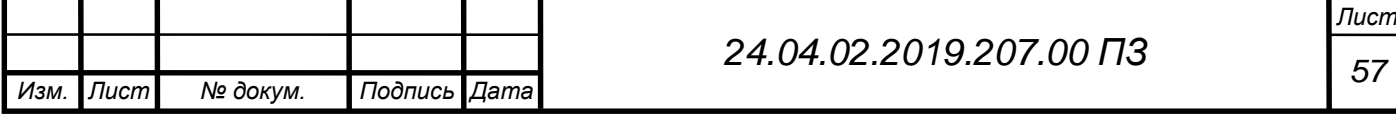

Скачок графиков Rx и Vx примерно на 7 секунде связан с тем, что в начале работы фильтра оценка и матрица состояния сильно отличаются, со временем они уравниваются и график выпрямляется. Фильтр подбирает оптимальный коэффициент.

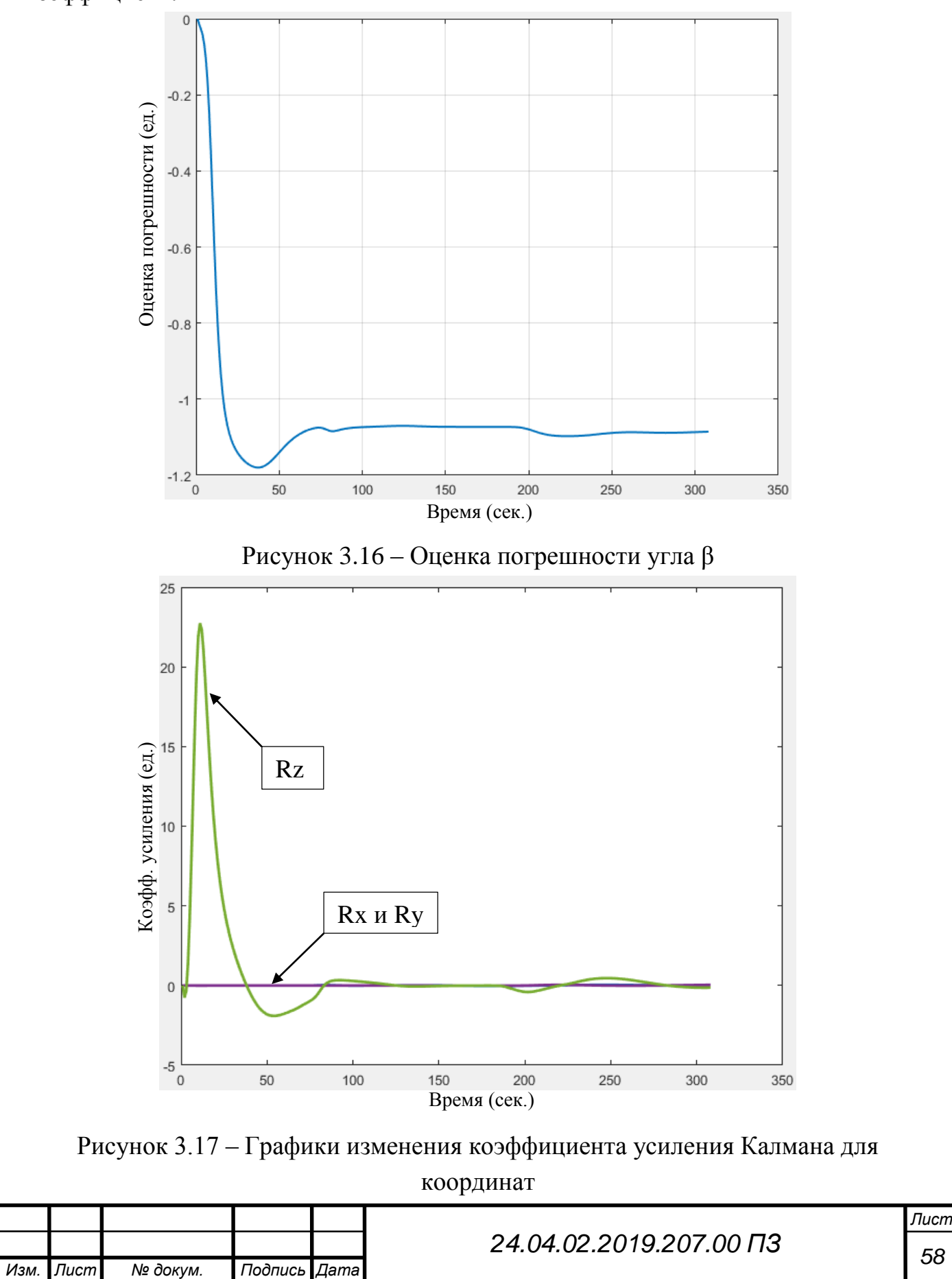

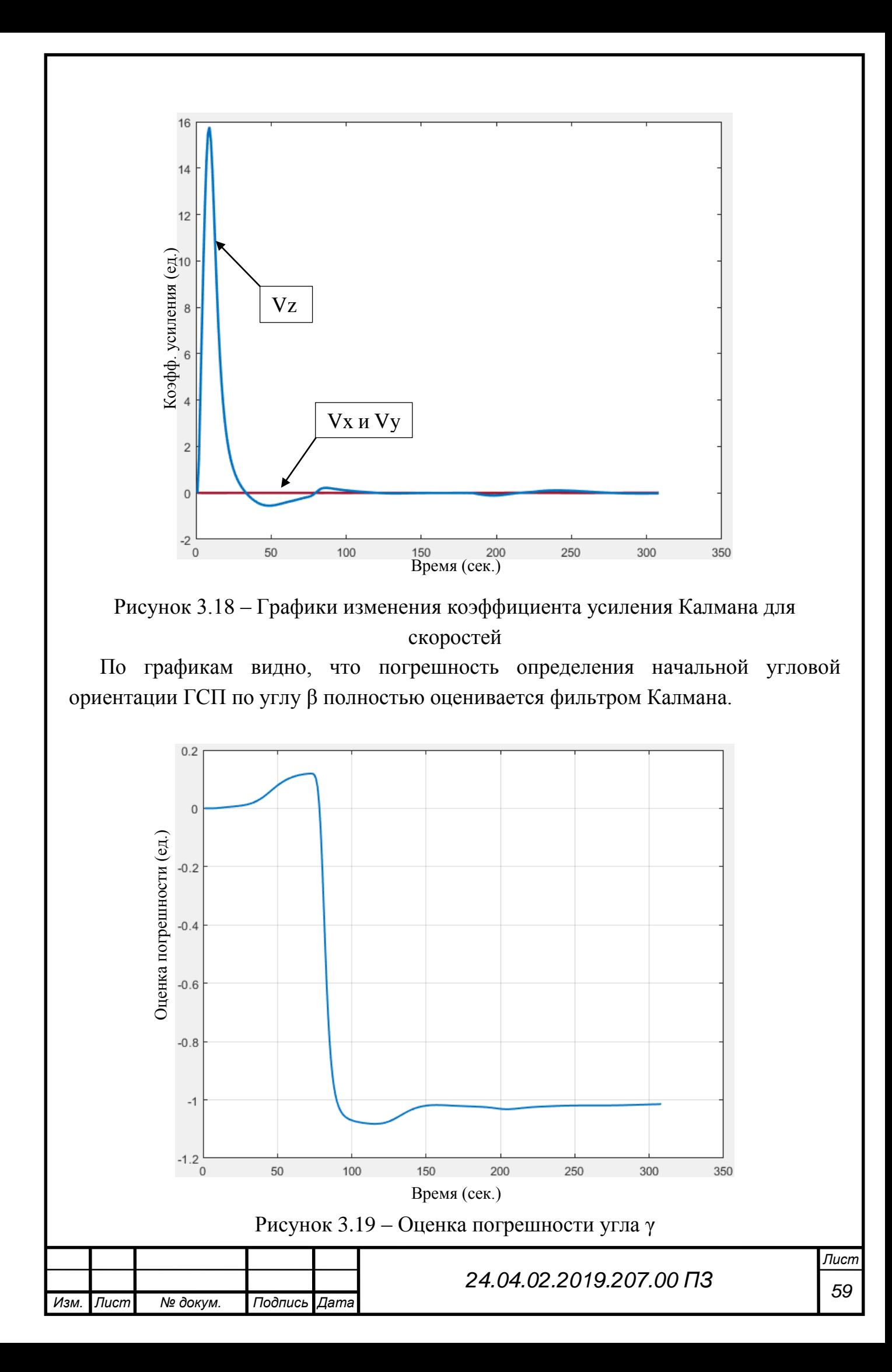

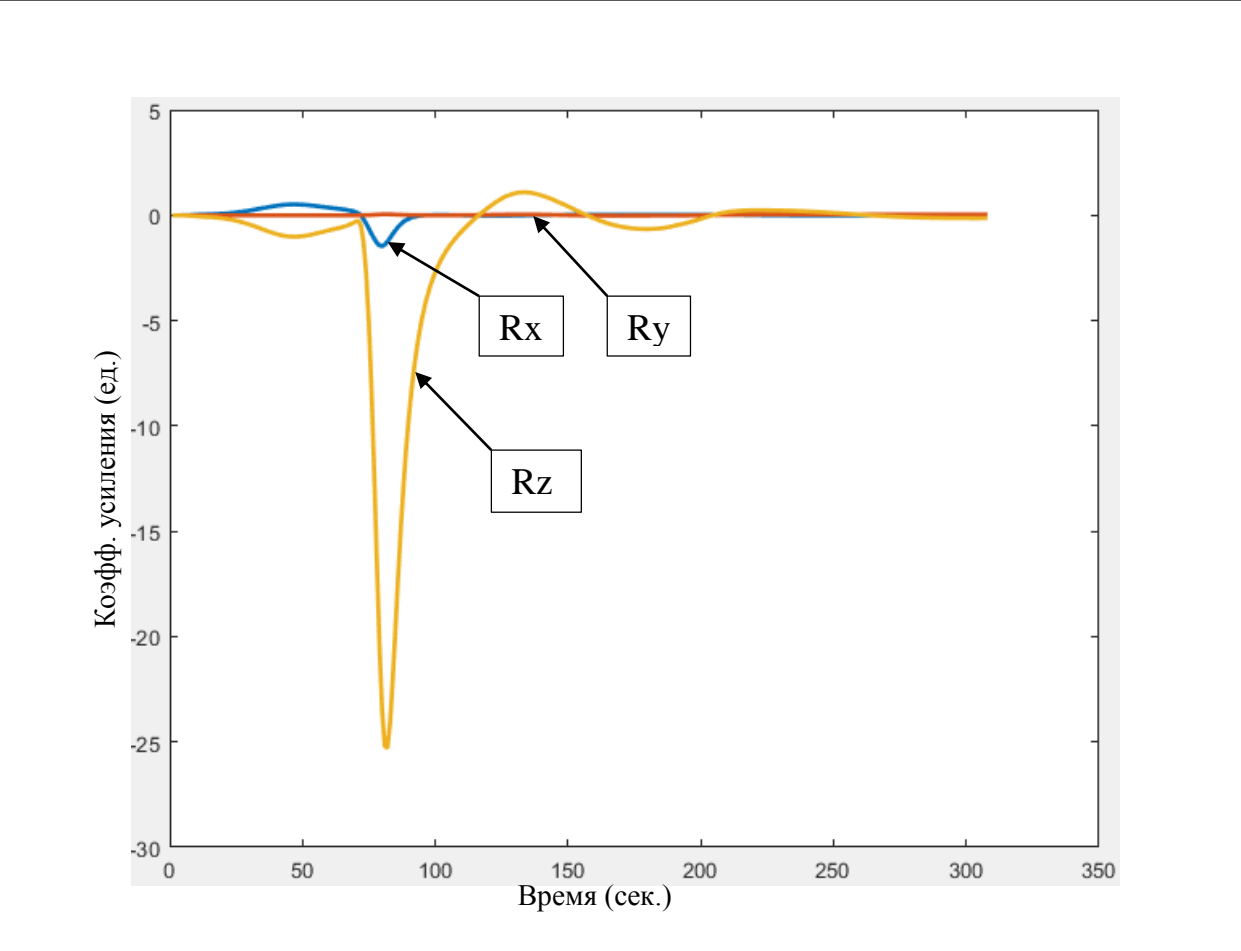

Рисунок 3.20 – Графики изменения коэффициента усиления Калмана для координат

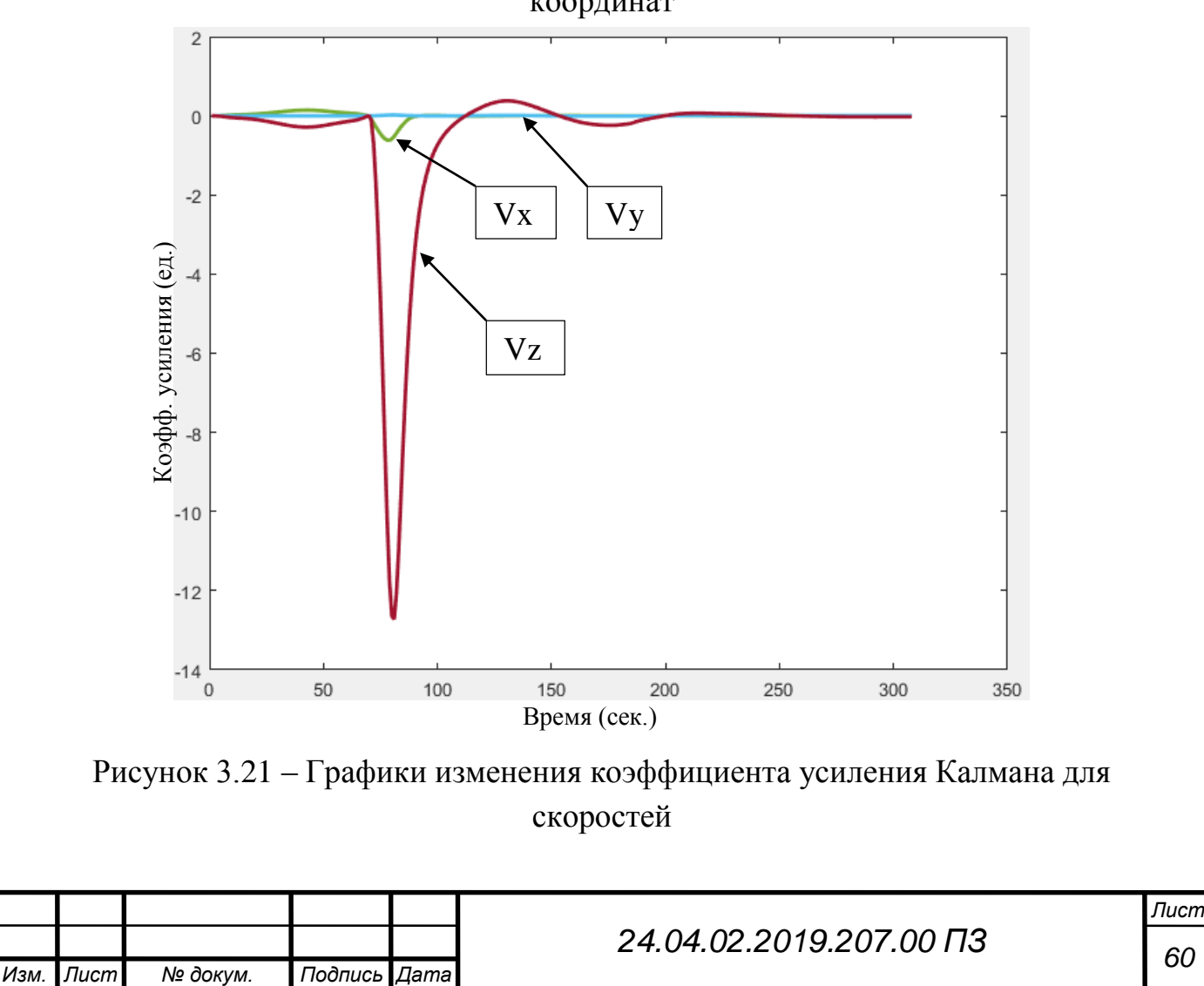

По графикам видно, что погрешность определения начальной угловой ориентации ГСП по углу γ полностью оценивается фильтром Калмана.

Как видим на графиках 3.13, 3.16 и 3.19 они установившееся значение около -1 – это означает, что оптимальный фильтр Калмана оценил эту погрешность. В предыдущем разделе на рисунке 3.1 показан результат коррекции системы с одной группой ошибок и можно увидеть, что фильтр Калмана полностью оценил ошибку и благодаря этому повысил точность системы управления.

b) Неточность установки маятникового акселерометра

Рассмотрим, как оценивается ошибка неточности установки маятникового акселерометра. На рисунке 3.4 видно, что при введение этой ошибки в систему коррекция с учётом ошибок стала показала более худшую точность.

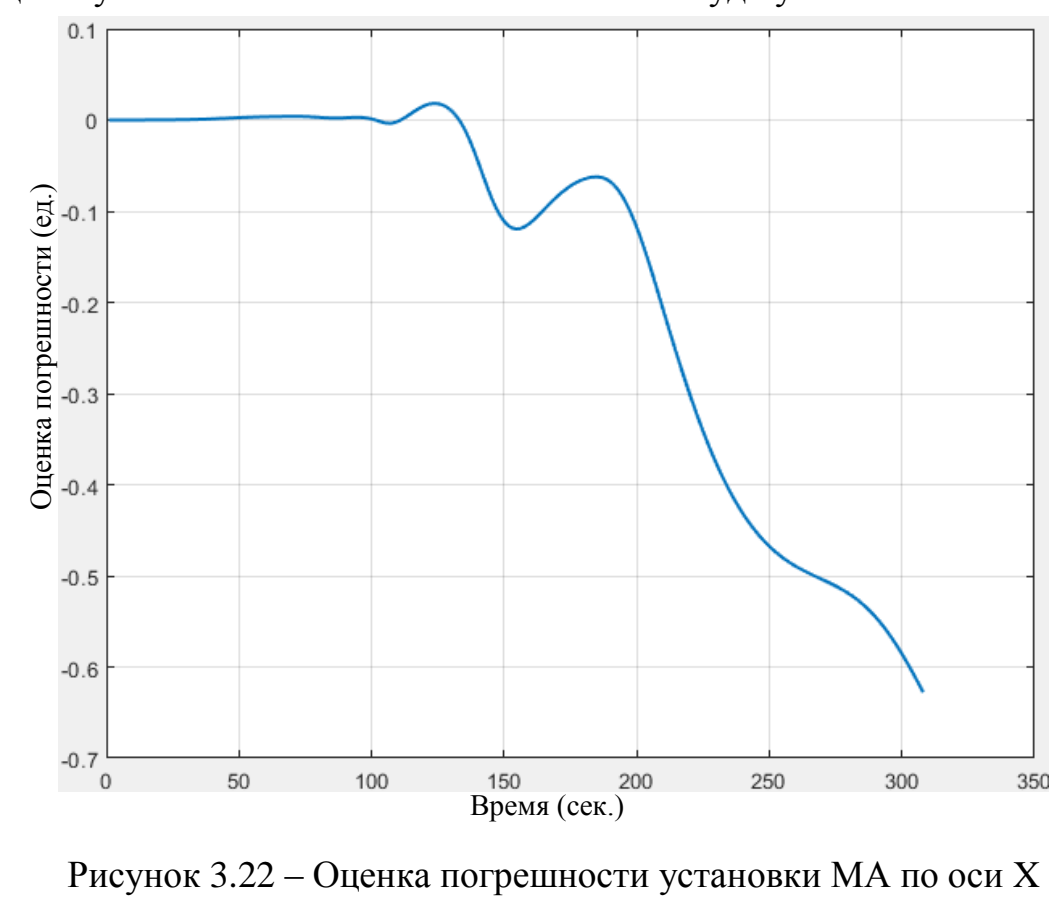

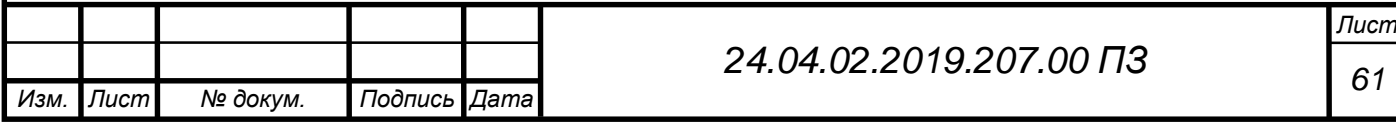

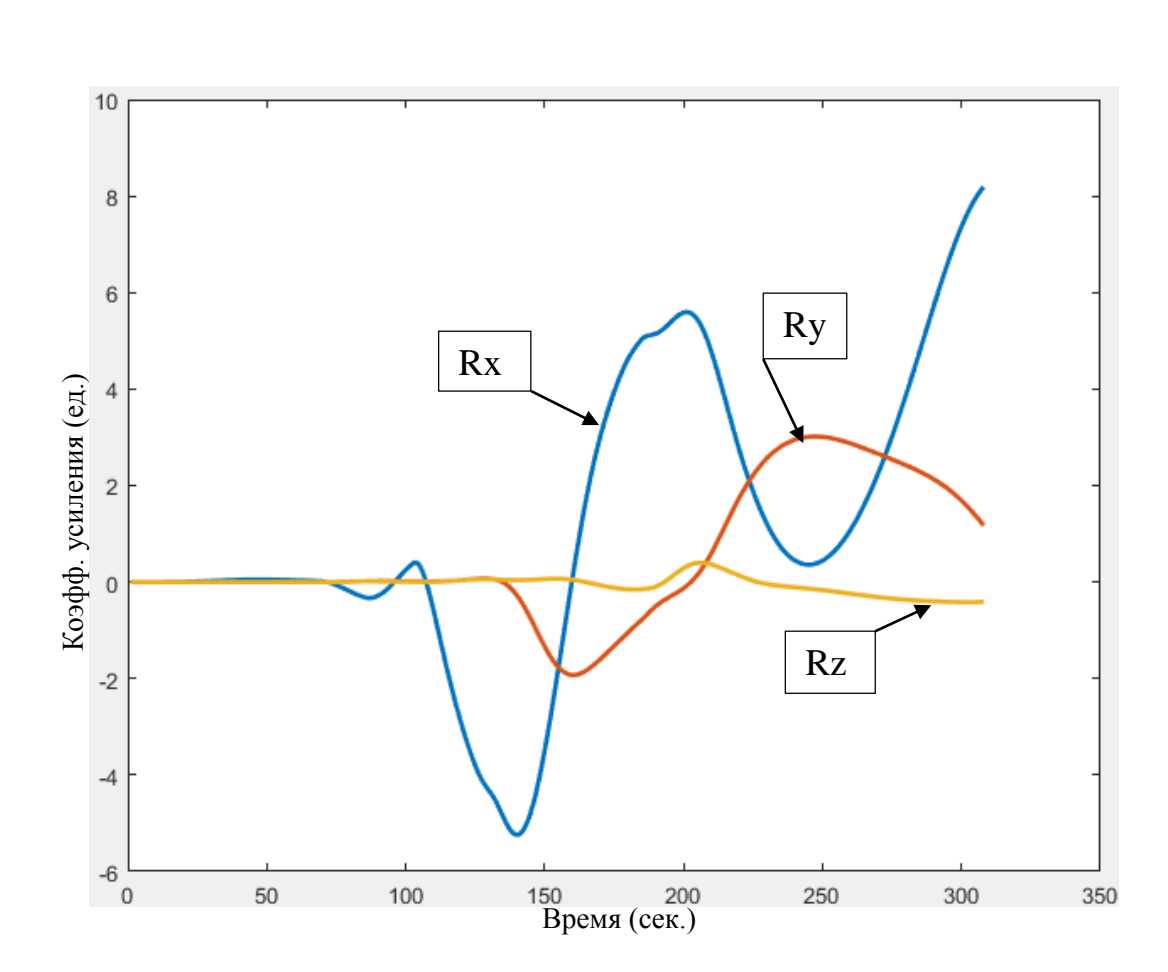

Рисунок 3.23 – Графики изменения коэффициента усиления Калмана для координат

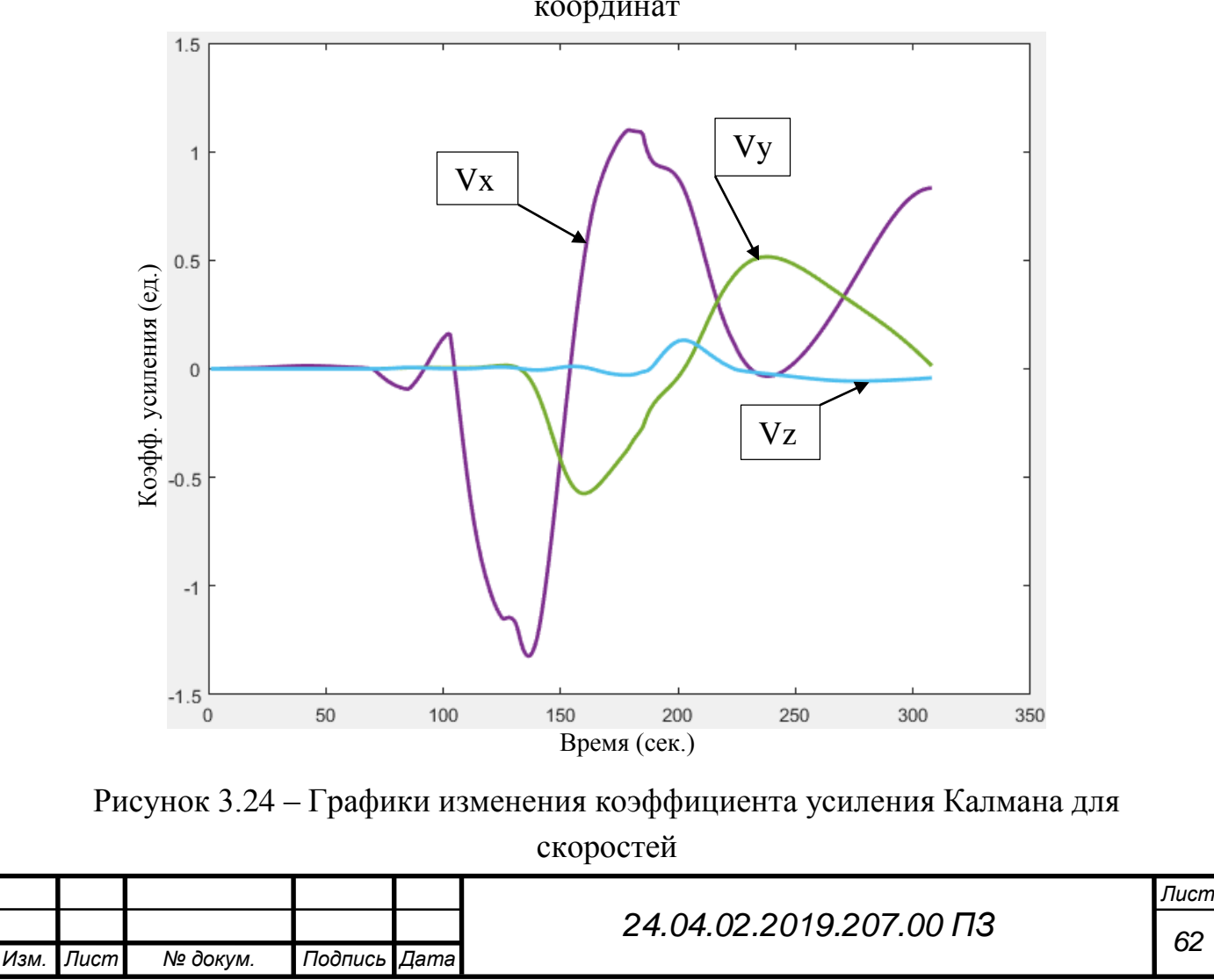

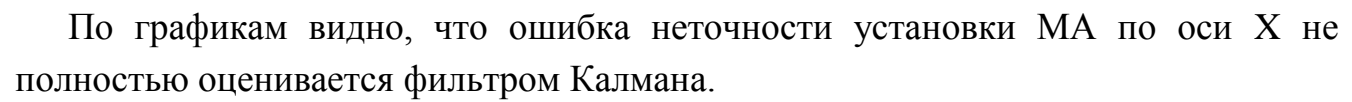

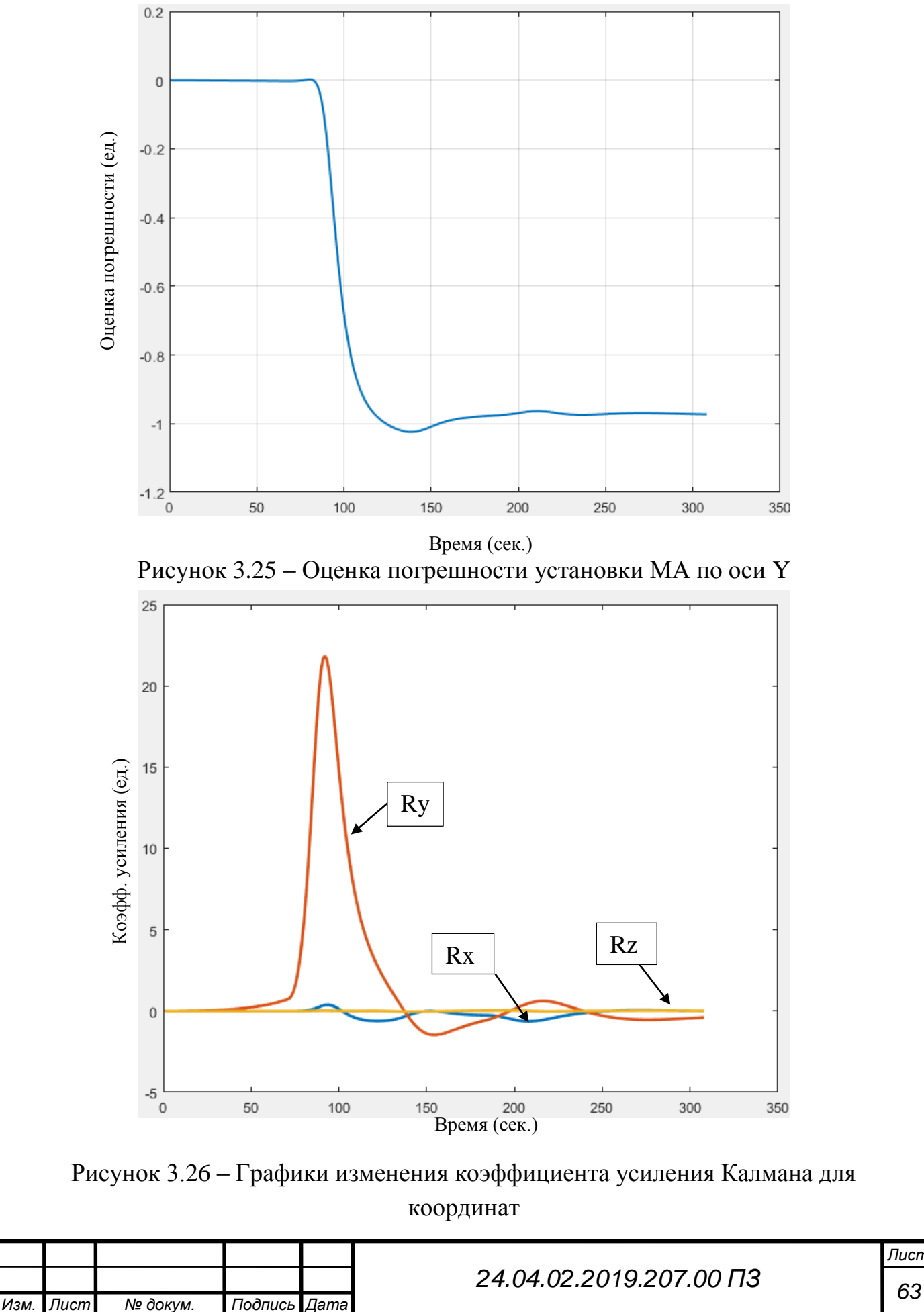

*Лист*

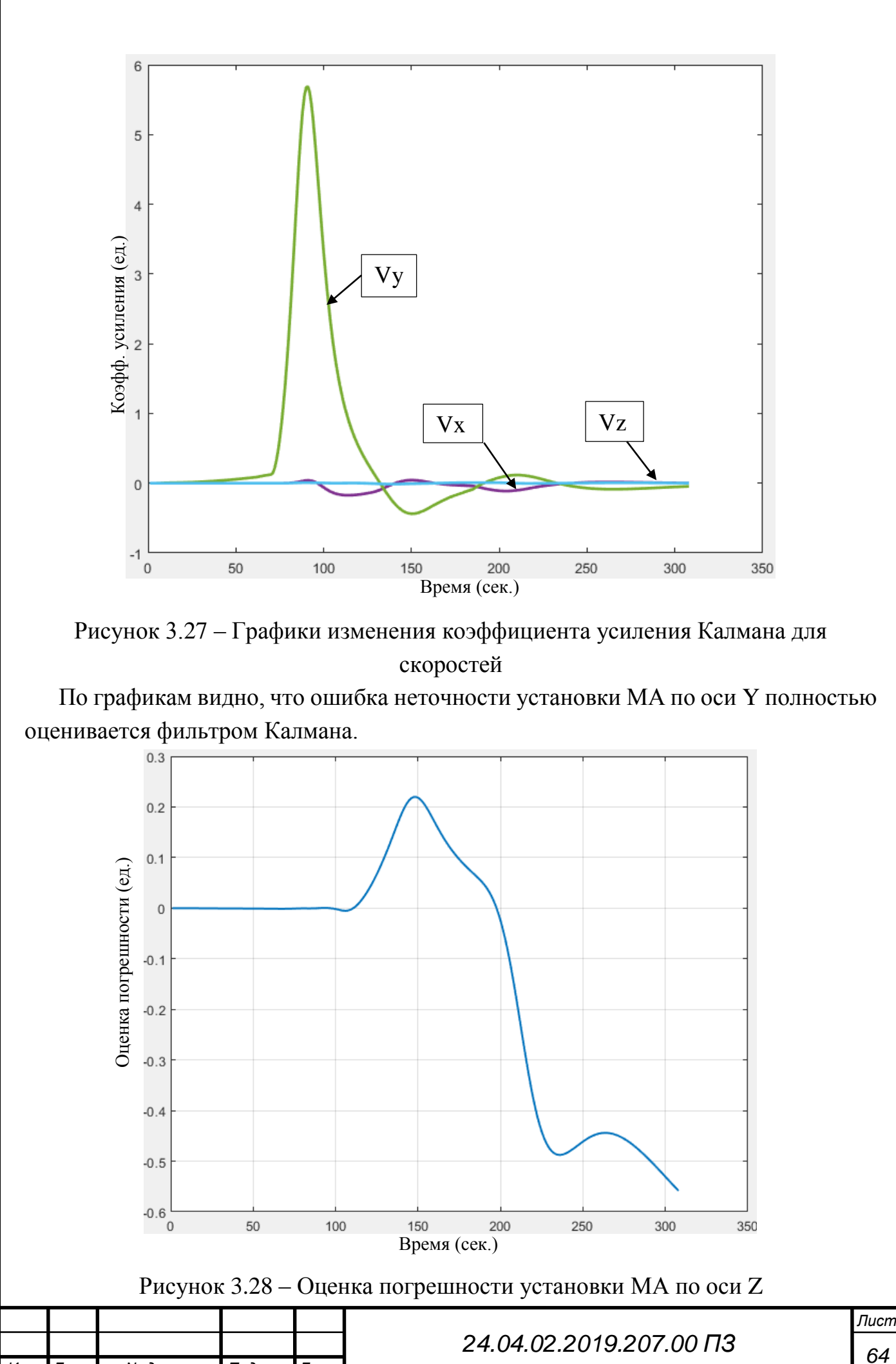

*Изм. Лист № докум. Подпись Дата*

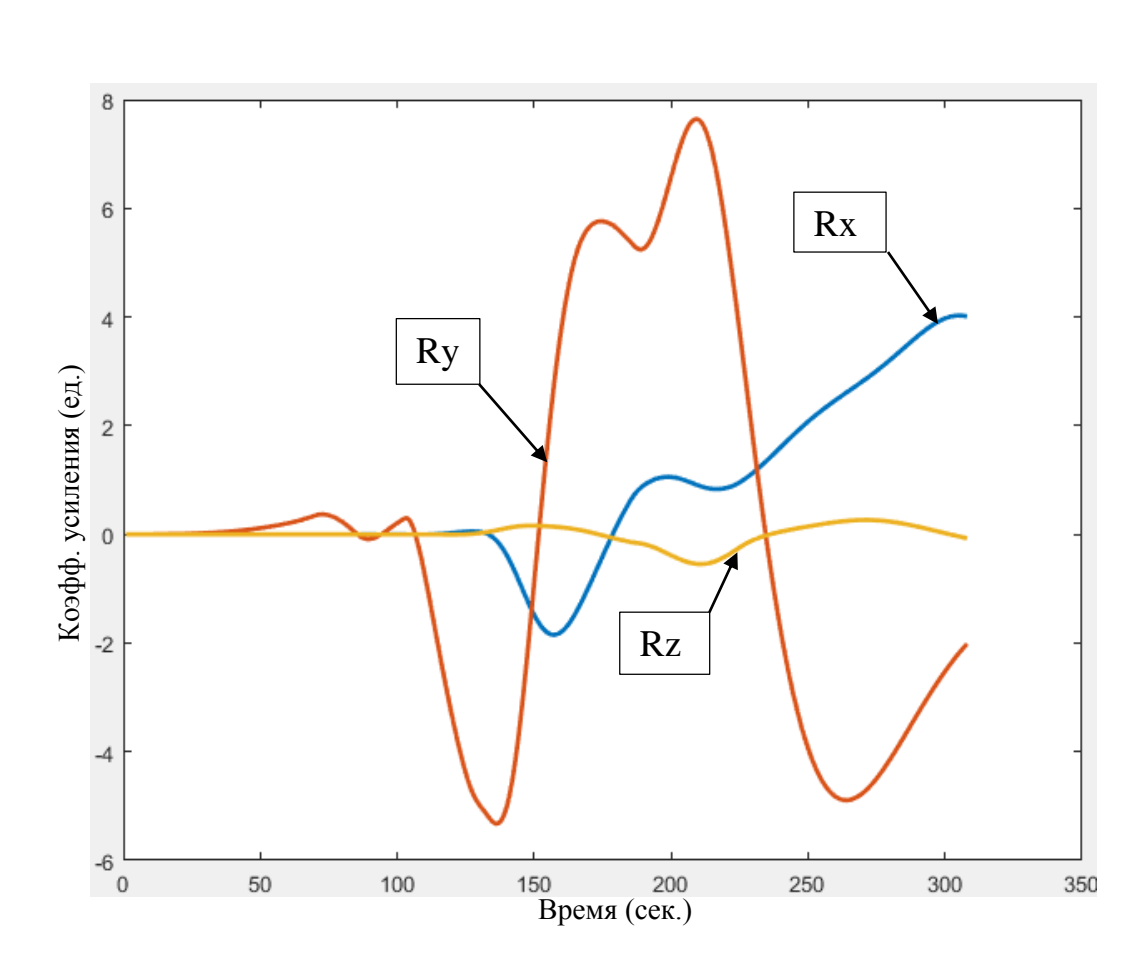

Рисунок 3.29 – Графики изменения коэффициента усиления Калмана для координат

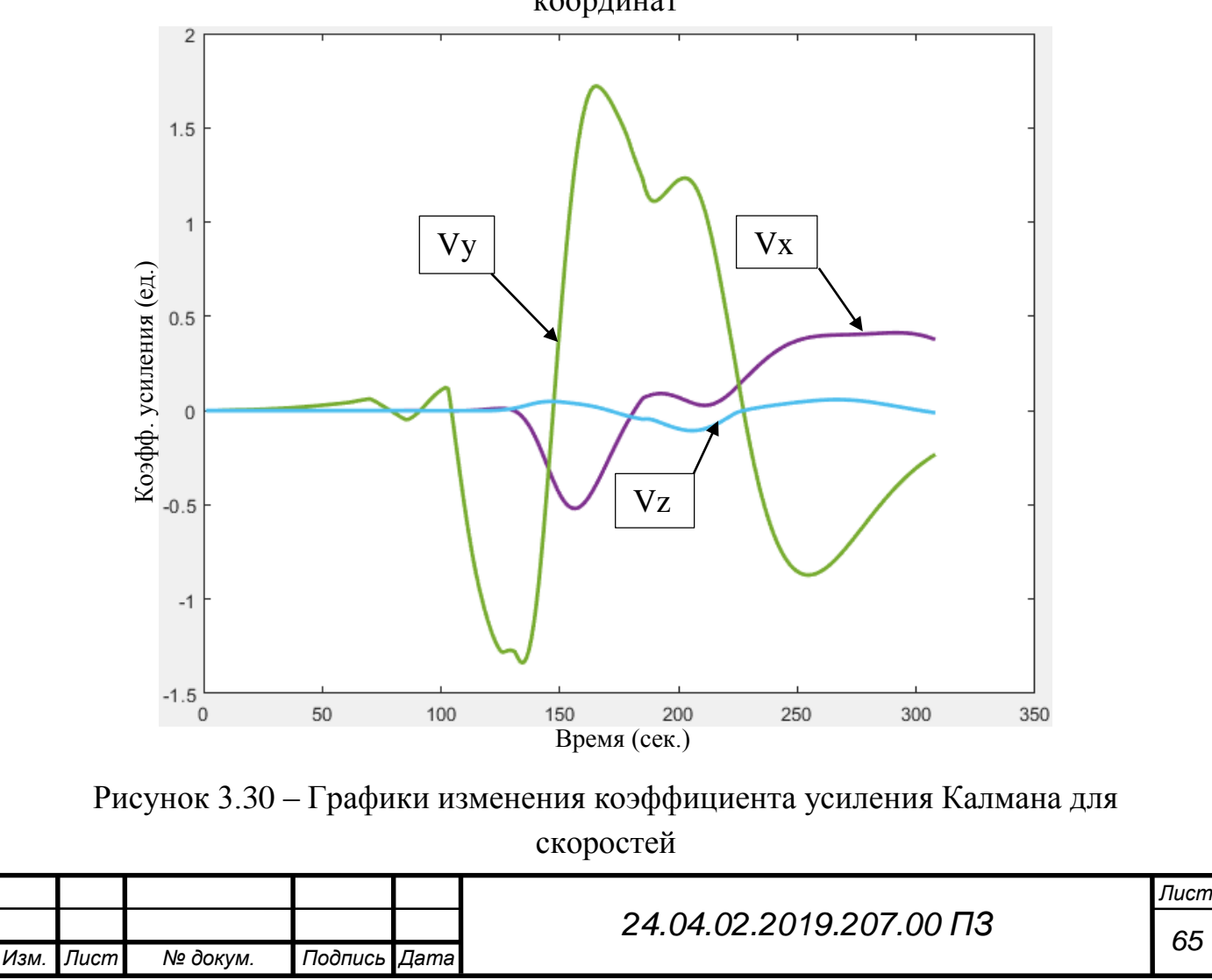

По графикам видно, что ошибка неточности установки МА по оси Z не полностью оценивается фильтром Калмана.

По графикам 3.22, 3.25, 3.28 можно увидеть, что погрешность установки МА оценивается хуже, чем погрешность определения начальной угловой ориентации ГСП (3.13, 3.16, 3.19) это может быть связано с математической моделью ошибки или с работой фильтра Калмана. Также графики изменения коэффициента усиления хорошо показывают, что если погрешность наблюдается, то коэффициент стремится к нулю, иначе он отличен от нуля.

#### Выводы по главе

В главе проведён анализ результатов коррекции из которого можно увидеть, что с увеличением размерности вектора ошибок коррекция с оценкой ошибок стала работать хуже, это объясняется тем, что чем больше размерность вектора ошибок, тем хуже они оцениваются, то есть наблюдаемость некоторых ошибок падает, это значит, что система не может определить выходной сигнал по начальным компонентам вектора состояния (2.4.1). Ошибка не наблюдается, следовательно, она плохо оценивается, это может быть связано как с математической моделью, так и с работой самого фильтра. Также приведены графики оценки ошибок фильтром Калмана и графики изменения коэффициента усиления Калмана при оценивание этих ошибок.

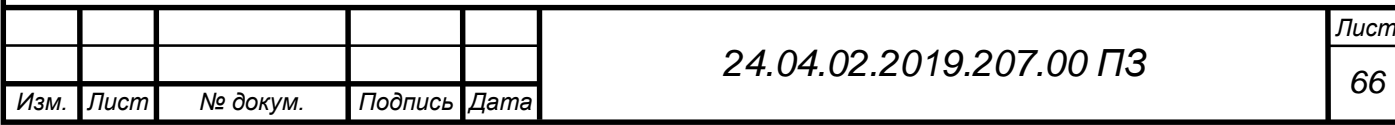

## ЗАКЛЮЧЕНИЕ

В работе произведена разработка модели коррекции движения ракеты с применением оптимального фильтра Калмана для оценки инструментальных ошибок блока командных приборов. Кроме того, в работе произведён обзор и анализ патентов аналогичных решений этой проблемы. Также сделан анализ погрешностей, действующих на систему, выведены функции влияния инструментальных погрешностей на кажущиеся параметры движения, после чего произведён переход от ошибок кажущегося ускорения к ошибкам в координатах и составляющих скорости центра масс. После этого создана модель системы в MatLab, там же произведено моделирование фильтра Калмана и разработана модель коррекции движения ракеты. Получены и проанализированы результаты коррекции движения с применение и без применения фильтра Калмана.

Результаты моделирования показали, что применение фильтра Калмана при спутниковой коррекции для оценки одной группы ошибок может увеличить точность системы на 100%, при введении двух групп ошибок на 98%, при введении пяти групп ошибок точность увеличивается на 90%, при введении 10 групп ошибок на 80%, в рассмотренной модели. Отсюда можно сделать вывод, что с увеличение размерности вектора ошибок общая погрешность системы увеличивается, но при этом остаётся значительно ниже, чем точность после коррекции без учёта ошибок.

Задачу можно рассматривать как длиннопериодическую, в неё входит вычисление функций влияния и работы оптимального фильтра Калмана, для всех этих процессов вычислительной мощности вычислительного устройства ракетыносителя хватает. К тому же подобные алгоритмы работают на других космических объектах.

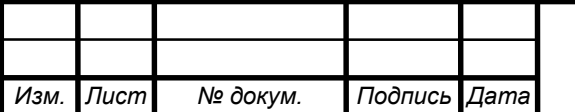

# *<sup>67</sup> 24.04.02.2019.207.00 ПЗ*

# БИБЛИОГРАФИЧЕСКИЙ СПИСОК

1 Харисова, В.Н. Навигационные спутниковые системы / В.Н. Харисова, А.И. Перова, В.А. Болдина. - М.: МАИ, 2004. - 335 с.

2 Аким, Э.Л. Определение движения по результатам измерения / Э.Л. Аким, Т.М. Энеев // Космические исследования, 1963. - вып.5. - №1. - 22 с.

3 Бахшиян, Б.Ц. Определение и коррекция движения / Б.Ц. Бахшиян, Р.Р. Назиров, П.Э. Эльясберг. М: ― «Наука», 1980. - 359 с.

4 Дзесов, Р.А. Определение параметров орбиты космического аппарата с помощью приборов автономной спутниковой навигации по сигналам системы GPS/ГЛОНАСС / Р.А. Дзесов, Е.Н. Дутов, В.П. Павлов, В.С. Поляков / Космонавтика и ракетостроение, 2000, №20. - 60 с.

5 Дишель, В.Д. Инерциально-спутниковые системы управления средствами выведения: теория и результаты первых применений // Труды МАИ. 2008. Вып. №43. - 50 с.

6 Ригли, У. Теория, проектирование и испытания гироскопов / под ред. С.А. Харламова. – М.: «Мир», 1972. - 410 с.

7 Виноградов, И.Е. Определение калибровочных параметров инерциальных измерительных блоков (ИИБ) с помощью трехосного поворотного стола / И.Е. Виноградов, И.В. Гусев, А.И. Глазков. - М: - «Наука», 1992. - 100 с.

8 Глаголев, И.П. Калибровка чувствительных элементов / И.П. Глаголев, Ю.П. Дорохин, Е.Л. Межирицкий // Труды ФГУП НПЦ АП. Системы и приборы управления. 2009. - №2. - 40 с.

9 Пат. 2334947 Российская Федерация, МПК G01C 25/00 Способ калибровки чувствительных элементов бесплатформенной инерциальной навигационной системы и устройство для его осуществления / Ф.И. Макарченко, С.А. Зайцев, А.И. Калинин, Г.Н. Румянцев. – №2007111096 заявл. 26.07.2007. опубл. 27.09.2008 Бюл. №27. - 9 с.

10 Дмитриев, С.П. Исследование способов комплексирования данных при построение инерциально-спутниковых систем // Гироскопия и Навигация, 1999, №3. - 40 с.

11 Пат. 2529757 Российская Федерация, МПК G01C 23/00 Способ подготовки инерциальной навигационной системы к полёту / А.С. Никулин, В.М. Бражник, А.А. Гарбузов, В.И. Георгинцэ. – №2013118783/28 заявл. 24.04.2013 опубл. 27.09.2013. - 13 с.

12 Пат. 2527609 Российская Федерация, МПК F42B 15/00, F42B 15/01 Способ наведения управляемого артиллерийского снаряда. / В.П. Кузнецов,

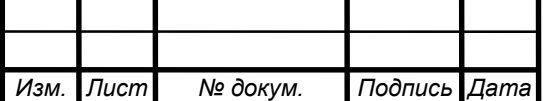

М.В. Самородский, В.М. Самусенко, И.Б. Шеремет. – заявл 05.05.2014, опубл. 10.09.2014. - 9 с.

13 Kopp, D. C. Military technology. Cruise missile guidance techniques / D.C. Kopp / Defence Today, 1997. - 30 с.

14 Пат. 74890 Российская Федерация, МПК G02C 13/00, Способ управления летательным аппаратом, оснащенным аппаратурой спутниковой навигации, и устройство для его осуществления / А.В. Гусев, В.И. Образумов, С.С. Овсенев, А.Ф. Песин, Р.М. Семашкина, Д.В. Кушников, С.Г. Макаричев, А.А. Лебедь. – №20180705084, заявл. 14.12.2017, опубл. 07.05.2018. - 11 с.

15 Пат. 2390815 Российская Федерация, МПК G05D 1/00, Способ управления беспилотным летательным аппаратом и устройство для его реализации / А.И. Красов, М.И. Макеев, С.Г. Пятко, М.А. Смольникова, Ю.П. Токарев. – №2008140595/28, заявл. 13.10.2008, опубл. 27.05.2010. - 15 с.

16 Пат. 2562890 Российская Федерация, МПК B64C 39/00, G05 1/00. Способ управления беспилотным летательным аппаратом. / Е.В. Володин, Ю.В. Невзоров, Л.О. Мырова, И.А. Фомина, А.С. Грибанов. - №2013127122/11, заявл. 21.12.2014, опубл. 10.09.2015. - 9 с.

17 Пат. WO2007146538(A2) США, МПК B64C39/00, G05D1/0022, H04B7/18504, Система и метод беспроводного управления БПЛА и доступа к данным наблюдения / Olson Steven J, Wheeler Matt. - [№US20060449927 20060609](https://worldwide.espacenet.com/publicationDetails/biblio?II=0&ND=3&adjacent=true&locale=en_EP&FT=D&date=20071221&CC=WO&NR=2007146538A2&KC=A2) опубл.  $21.12.2007 - 10c$ 

18 Пат. US20080333604 США, МПК G05D1/00, G06F17/00, Система и метод для безопасных полетов БПЛА в гражданском воздушном пространстве / Margolin Jed - № US20070736356, опубл. 02.07.2008. - 12 с.

19 Дишель, В.Д. Методы высокоточной навигации и ориентации, их летная отработка и применение в терминалЬных инерциалЬно-спутниковых системах управления средствами выведения и спуска с орбит. / В.Д. Дишель / Приборы астроориентации и навигации космических аппаратов, Секция 1. - Москва, ИКИ РАН, Таруса, 2008. - 22 с.

20 Гинзбург, А.В. Прибор КЕАФ45-020А Математическая модель / А.В. Гизбург, В.В. Поставушкин, К.Ю. Круглов. – Миасс, 2002. - 48 с.

21 European Patent Office – Сайт-архив европейских патентов [Электронный ресурс]. Режим доступа - https://www.epo.org/index.html - Заглавие с экрана.

22 Сергеев, А.Г. Метрология: учебное пособие / А.Г. Сергеев, В.В. Крохин - М.: Логос, 2011. – 408 с.

23 Авдеев, Б.Л. Основы метрологии и электрических измерений. / Б.Л. Авдеев, учебник для вузов. - Л.: Энергоатоммиздат, 2009. - 480 с.

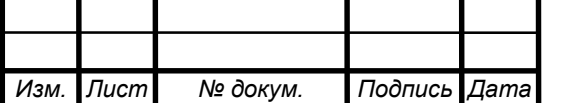

*Лист*

## ПРИЛОЖЕНИЯ

# ПРИЛОЖЕНИЕ А. РАЗНОСТЬ ПАРАМЕТРОВ НАВИГАЦИИ ВТИ И СТИ С ОДНОЙ ОШИБКОЙ, ПО ОСЯМ Y И Z

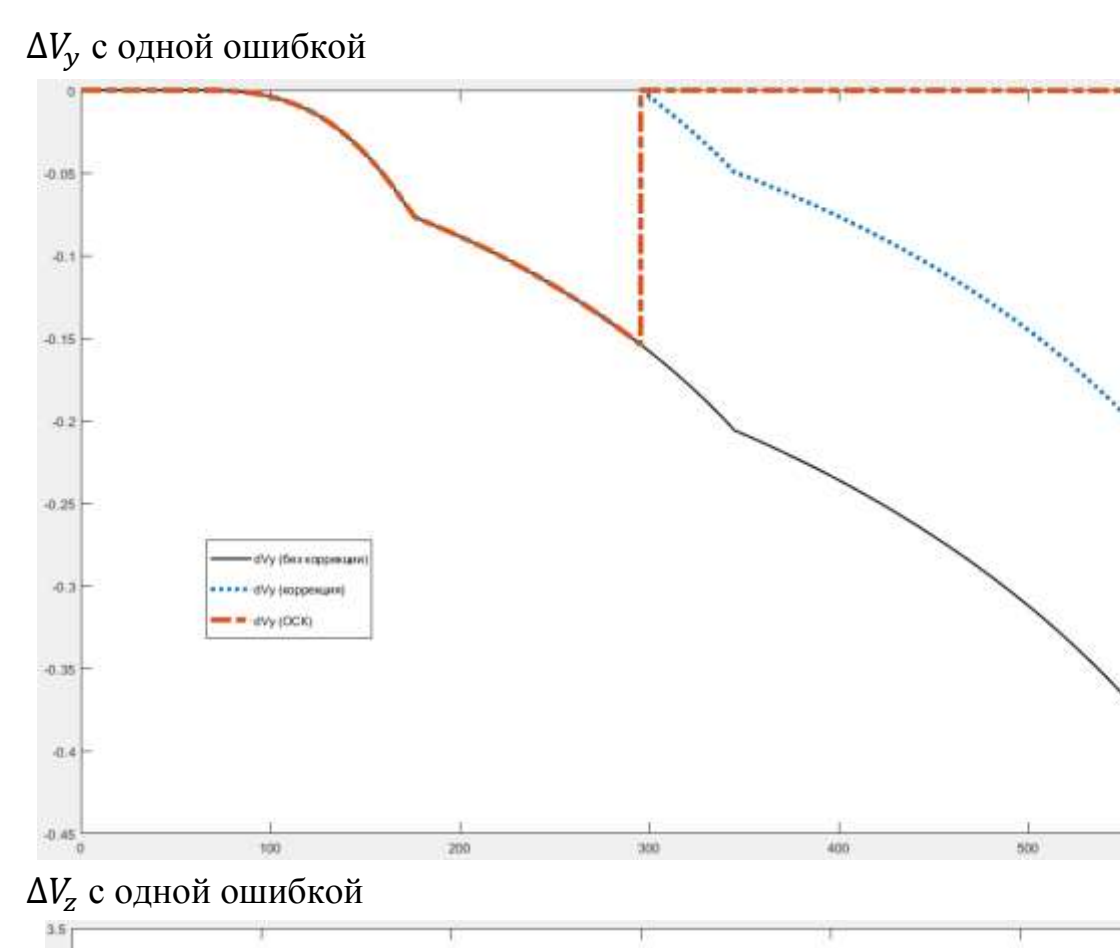

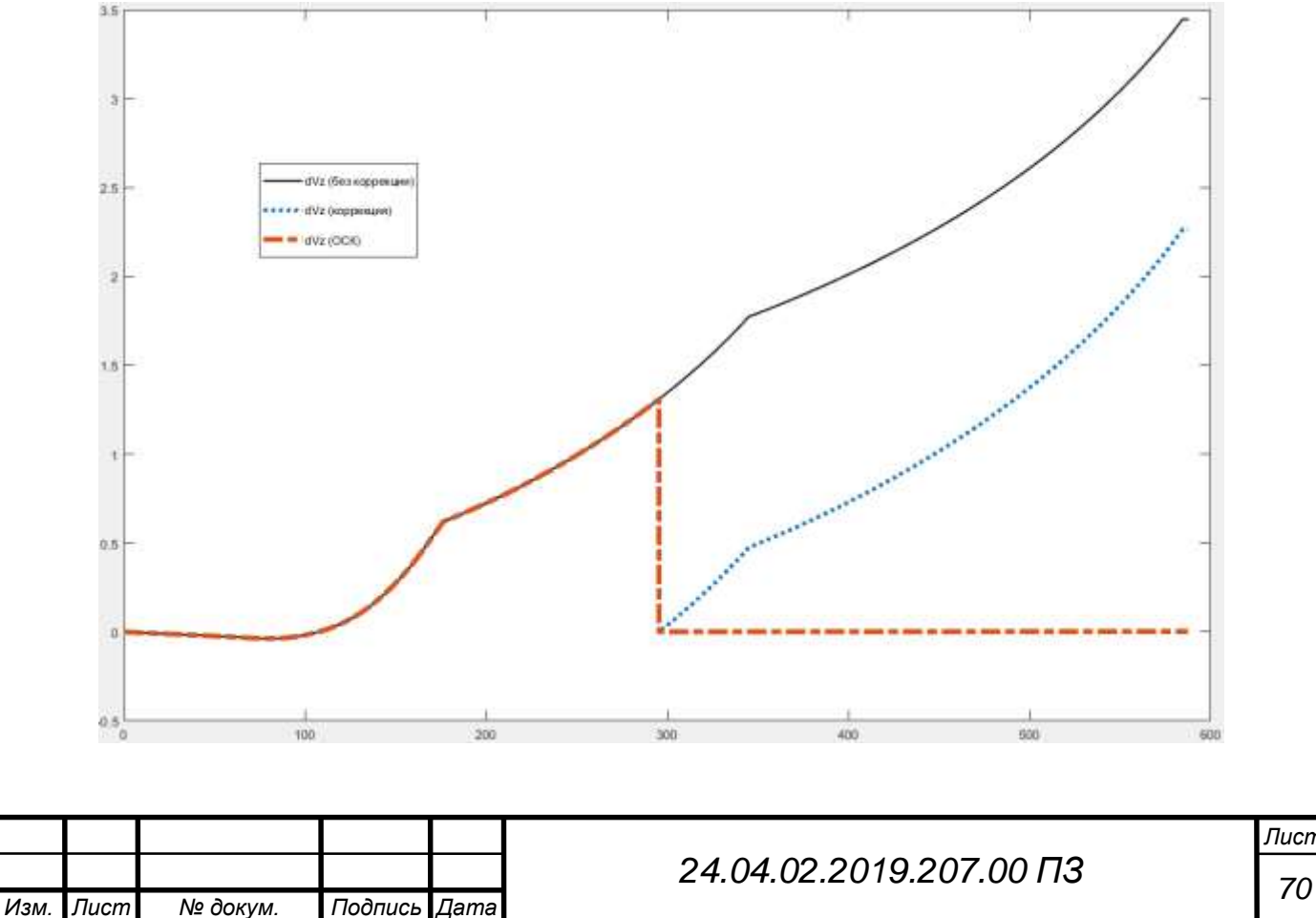

**BDC** 

### Окончание приложения А

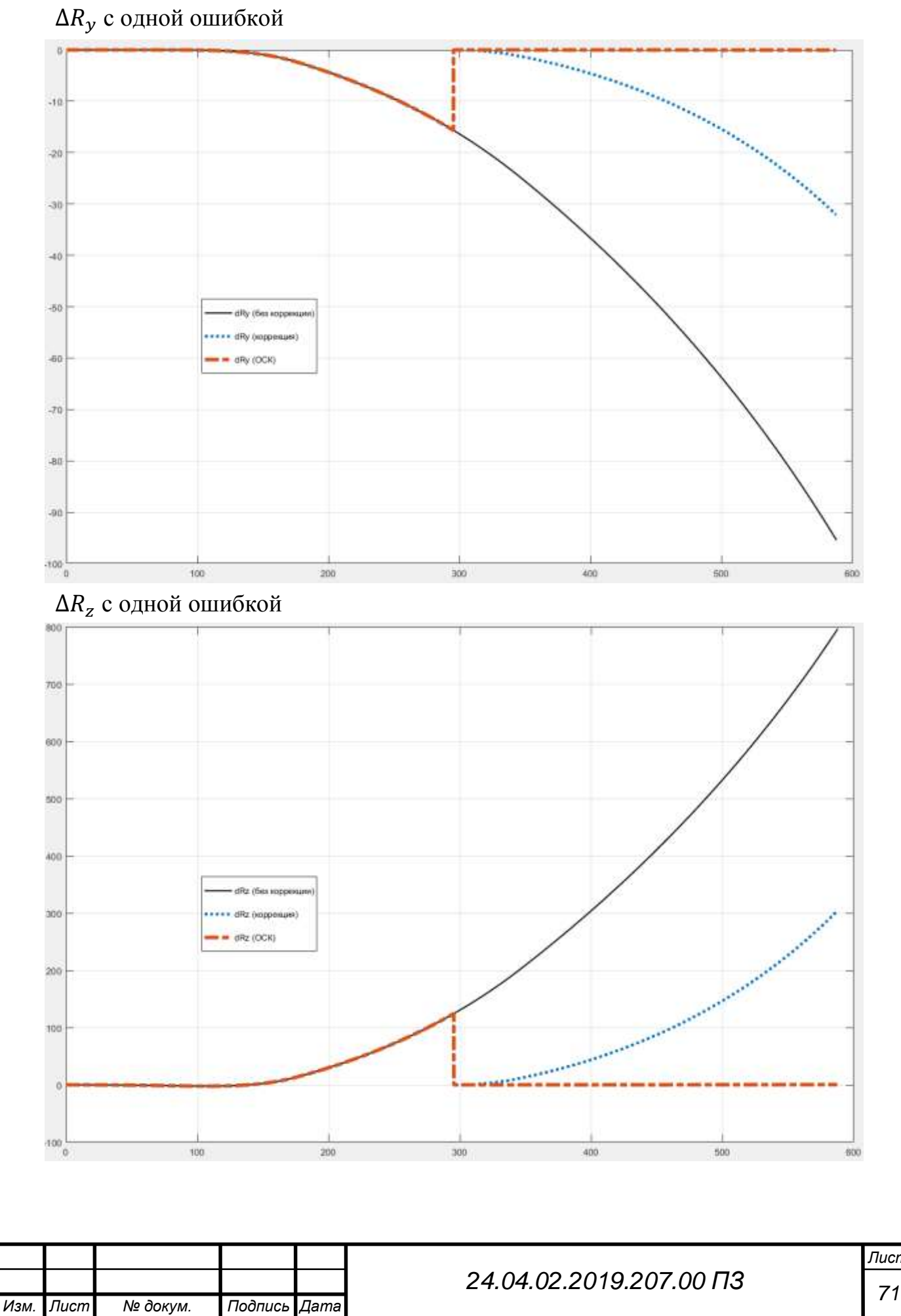

*Лист*

## ПРИЛОЖЕНИЕ Б. РАЗНОСТЬ ПАРАМЕТРОВ НАВИГАЦИИ ВТИ И СТИ С ДВУМЯ ОШИБКАМИ, ПО ОСЯМ Y И Z

### $\Delta V_y$  с двумя ошибками

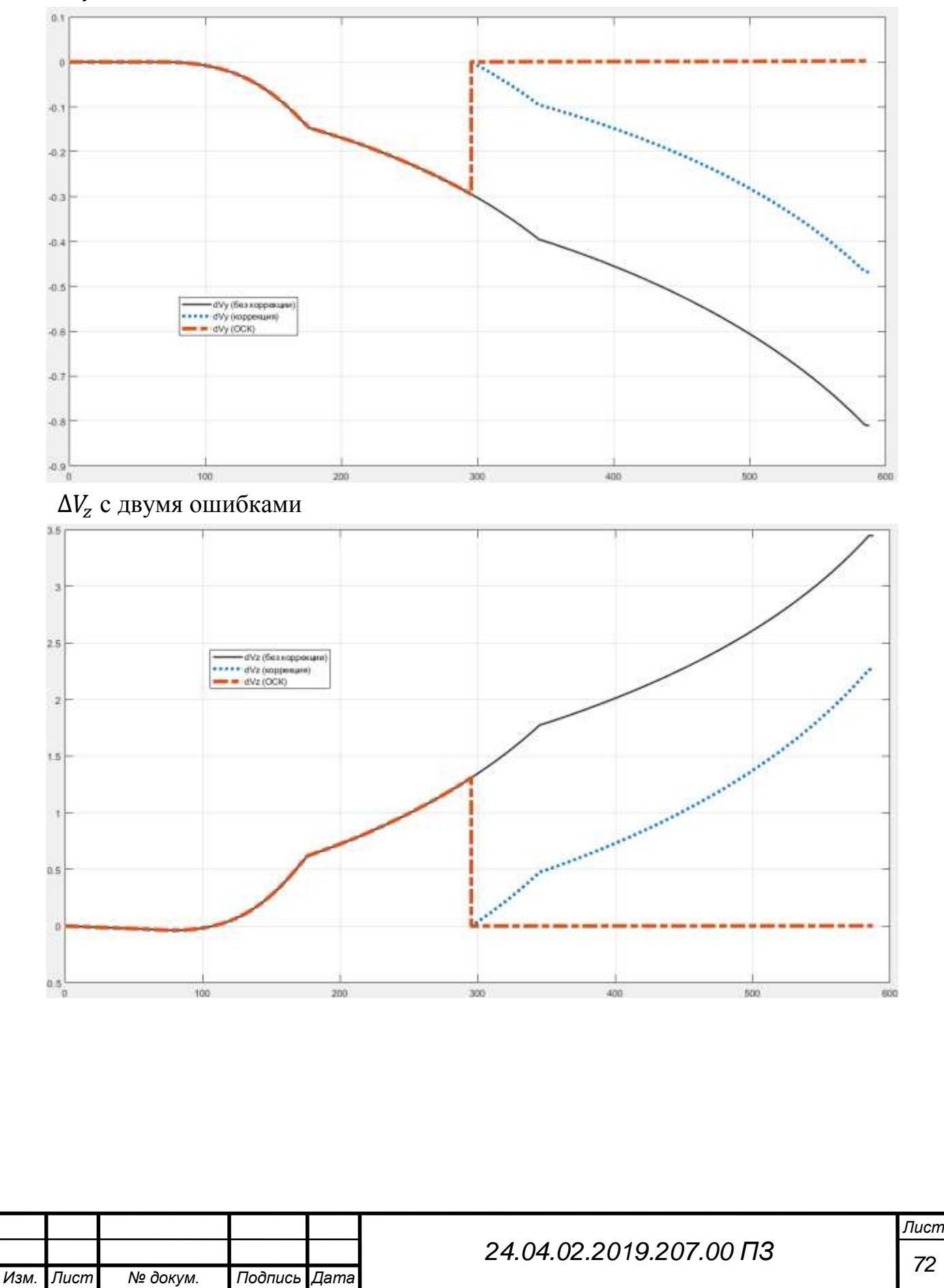

### Окончание приложения Б

# $\Delta R_y$  с двумя ошибками

*Изм. Лист № докум. Подпись Дата*

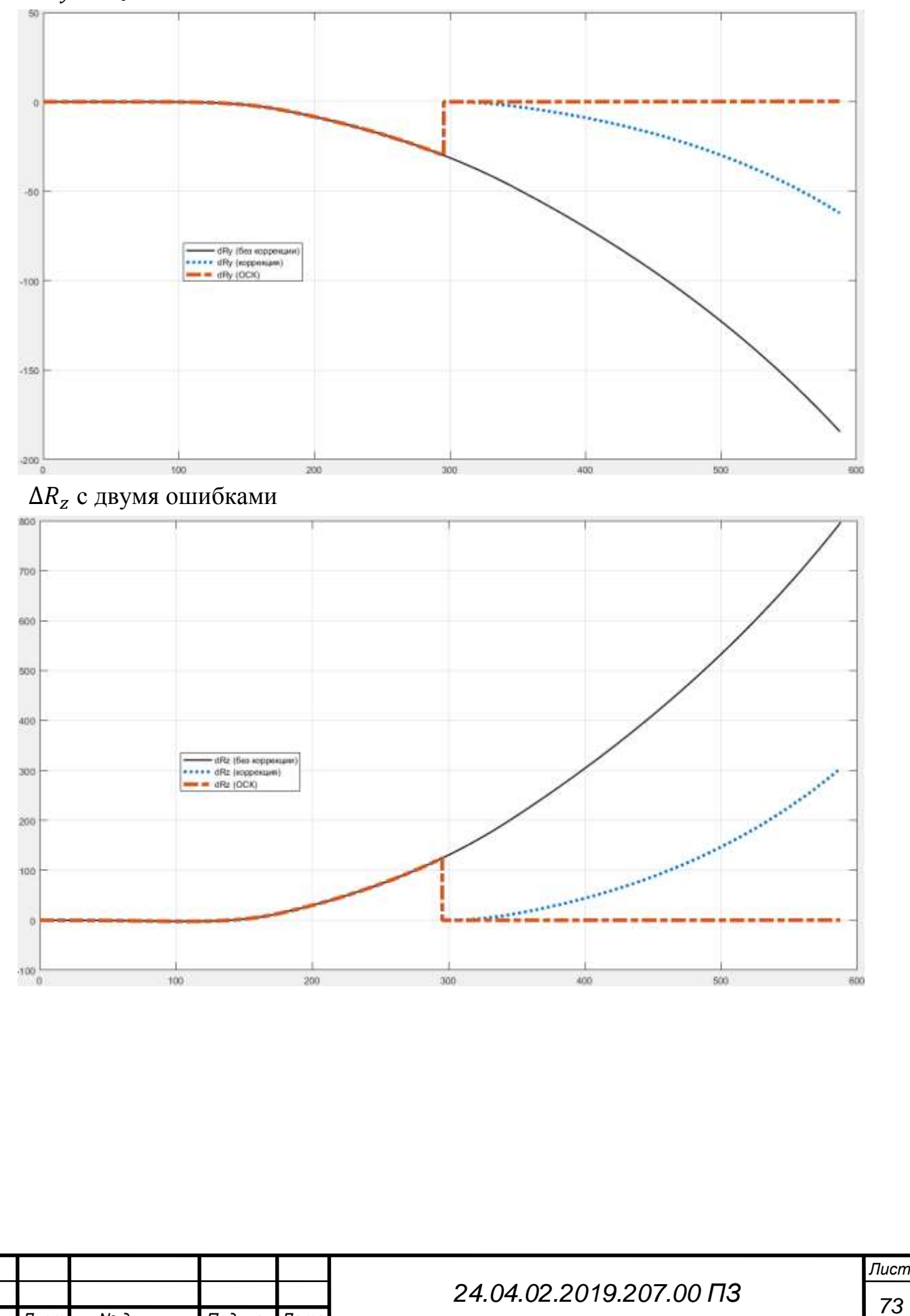

# ПРИЛОЖЕНИЕ В. РАЗНОСТЬ ПАРАМЕТРОВ НАВИГАЦИИ ВТИ И СТИ С ПЯТЬЮ ОШИБКАМИ, ПО ОСЯМ Y И Z

## $\Delta V_y$  с пятью ошибками

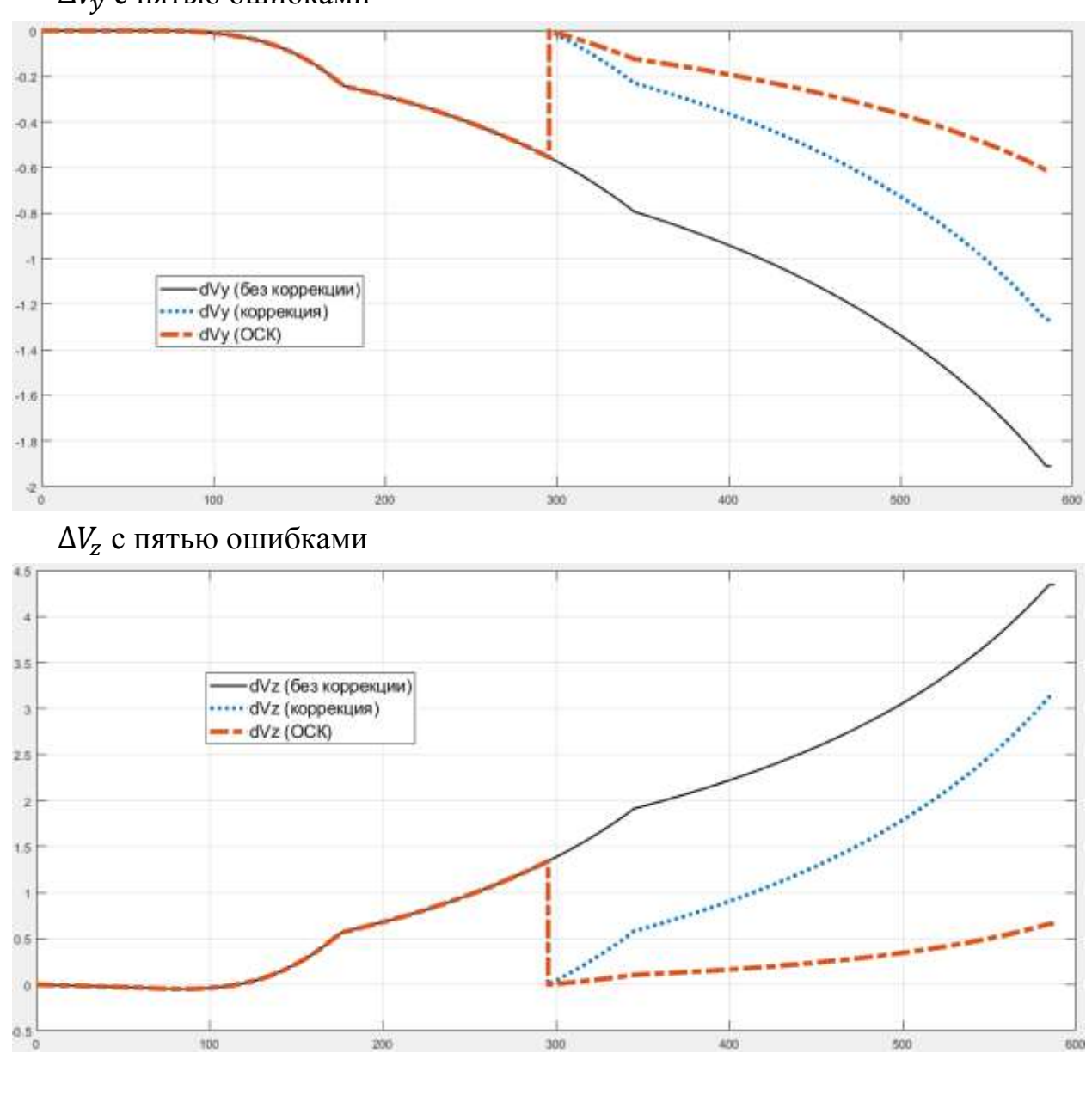

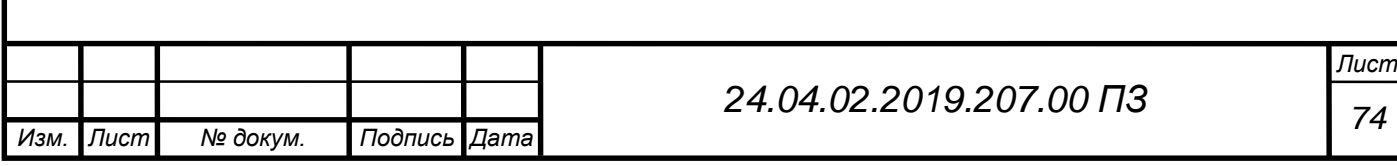
## Окончание приложения В

# $\Delta R_y$  с пятью ошибками

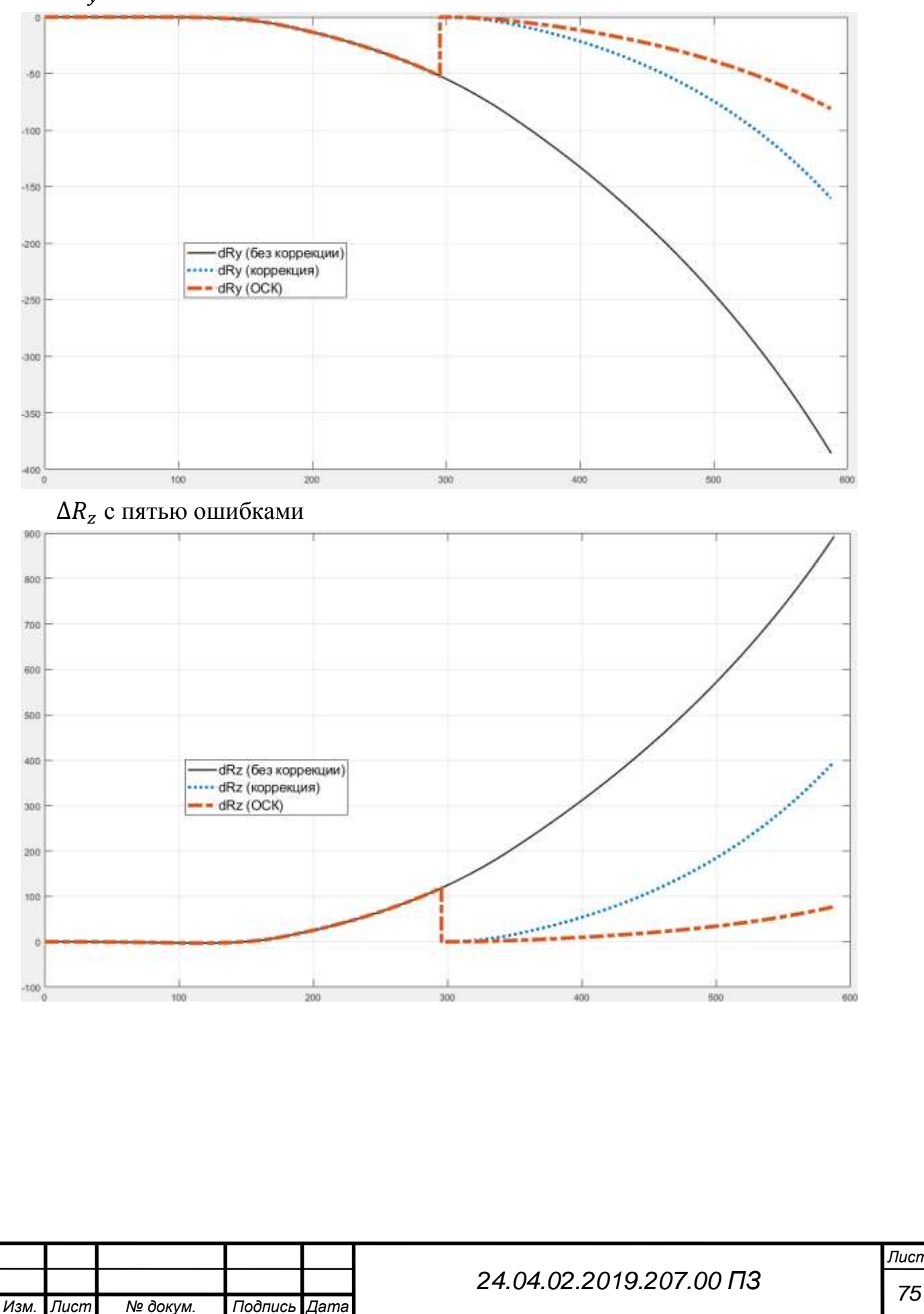

## ПРИЛОЖЕНИЕ Г. ЛИСТИНГ ПРОГРАММЫ

```
Формирование функция влияния
%%% Фомиование функций влияния W
% Константы
dt = 0.06:
q=9.81518;TO=(0:16*0.06:15.36)T1=0:0.06:15.36m1=1/3600*pi/180;
\text{\textdegree m1=1;}m2 = m1/q;\text{\textdegree m2=1;}m3=0.01;\text{\%m3=1}:m4 = m3 * a\text{\textdegree m4}=1;
m5 = m1/q^2;\text{\textdegree m5}=1:PrW=0; % Признак начальной входной информации (0 - КД, 1 - СТИ)
% Дифференцирование и расчет разностей
if PrW==1
    k = find(Wf(1:100, 1)) = 15.36, 1, 'first');Wf(1:k,1)=T0;
    Wf1 = VRneeded(Wf(1:k,:), 0:0.06:15.36);W = [Wf1; Wf(k+1:end,:)];
    DW = [W(2:end, 1), (W(2:end, 2:end) - W(1:(end-1), 2:end))];dDW = [W(1:(end-1), 1), (W(2:end, 2:end) - W(1:(end-1), 2:end))./dt];else T=0:0.06:dDWf(end, 1);
    dDW=VRneeded(dDWf, T);
    % Интеграл dDW
    W(1,:)= [0, 0, 0, 0];for i=2:\max(\text{size}(dDW))W(i,:)=[dDW(i,1), W(i-1,2:end)+0.5*(dDW(i-1,2:end)+dDW(i,2:end))*dt];end
end
88 Интегалы
% Интергалы W
S(1, :)= [W(1, 1), 0, 0, 0];
SI(1, :)= [W(1, 1), 0, 0, 0];for i=2 \cdot max (size(W))if i > max (size (dDW))break
    end
    S(i,:)=[W(i,1), S(i-1,2:end)+0.5*(W(i-1,2:end)+W(i,2:end))*dt];SL(i,:) = [W(i,1), SL(i-1,2:end) + 0.5*(S(i-1,2:end) + S(i,2:end)) * dt];end
% Произведение W на dDW
B1(1,:)= [0, 0, 0, 0],B2(1, :)= [0, 0];B3(1,:)=[0,0,0,0,0];
\text{\$B4}(1,:) = [0, 0];24.04.02.2019.207.00 ПЗ
```
Изм. Лист

№ докум.

Подпись Дата

76

```
Изм. Лист № докум. Подпись Дата
                                                                                          Лист
                                                77 24.04.02.2019.207.00 ПЗ
 LI(1,:)=[0,0,0];L2(1,:)=[0,0,0];
 L3(1,:)=[0,0,0];L11(1,:)= [0,0,0,0,0];
 for i=2:\max(size(W)) if i>max(size(dDW))
           break
      end
 B1(i,1)=B1(i-1,1)+0.5*(W(i-1,3)*dDW(i-1,4)+W(i,3)*dDW(i,4))*dt; %инт. Wy*dDWz
      B1(i,2)=B1(i-1,2)+0.5*(W(i-1,2)*dDW(i-1,4)+W(i,2)*dDW(i,4))*dt; \frac{1}{2} %\muHT. Wx*dDWz
     B1(i,3)=B1(i-1,3)+0.5*(W(i-1,2)*dDW(i-1,3)+W(i,2)*dDW(i,3))*dt; %инт. Wx*dDWy
     8B4(i,1)=B4(i-1,1)+0.5*(dDW(i-1,4)*W(i-1,1)+dDW(i,4)*W(i,1))*dt; 8WH. dDWz*dt
     B2(i,1)=B2(i-1,1)+0.5*(dDW(i-1,2)*dDW(i-1,3)+dDW(i,2)*dDW(i,3))*dt; %инт.
 dDWx*dDWy
     B2(i,2)=B2(i-1,2)+0.5*(dDW(i-1,3)*dDW(i-1,4)+dDW(i,3)*dDW(i,4))*dt; \frac{8 \text{MHT}}{3}.
 dDWy*dDWz
     B3(i,1)=B3(i-1,1)+0.5*(dDW(i-1,2)*B2(i-1,1)+dDW(i,2)*B2(i,1))*dt; \frac{8 \text{MHT}}{1}.
 dDWx*B2(dDWx*dDWy)
     B3(i,2)=B3(i-1,2)+0.5*(dDW(i-1,3)*B2(i-1,1)+dDW(i,3)*B2(i,1))*dt; \frac{8 \text{MHT}}{1}.
 dDWy*B2(dDWx*dDWy)
     B3(i,3)=B3(i-1,3)+0.5*(dDW(i-1,4)*B2(i-1,1)+dDW(i,4)*B2(i,1))*dt; \frac{8 \text{MHT}}{1}.
 dDWz*B2(dDWx*dDWy)
     B3(i,4)=B3(i-1,4)+0.5*(dDW(i-1,2)*B2(i-1,2)+dDW(i,2)*B2(i,2))*dt; \frac{8 \text{MHT}}{1}.
 dDWx*B2(dDWy*dDWz)
      B3(i,5)=B3(i-1,5)+0.5*(dDW(i-1,3)*B2(i-1,2)+dDW(i,3)*B2(i,2))*dt; \frac{1}{8}u_{\text{HT}}.
 dDWy*B2(dDWy*dDWz)
     L1(i,1)=L1(i-1,1)+0.5*(B1(i-1,1)+B1(i,1))*dt; \frac{1}{2} \frac{1}{W} \frac{1}{W} \frac{1}{W}L1(i,2)=L1(i-1,2)+0.5*(B1(i-1,2)+B1(i,2))*dt; %инт. B1(Wx*dDWz)
     L1(i,3)=L1(i-1,3)+0.5*(B1(i-1,3)+B1(i,3))*dt; \frac{1}{8}\muHT. B1(Wx*dDWy)
     L11(i,1)=L11(i-1,1)+0.5*(B3(i-1,1)+B3(i,1))*dt; %инт. B3(dDWx*B2(dDWx*dDWy))
     L11(i,2)=L11(i-1,2)+0.5*(B3(i-1,2)+B3(i,2))*dt; %инт. B3(dDWy*B2(dDWx*dDWy))
     L11(i,3)=L11(i-1,3)+0.5*(B3(i-1,3)+B3(i,3))*dt; %инт. B3(dDWz*B2(dDWx*dDWy))
     L11(i,4)=L11(i-1,4)+0.5*(B3(i-1,4)+B3(i,4))*dt; %инт. B3(dDWx*B2(dDWx*dDWz))
     L11(i,5)=L11(i-1,5)+0.5*(B3(i-1,5)+B3(i,5))*dt; %инт. B3(dDWy*B2(dDWx*dDWz))
     L2(i,1)=L2(i-1,1)+0.5*(W(i-1,2)*W(i-1,4)+W(i,2)*W(i,4))*dt; \&инт. Wx*Wz
     L2(i,2)=L2(i-1,2)+0.5*(W(i-1,3)*W(i-1,4)+W(i,3)*W(i,4))*dt; \text{MHT. } Wy*Wz
```

```
Продолжение приложения Г
    L2(i,3)=L2(i-1,3)+0.5*(W(i-1,2)*W(i-1,3)+W(i,2)*W(i,3))*dt; \text{MHT. } Wx*WyL3(i, 1)=L3(i-1, 1)+0.5*(W(i-1, 2).^2+W(i,2).^2)*dt; \frac{1}{2}%\frac{1}{2}. Wx*Wx
    L3(i,2)=L3(i-1,2)+0.5*(W(i-1,3).^2+W(i,3).^2)*dt; %\nuHT. Wy*Wy
    L3(i,3)=L3(i-1,3)+0.5*(W(i-1,4).^2+W(i,4).^2)*dt; \frac{1}{2}MHT. Wz*Wz
end
B = -B4 (:, 1) \pm m1;
if max(size(W))>max(size(S))
    W=W(1:end-1,:);end
    \S S=S(1:end-1,:);
%% Расчет функций влияния единичной погрешности
% Негоризонт (alpha0, beta0), азимут(gamma0)
DW alpha0=[-W(:,3)*m1, W(:,2)*m1, W(:,1)*0]; % DWxyz alpha0
DW beta0=[W(:,1)*0, -W(:,4)*m1, W(:,3)*m1]; % DWxyz beta0
DW gamma0=[W(:,4)*m1, W(:,1)*0, -W(:,2)*m1]; % DWxyz gamma0
DR alpha0=[-S(:,3)*m1, S(:,2)*m1, W(:,1)*0]; % DRxyz alpha0
DR beta0=[W(:,1)*0, -S(:,4)*m1, S(:,3)*m1]; % DRxyz beta0
DR gamma0=[S(:,4)*m1, W(:,1)*0, -S(:,2)*m1]; % DRxyz gamma0
% Масштабный коэффициент МА
DW_roX=[W(:,2)*m3, W(:,1)*0, W(:,1)*0]; % DWxyz_roX
DW roY=[W(:,1)*0, W(:,3)*m3, W(:,1)*0]; % DWxyz roY
DW roZ=[W(:,1)*0, W(:,1)*0, W(:,4)*m3]; % DWxyz roZ
DR roX=[S(:,2)*m3, W(:,1)*0, W(:,1)*0]; % DRxyz roX
DR roY=[W(:,1)*0, S(:,3)*m3,W(:,1)*0]; % DRxyz roY
DR roZ=[W(:,1)*0, W(:,1)*0, S(:,4)*m3]; % DRxyz roZ
% Смещение нуля МА
DW tauX=[W(:,1)*m4, W(:,1)*0, W(:,1)*0]; % DWxyz tauX
DW tauY=[W(:,1)*0, W(:,1)*m4, W(:,1)*0]; % DWxyz tauY
DW tauZ=[W(:,1)*0, W(:,1)*0, W(:,1)*m4]; % DWxyz tauZ
DR tauX=[(W(:,1),^2)*0.5*m4, W(:,1)*0, W(:,1)*0]; % DRxyz tauX
DR tauY=[W(:,1)*0, (W(:,1).^2)*0.5*m4,W(:,1)*0]; % DRxyz tauY
DR tauZ=[W(:,1)*0, W(:,1)*0, (W(:,1).^2)*0.5*m4]; % DRxyz tauZ
% Выставка осей чувствительности МА
DW delta1=[W(:,4)*m1, W(:,1)*0, W(:,1)*0]; % DWxyz delta1
DW delta2=[W(:,1)*0, W(:,2)*m1, W(:,1)*0]; % DWxyz delta2
DW delta3=[W(:,1)*0, W(:,4)*m1, W(:,1)*0]; % DWxyz delta3
DR delta1=[S(:,4)*m1, W(:,1)*0, W(:,1)*0]; % DRxyz delta1
DR delta2=[W(:,1)*0, S(:,2)*m1, W(:,1)*0]; % DRxyz delta2
DR delta3=[W(:,1)*0, S(:,4)*m1, W(:,1)*0]; % DRxyz delta3
% Уход ГСП не зависящий от перегузки
DW OMtauX=[W(:,1)*0,-(W(:,4).*W(:,1)-S(:,4))*m1, (W(:,3).*W(:,1)-S(:,3))*m1]; %
DWxyz_OMtauX
DW_OMtauY=[(W(:,4),*\text{W(:,1)-S(:,4)})*m1, W(:,1)*0, -(\text{W(:,2)},*\text{W(:,1)-S(:,2)})*m1]; %
DWxyz_OMtauYΤ
                   п
```
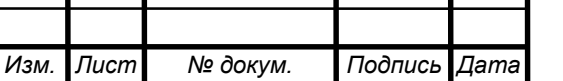

*<sup>78</sup> 24.04.02.2019.207.00 ПЗ*

```
DW_OMtauZ=[-(W(:,3).*W(:,1)-S(:,3))*m1, (W(:,2).*W(:,1)-S(:,2))*m1, W(:,1)*0]; %
DWxyz_OMtauZ
DR OMtauX=[W(:,1)*0,-(S(:,4).*W(:,1)-2*S1(:,4))*m1, (S(:,3).*W(:,1)-
2*SI(:,3)) *m1; % DRxyz OMtauX
DR OMtauY=[(S(:,4),*\text{W}(:,1)-2*\text{S1}(:,4))*\text{m1}, \text{W}(:,1)*0, -(S(:,2),*\text{W}(:,1)-2*SI(:,2))*m1; % DRxyz OMtauY
DR_OMtauZ=[-(S(:,3).*W(:,1)-2*S1(:,3))*m1, (S(:,2).*W(:,1)-2*S1(:,2))*m1,
W(:,1)*0; % DRxyz OMtauZ
% Уход ГСП зависящий от перегузки OMro
DW_OMroX=[W(:,1)*0,-B1(:,2)*m2, B1(:,3)*m2]; % DWxyz_OMroX
DW OMroY=[B1(:,1)*m2, W(:,1)*0, -(W(:,2).*W(:,3)-B1(:,3))*m2]; % DWxyzOMroYDW OMroZ=[-(W(:,3),*W(:,4)-B1(:,1))*m2, (W(:,2),*W(:,4)-B1(:,2))*m2, W(:,1)*0]; %
DWxyz_OMroZ
DR_OMroX=[W(:,1)*0,-L1(:,2)*m2, L1(:,3)*m2]; % DRxyz_OMroX
DR_OMroY=[L1(:,1)*m2, W(:,1)*0, -(L2(:,3)-L1(:,3))*m2]; % DRxyz_OMroY
DR OMroZ=[-(L2(:,2)-L1(:,1))*m2, (L2(:,1)-L1(:,2))*m2, W(:,1)*0]; % DRxyz OMroZ
% Уход ГСП зависящий от перегузки OMeps
DW OMepsX=[W(:,1)*0,-0.5*W(:,4).^2*m2, (W(:,3).*W(:,4)-B1(:,1))*m2]; %
DWxyz_OMepsX
DW OMepsY=[0.5*W(:,4),.^2*m2, W(:,1)*0, -(W(:,2),.^W(:,4)-B1(:,2))*m2]; %
DWxyz_OMepsY
DW OMepsZ=[-B1(:,3)*m2, 0.5*W(:,2).^2*m2, W(:,1)*0]; % DWxyz OMepsZ
DR OMepsX=[W(:,1)*0,-0.5*L3(:,3)*m2, (L2(:,2)-L1(:,1))*m2]; % DRXYZ OMPpSXDR OMepsY=[0.5*L3(:,3)*m2, W(:,1)*0, -(L2(:,1)-L1(:,2))*m2]; % DRxyzOMepsYDR OMepsZ=[-L1(:,3)*m2, 0.5*L3(:,1)*m2, W(:,1)*0]; % DRxyz OMepsZ
% Уход ГСП зависящий от перегузки OMh
DW_OMhX=[W(:,1)*0,-B1(:,1)*m2, 0.5*W(:,3).^2*m2]; % DWxyz_OMhX
DW OMhY=[B1(:,2)*m2, W(:,1)*0, -0.5*N(:,2).^2*m2]; % DWXYZOMhYDW OMhZ=[-0.5*W(:,3).^2*m2, (W(:,2).*W(:,3)-B1(:,3))*m2, W(:,1)*0]; % DWxyz~OMhZDR OMhX=[W(:,1)*0,-L1(:,1)*m2, 0.5*L3(:,2)*m2]; % DRxyz OMhX
DR_OMhY=[L1(:,2)*m2, W(:,1)*0, -0.5*L3(:,1)*m2]; % DRxyz_OMhY
DR OMhZ=[-0.5*L3(:,2)*m2, (L2(:,3)-L1(:,3))*m2, W(:,1)*0]; % DRxyzOMhZ% Уход ГСП зависящий от квадрата перегузки OMnu
DW OMnuX=[W(:,1)*0,-B3(:,3)*m5, B3(:,2)*m5]; % DWxyzOMnuXDW OMnuY=[B3(:,3)*m5, W(:,1)*0, -B3(:,1)*m5]; % DWxyz OMnuY
DW OMnuZ=[-B3(:,5)*m5, B3(:,4)*m5, W(:,1)*0]; % DWxyz OMnuZ
DR_OMnuX=[W(:,1)*0,-L11(:,3)*m5, L11(:,2)*m5]; % DRxyz_OMnuX
DR OMnuY=[L11(:,3)*m5, W(:,1)*0, -L11(:,1)*m5]; % DRxyz_OMnuY
DR OMnuZ=[-L11(:,5)*m5, L11(:,4)*m5, W(:,1)*0]; % DRxyz OMnuZ
% Уход ГСП зависящий от квадрата перегузки OMnu
DW VX0=[ones(max(size(W)),1), W(:,1)*0, W(:,1)*0]; % DWxyz_OMnuX
DW VY0=[W(:,1)*0, \text{ones}(\text{max}(size(W)),1), W(:,1)*0]; % DWxyzOMnuYDW VZ0=[W(:,1)*0, W(:,1)*0, \text{ones(max(size(W)),1)}; % DWxyz_OMnuZ
DR VX0=[W(:,1), \cdot) *ones(max(size(W)),1), W(:,1)*0, W(:,1)*0; % DRxyz OMnuX
```
*<sup>79</sup> 24.04.02.2019.207.00 ПЗ*

```
Лист
                                          80 24.04.02.2019.207.00 ПЗ
DR_VY0=[W(:,1)*0, W(:,1).*ones(max(size(W)),1), W(:,1)*0]; % DRxyzOMnuYDR VZ0=[W(:,1)*0, W(:,1)*0, W(:,1).*ones(max(size(W)),1)]; % DRxyz_OMnuZ
% DW_FV
DWX FV=[W(:,1),DW|ab|0(:,1),DW|b|bca0(:,1),DW|c|ab|0(:,1),DW|c|bc]DW delta2(:,1), DW delta3(:,1), ...
        DW OMepsX(:,1), DW OMepsY(:,1), DW OMepsZ(:,1), DW OMhX(:,1),
DW\_OMhY(:,1), DW\_OMhZ(:,1), ...
       DW OMnuX(:,1), DW_OMnuY(:,1), DW_OMnuZ(:,1), DW_OMroX(:,1), DW_OMroY(:,1),
DW OMroZ(:,1), ...
        DW OMtauX(:,1), DW_OMtauY(:,1), DW_OMtauZ(:,1), DW_roX(:,1), DW_roY(:,1),
DW roZ(:,1), ...
       DW tauX(:,1), DW tauY(:,1), DW tauZ(:,1), DW VX0(:,1), DW VY0(:,1),
DW VZ0(:,1)];
DWY FV=[W(:,1),DW_-alpha0(:,2), DW_-beta0(:,2), DW_-gamma0(:,2), DW_-delta0(:,2),DW<sup>delta2(:,2), DW<sup>delta3(:,2),...</sup></sup>
        DW OMepsX(:,2), DW OMepsY(:,2), DW OMepsZ(:,2), DW OMhX(:,2),
DW OMhY(:,2), DW OMhZ(:,2),...
       DW OMnuX(:,2), DW OMnuY(:,2), DW OMnuZ(:,2), DW OMroX(:,2), DW OMroY(:,2),
DW OMroZ(:,2), ...
       DW OMtauX(:,2), DW OMtauY(:,2), DW OMtauZ(:,2), DW roX(:,2), DW roY(:,2),
DW roZ(:,2), ...
       DW tauX(:,2), DW tauY(:,2), DW tauZ(:,2), DW VX0(:,2), DW VY0(:,2),
DWVZ0(:,2)];
DWZ FV=[W(:,1),DW|ab|0(:,3),DW|bcta0(:,3),DW|qamma0(:,3),DW|delta1(:,3),DW delta2(:,3), DW delta3(:,3),...
        DW OMepsX(:,3), DW OMepsY(:,3), DW OMepsZ(:,3), DW OMhX(:,3),
DW OMhY(:,3), DW OMhZ(:,3),...
        DW_OMnuX(:,3), DW_OMnuY(:,3), DW_OMnuZ(:,3), DW_OMroX(:,3), DW_OMroY(:,3),
DW OMroZ(:,3), ...
        DW OMtauX(:,3), DW OMtauY(:,3), DW OMtauZ(:,3), DW roX(:,3), DW roY(:,3),
DW roZ(:,3), ...
       DW tauX(:,3), DW tauY(:,3), DW tauZ(:,3), DW VX0(:,3), DW VY0(:,3),
DWVZ0(:,3)];
% DR_FV
DRX FV=[W(:,1), DR alpha0(:,1), DR beta0(:,1), DR gamma0(:,1), DR delta1(:,1),
DR delta2(:,1), DR delta3(:,1), ...
        DR_OMepsX(:,1), DR_OMepsY(:,1), DR_OMepsZ(:,1), DR_OMhX(:,1),
DR OMhY(:,1), DR OMhZ(:,1), ...
DR_OMnuX(:,1), DR_OMnuY(:,1), DR_OMnuZ(:,1), DR_OMroX(:,1), DR_OMroY(:,1),
DR OMroZ(:,1),...DR_OMtauX(:,1), DR_OMtauY(:,1), DR_OMtauZ(:,1), DR_roX(:,1), DR_roY(:,1),
DR roZ(:,1), ...
        DR tauX(:,1), DR tauY(:,1), DR tauZ(:,1), DR VX0(:,1), DR VY0(:,1),
DR VZ0(:,1)];
DRY FV=[W(:,1), DR_alpha0(:,2), DR_beta0(:,2), DR_gamma0(:,2), DR_delta1(:,2),
DR delta2(:,2), DR delta3(:,2), ...
        DR OMepsX(:,2), DR OMepsY(:,2), DR OMepsZ(:,2), DR OMhX(:,2),
DR OMhY(:,2), DR OMhZ(:,2),...
        DR_OMnuX(:,2), DR_OMnuY(:,2), DR_OMnuZ(:,2), DR_OMroX(:,2), DR_OMroY(:,2),
DR OMroZ(:,2), ...
```
*Изм. Лист № докум. Подпись Дата*

```
DR_OMtauX(:,2), DR_OMtauY(:,2), DR_OMtauZ(:,2), DR_roX(:,2), DR_roY(:,2),
DR roZ(:,2), ...
        DR tauX(:,2), DR tauY(:,2), DR tauZ(:,2), DR VX0(:,2), DR VY0(:,2),
DR VZ0 (:, 2)];
DRZ FV=[W(:,1), DR alpha0(:,3), DR beta0(:,3), DR gamma0(:,3), DR delta1(:,3),
DR delta2(:,3), DR delta3(:,3), ...
         DR_OMepsX(:,3), DR_OMepsY(:,3), DR_OMepsZ(:,3), DR_OMhX(:,3), 
DR OMhY(:,3), DR OMhZ(:,3),...
        DR_OMnuX(:,3), DR_OMnuY(:,3), DR_OMnuZ(:,3), DR_OMroX(:,3), DR_OMroY(:,3),
DR OMroZ(:,3), ...
        DR_OMtauX(:,3), DR_OMtauY(:,3), DR_OMtauZ(:,3), DR_roX(:,3), DR_roY(:,3),
DR roZ(:,3), ...
        DR tauX(:,3), DR tauY(:,3), DR tauZ(:,3), DR VX0(:,3), DR VY0(:,3),
DR VZ0(:,3)];
```
#### Расчёт координат и скоростей без инструментальных ошибок

```
81 24.04.02.2019.207.00 ПЗ
%% Расчет координат и скоростей без ИО
[RV, C2]=Func VL Int NZ(W,Tst,[0,0,0]);
% Начальные условия
 dV X(:,1) = W(:,1);dV Y(:,1)=W(:,1);
 dV Z(:,1)=W(:,1);
 dR X(:,1) = W(:,1);dR Y(:,1) = W(:,1);dR Z(:,1)=W(:,1);
% Интегрирование навигационной задачи
for j=2: (size(DWX FV, 2))
    dr(1,:)= [0,0,0];dr (1,:)=[0,0,0];
    dV(1, :)=[0,0,0];
    dq(1,:)=[0,0,0];
    S1q(1,:)= [0,0,0];S2q(1,:)=[0,0,0];
    g(1, :)=grav311(RV(1,2:4), C2);
    for i=2:\max(size(W))dr (i,:)=dr(i-1,:)+dV(i-1,:)*dt;R (i, :)=RV(i, 2:4) + dr (i, :);g(i,:) = \frac{q}{311} (RV(i, 2:4), C2);g (i,:)=grav311(R (i,:), C2);
        dg(i,:)=g (i,:)-g(i,:);
        S1q(i,:)=S1q(i-1,:)+0.5*(dq(i,:)+dq(i-1,:))*dt;S2q(i,:)=S2q(i-1,:)+0.5*(S1q(i,:)+S1q(i-1,:))*dt;dV X(i,j)=DWX FV(i,j)+S1g(i,1);dV Y(i,j)=DWY FV(i,j)+S1g(i,2);dV Z(i,j)=DWZ FV(i,j)+S1g(i,3);
        dV(i,:)=[dV X(i,j),dV Y(i,j),dV Z(i,j)];
```
*Изм. Лист № докум. Подпись Дата*

```
dR X(i,j)=DRX FV(i,j)+S2g(i,1);
        dR Y(i,j)=DRY FV(i,j)+S2g(i,2);
        dR Z(i,j)=DRZ FV(i,j)+S2g(i,3);
        dr(i,:)=[dR X(i,j),dR Y(i,j),dR Z(i,j)];
     end
     clear S1g S2g dg
end
clear dV g g i j R dr dr dt
```
*Изм. Лист № докум. Подпись Дата*

#### Введение погрешностей, коррекция и фильтр Калмана

```
Лист
                                          82 24.04.02.2019.207.00 ПЗ
%% Константы блока 
g=9.81518; % Ускорение свободного падения
d2r=1/3600*pi/180; % Переход от угл.сек к радианам
dt=0.06; % Цикл решения навигационной задачи (Т0)
Tkor=295.5; % Момнет ввода поправки в параметры движения
PrKOR=0; % Признак ввода поправки
PrF=0;%% Задание массива погрешностей
% % Случайные значения нормального распределения с "0-м" матожиданием и
% заданной сигмой(СКО)
% dABG=[normal(0,10/3); normal(0,10/3); normal(0,102/3)].*d2r; % 3CKO
альфа=10угл.сек, бета=10угл.сек, гамма=1,7 угл.мин
% dD=[normrnd(0,10/3); normrnd(0,10/3); normrnd(0,10/3)].*d2r; % 3CKO
дельта1=10угл.сек, дельта2=10угл.сек, дельта3=10угл.сек
% dro=[normrnd(0,3e-5/3); normrnd(0,3e-5/3); normrnd(0,3e-5/3)]; % 3СКО 0,003%
% dtau=[normrnd(0,3e-5/3); normrnd(0,3e-5/3); normrnd(0,3e-5/3)]; % 3СКО 0,003% от 
gt
% dOMeps=[normrnd(0,0.03/3); normrnd(0,0.03/3); normrnd(0,0.03/3)].*d2r/g; % 3CKO
0.03 угл.сек/с на g
% dOMtau=[normrnd(0,0.055/3); normrnd(0,0.055/3); normrnd(0,0.055/3)].*d2r; % 3СКО 
0.055 угл.сек/с
% dOMro=[normrnd(0,0.05/3); normrnd(0,0.05/3); normrnd(0,0.05/3)].*d2r/g; % 3CKO
0.05 угл.сек/с на g
% dOMnu=[normrnd(0,0.03/3); normrnd(0,0.03/3); normrnd(0,0.03/3)].*d2r/g^2; % 3СКО 
0.03 угл.сек/с на g2
% dOMh=[normrnd(0,0.05/3); normrnd(0,0.05/3); normrnd(0,0.05/3)].*d2r/q; % 3CKO
0.05 угл.сек/с на g
% dV0=[normrnd(0,0.02/3),normrnd(0,0.02/3),normrnd(0,0.02/3)]; % 3СКО 0,02 м/с
% Предельные 3сигма (3СКО)
% dABG=[10; 10; 102].*d2r; % 3СКО альфа=10угл.сек, бета=10угл.сек, гамма=1,7
угл.мин
% dD=[10; 10; 10].*d2r; % 3СКО дельта1=10угл.сек, дельта2=10угл.сек,
дельта3=10угл.сек
% dro=[3e-5; 3e-5; 3e-5]; % 3СКО 0,003%
% dtau=[3e-5; 3e-5; 3e-5]; % 3СКО 0,003% от gt
% dOMeps=[0.03; 0.03; 0.03].*d2r/g; % 3СКО 0.03 угл.сек/с на g
% dOMtau=[0.055; 0.055; 0.055].*d2r; % 3СКО 0.055 угл.сек/с
% dOMro=[0.05; 0.05; 0.05]. *d2r/q; % 3CKO 0.05 угл.сек/с на q
% dOMnu=[0.03; 0.03; 0.03].*d2r/q^2; % 3СКО 0.03 угл.сек/с на q2
```

```
% dOMh=[0.05; 0.05; 0.05].*d2r/g; % 3CKO 0.05 угл.сек/с на g
 \frac{1}{2} dV0=[0.02,0.02,0.02]; \frac{1}{2} 3CKO 0,02 M/c
 % Xzad=[dABG; dD; dOMeps; dOMh; dOMnu; dOMro; dOMtau; dro; dtau; dV0'];
 dABG=[10; 10; 102].*d2r; % 3CKO aльфа=10угл.сек, бета=10угл.сек, гамма=1,7 угл.мин
 dD=[10; 10; 10].*d2r; % 3CKO дельта1=10угл.сек, дельта2=10угл.сек,
 дельта3=10угл. сек
 dro=[3e-5; 3e-5; 3e-5]; % 3CKO 0,003%
 dtau=[3e-5; 3e-5; 3e-5]; % 3CKO 0,003% or gt
 dOMeps=[0.03; 0.03; 0.03].*d2r/g; % 3CKO 0.03 угл.сек/с на д
 dOMtau=[0.055; 0.055; 0.055].*d2r; % 3CKO 0.055 yrm.cek/c
 dOMro=[0.05; 0.05; 0.05].*d2r/g; % 3СКО 0.05 угл.сек/с на g
 dOMnu=[0.03; 0.03; 0.03].*d2r/q^2; % 3СКО 0.03 угл.сек/с на q2
 dOMh=[0.05; 0.05; 0.05]. *d2r/q; % 3CKO 0.05 yrJ.cek/c Ha q
 dV0 = [0.02, 0.02, 0.021; % 3CKO 0.02 M/c]Xzad=[dABG; dD; dOMeps; dOMh; dOMnu; dOMro; dOMtau; dro; dtau; dV0'l;
 % ЗСКО для нормализации функций влияния из-за действия каждой единичной
 погрешности
 % Состав вектора погрешнойтей относительно единичной погрености (нормирующие
 коэффициенты)
 % DP 3S=[dABG dD dOMeps dOMh dOMnu dOMro dOMtau dro dtau dV0]
 DP 3S=[10, 10, 102, 10, 10, 10, \ldots]0.03, 0.03, 0.03, 0.05, 0.05, 0.05, \ldots0.03, 0.03, 0.03, 0.05, 0.05, 0.05, 0.055, 0.055, 0.055, ...0.003, 0.003, 0.003, 0.000304, 0.000304, 0.000304, 0.02, 0.02, 0.02];% Преобразование размерностей
 d2r/q; d2r/q; d2r/q; d2r/q^2; d2r/q^2; d2r/q^2; ...
     d2r/q; d2r/q; d2r/q; d2r; d2r; d2r; 0.01; 0.01; 0.01;...
     0.01*q; 0.01*q; 0.01*q; 1; 1; 1;%DP 9S2=diag(DP 3S.^2);
 % Проверочный массив (задаются необходимые проверочные погрешности)
 DP 3S zad=[10, 10, 102, 10, 10, 10, ...
        0.03, 0.03, 0.03, 0.05, 0.05, 0.05, \ldots0.03, 0.03, 0.03, 0.05, 0.05, 0.05, 0.055, 0.055, 0.055, \ldots0.003, 0.003, 0.003, 0.000306, 0.000306, 0.000306, 0.02, 0.02, 0.02]% DP 3S zad=[10, 10, 102, 10, 10, 10, ...
          0.03, 0.03, 0.03, 0.05, 0.05, 0.05, \ldots0.03, 0.03, 0.03, 0.05, 0.05, 0.05, 0.055, 0.055, 0.055, ...\frac{9}{2}0.003, 0.003, 0.003, 0.000306, 0.000306, 0.000306, 0.02, 0.02, 0.021;\approx%% НУ решения НЗ
 Om z=7.292115e-05;
 az=6378136;
 alpha=1/298.257839303;
 e2=2*alpha-adpha% Вход блока
 phi=Tst(1); \frac{1}{2} atitude
                                                                                   Лист
                                            24.04.02.2019.207.00 ПЗ
                     Подпись Дата
Изм. Пист
           № докум.
```

```
Продолжение приложения Г
```

```
Лист
                                            84 24.04.02.2019.207.00 ПЗ
Pb=Tst(3); \frac{1}{6} azimuth
H0=Tst(4);
% Определение НУ
Cij = [-\sin(\pi/2) * \cos(\pi/2)] \cos(\pi/2) * \cos(\pi/2) * \cos(\pi/2)] \cdot ...\cos(\text{phi}) sin(phi) 0;...
     sin(phi)*sin(Pb) -cos(phi)*sin(Pb) -cos(Pb)];
C2 = Cij (:, 2);
C3 = C11 ( : , 3);
Sm=az/sqrt(1-e2*Cij(2,2)^2);Nm=Sm+H0;
xi0m=Nm*Cij(2,1);eta0m=(Nm-Sm*e2)*Cij(2,2);
dzeta0m=0;
Rp(1,:)=(Ci+1)xi0m;eta0m;dzeta0m]Vp(1,:) = -C3'.*(Om z * x i 0m) + dV0;gp(1, :)=grav311(Rp(1,:), C2);
clear Cij C3 Sm xi0m phi H0 Nm eta0m dzeta0m Om_z az alpha e2
%% Нормирование функций влияния на 3 СКО (с единичной погрешности)
for m=1:max(size(dR X))dRX_Th_3S(m,:)=dR_X(m,2:end).*DP_3S;
    dRY_Th_3S(m,:)=dR_Y(m,2:end).*DP_3S;
    dRZ_Th_3S(m,:)=dR_Z(m,2:end).*DP_3S;
    dVX_Th_3S(m,:)=dV_X(m,2:end).*DP_3S;
    dVY_Th_3S(m,:)=dV_Y(m,2:end).*DP_3S;
    dVZ_Th_3S(m,:)=dV_Z(m,2:end).*DP_3S;
     % Вектор реализации по функциям влияния (нужен для проверки правильности 
матмодели)
    dVX_3S(m,:)=[dV_X(m,1),dV_X(m,2:end)*DP_3S_zad'];
    dVY_3S(m,:)=[dV_Y(m,1),dV_Y(m,2:end)*DP_3S_zad'];
    dVZ 3S(m,:)=[dV Z(m,1),dV Z(m,2:end)*DP 3S zad'];
    dRX 3S(m,:)=[dR X(m,1),dR X(m,2:end)*DP 3S zad'];dRY 3S(m,:)= [dR Y(m, 1),dR Y(m, 2:end)*DP 3S zad'];
    dRZ 3S(m,:)=[dR Z(m,1),dR Z(m,2:end)*DP 3S zad'];
 end
% НУ фильтра
N=1; % Момент начала фильтрации
% h=613; % Количество шагов фильтрации
s fv=size(dVZ Th 3S, 2); % Размер вектора ошибок
H(:,,:,1)=[dRX Th 3S(N,:);dRY Th 3S(N,:);dRZ Th 3S(N,:);dVX Th 3S(N,:);dVY Th 3S(N,:);dVZ_Th_3S(N,:)];
X oc(:,1)=zeros(s fv,1);
Xp=zeros(s_fv,1);
P(:,:, 1)=eye(s fv);
RP = eye(6). *10^(-4);
j=2;%% Формирование кажущейся скорости с добавлением ИО и решение НЗ
Wp(1,:)= [0,0,0,0]; % Hy
dDWp (1,:)=dDW(1,2:4).*(1+dro')+dtau';
```
*Изм. Лист № докум. Подпись Дата*

```
Изм. Лист № докум. Подпись Дата
                                                                                    Лист
                                             85 24.04.02.2019.207.00 ПЗ
 om_x(1)=dOMro(1)*dDWp_(1,1)*dt+dOMeps(1)*dDWp (1,3)*dt+dOMh(1)*dDWp (1,2)*dt+dOMnu
 (1) *dDWp (1,1) *dDWp (1,2) *dt+dOMtau(1) *dt; % *dt %*dDW(1,1)
 om_y(1)=dOMro(2)*dDWp_(1,2)*dt+dOMeps(2)*dDWp_(1,3)*dt+dOMh(2)*dDWp_(1,1)*dt+dOMnu
 (2) *dDWD (1,1) *dDWP (1,2) *dt+dOMtau(2)*dt;om_z(1)=dOMro(3)*dDWp_(1,3)*dt+dOMeps(3)*dDWp_(1,1)*dt+dOMh(3)*dDWp_(1,2)*dt+dOMnu
 (3) *dDWp (1,2) *dDWp (1,3) *dt+dOMtau(3)*dt;Al tn=[1, -om z(1), om y(1);...]om z(1), 1, -om x(1);...-om y(1), om x(1), 1];
 Del=[1 0 dD(1);dD(2) 1 dD(3); 0 0 1];
 A10=[1, -dABG(1), dABG(3);...]dABG(1), 1, -dABG(2);...
     -dABG(3), dABG(2), 1];
 Al t(:,:,1)=Al0*Al tn;
 dDWp(1,:)=Al t(:,:,1)*Del*dDWp (1,:)';
 for k=1:16: (max(size(dDW))-16)
     for n=(k+1):(k+16)dDWp (n,:)=dDW(n,2:4). * (1+dro')+dtau';
 om_x(n)=dOMro(1)*dDWp_(n,1)*dt+dOMeps(1)*dDWp_(n,3)*dt+dOMh(1)*dDWp_(n,2)*dt+dOMnu
 (1) *dDWP (n, 1) *dDWP (n, 2) *dt+dOMtau(1)*dt;om_y(n)=dOMro(2)*dDWp_(n,2)*dt+dOMeps(2)*dDWp_(n,3)*dt+dOMh(2)*dDWp_(n,1)*dt+dOMnu
 (2)*dDWD (n,1)*dDWD (n,2)*dt+dOMtau(2)*dt;om_z(n)=dOMro(3)*dDWp_(n,3)*dt+dOMeps(3)*dDWp_(n,1)*dt+dOMh(3)*dDWp_(n,2)*dt+dOMnu
 (3) \stardDWp (n,2) \stardDWp (n,3) \stardt+dOMtau(3) \stardt;
     Al tn(:,:,n)=[1, -om z(n), om y(n);...
                   om z(n), 1, -om x(n);...-om y(n), om x(n), 1];
    Al t(:,:,n)=Al t(:,:,n-1)*Al tn(:,:,n);
     dDWp(n,:)=Al_t(:,:,n)*Del*dDWp_(n,:)';
      % Интегрирование dDWp
     Wp(n,:)=[dDW(n,1),Wp(n-1,2:end)+0.5*(dDWp(n-1,1:end)+dDWp(n,1:end))*dt]; % Решение навигационной задачи
```

```
Продолжение приложения Г
```

```
if Wp(n, 1) >=Tkor && PrKOR==0
           % Коррекция НЗ и уточнение инструментальных ошибок
           Vp(n,:)=RV(n, 5:7);Rp(n,:)=RV(n, 2:4);qp(n, :)=qrav311(Rp(n, :), C2);\frac{6}{5}Vp(n,:)=Vp(n-1,:)+(Wp(n,2:4)-Wp(n-1,2:4))+qp(n-1,:)*(Wp(n,1)-Wp(n-1,1));\frac{9}{6}Rp(n, :)=Rp(n-1, :)+0.5*(Vp(n, :)+Vp(n-1, :))*(Wp(n, 1)-Wp(n-1, 1));\frac{1}{2}qp(n, :)=qrav311(Rp(n, :), C2);PrKOR=PrKOR+1;
           %PrF=PrF+1;
           Xp=Xp+X oc(:, j-1) .*DP 3S'.*p2br; % Приведение оценок к 3 СКО
           DX=(Xzad+Xp)./p2br; % Разность оценки и заданной величины
 \frac{1}{2}%Коррекция ИО
           dABG = Xp(1:3,:);\texttt{Al}_t(:,:,n) = \texttt{Al}_t(:,:,n) + [0, -d\texttt{ABG}(1), d\texttt{ABG}(3); d\texttt{ABG}(1), 0, -d\texttt{ABG}(2); -dABG(3), dABG(2), 0];
           Del=Del+[0, 0, -Xp(4); Xp(5), 0, Xp(6); 0, 0, 0];
           dOMeps=dOMeps+Xp(7:9,:);domh = domh + Xp(10:12,:);dOMnu=dOMnu+Xp(13:15,:);
           dOMro = dOMro + Xp(16:18,:);dOMtau=dOMtau+Xp(19:21,:);dro=dro+Xp(22:24,:);dtau=dtau+Xp(25:27, :);
      else
           Vp(n,:)=Vp(n-1,:)+(Wp(n,2:4)-Wp(n-1,2:4))+qp(n-1,:)*(Wp(n,1)-Wp(n-1,1));\text{Rp}(n,:)=\text{Rp}(n-1,:)+0.5*(\text{Vp}(n,:)+\text{Vp}(n-1,:))*(\text{Wp}(n,1)-\text{Wp}(n-1,1));gp(n, :)=grav311(Rp(n, :), C2);
      end
      RVp(n, :)=[Wp(n, 1), Rp(n, :), Vp(n, :)]dRV(n, :) = [RV(n, 1), RV(n, 2:end) - RVp(n, 2:end)]; \frac{1}{6} нахождение разностей ВТИ-СТИ
  (BTH=RV, CTH=RVp)end
 %% Фильтр Калмана
 Z=dRV(:, 2:end)'; % Вектор состояния
 % if Wp(n, 1) >=Tkor && PrF==0
             clear H K X oc P
 \approx\frac{6}{5}N=k; % Момент начала фильтрации
             s fv=size(dVZ Th 3S, 2); % Размер вектора ошибок
 \overline{2}H(:,,:,1) = [dRX Th 3S(N,:);dRY Th 3S(N,:);dRZ Th 3S(N,:);dVX Th 3S(N,:);dVY Th 3S(N,:); dVZ Th 3S(N, :)];
 \mathbf{R}X oc(:, 1) = zeros(s fv, 1);
 \frac{9}{2}Xp = zeros(s f v, 1);\frac{9}{2}P(:,:, 1) = eye (s fv);
 \frac{6}{6}RP = eye(6). *10^(-3);
             PrF=PrF+1;\approx\frac{6}{6}\dot{7} = 2;\frac{1}{2}Tkor=Wp(end,1);\frac{1}{2}And
                                                                                                   Лист
                                                     24.04.02.2019.207.00 ПЗ
             № докум.
Изм. Лист
                         Подпись Дата
```
86

## Окончание приложения Г

```
% Фильтрация
 if Wp(n, 1) \leq Tkor
      N=N+16;H(:,:,:) = [dRX Th 3S(N, :); dRY Th 3S(N, :); dRZ Th 3S(N, :); dVX Th 3S(N, :); dVY Th 3S(N,
  :); dVZ Th 3S(N, :)];
       {\tt K}(\,:\,,\,:,\,\texttt{j})\!=\!\texttt{P}(\,:\,,\,:,\,\texttt{j}\!-\!1)\,*{\tt H}(\,:\,,\,:,\,\texttt{j})\, \,\texttt{'}^\star\,({\tt H}(\,:\,,\,:,\,\texttt{j})\,*\texttt{P}(\,:\,,\,:,\,\texttt{j}\!-\!1)\,*{\tt H}(\,:\,,\,:,\,\texttt{j})\, \,\texttt{'}\!+\!{\tt RP})\^\wedge\,(-1)\;;X oc(:,j) = X oc(:,j-1) + K(:,:,j)) * (Z(:,N) - H(:,:,j)) * X oc(:,j-1));
       P(:,:,j) = P(:,:,j-1) - K(:,:,j) * H(:,:,j) * P(:,:,j-1);if Wp(n, 1) \leq Tkor && PrKOR==0
            X oc1(i, j) = X oc(i, j);
       else
            X_{0C2}(:,j) = X_{0C}(:,j);end
       i = i + 1;end
  end
  % % СКО ошибок оценивания
 % for i=1:h
        S oc(:, i) = sqrt(diag(P(:, :, i)));
 \frac{8}{6}% end
 clear h i k m n N Th q dDWp dRX Th 3S dRY Th 3S dRZ Th 3S Al0 Al t Al tn...
       d2r DP 3S zad DP 9S2 dRV Th dRX Th dRY Th dRZ Th dt dVX Th dVX Th 3S...
       dVY Th dVY Th 3S dVZ Th dVZ Th 3S F KOB dRV om x om y om z dW DP 3S...
       gp j Pb PrKOR Rp s fv Tkor Vp
                                                                                                                Лист
                                                            24.04.02.2019.207.00 ПЗ
                                                                                                                 87
               № докум.
Изм. Лист
                            Подпись Дата
```